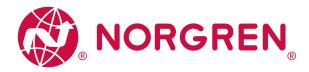

# Operation Manual

# IO Link Master – EtherNet/IP NC-ME-4A4B-12DLA / AL1423

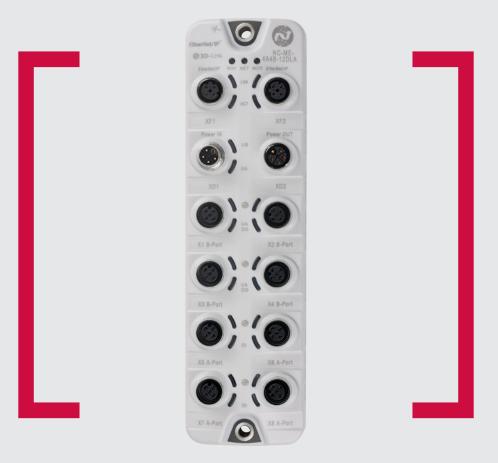

# Before starting work read these instructions.

This manual contains proprietary information. No part of this publication may be reproduced, transcribed or transmitted in any form without the written consent of the publisher. Every effort has been made to ensure that the information contained in this manual is accurate. All rights reserved.

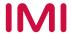

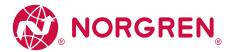

#### **Contents**

| 1. Preliminary note                  | 4  |
|--------------------------------------|----|
| 1.1. Legal and copyright information | 5  |
| 1.2. Purpose of the document         | 5  |
| 1.3. Explanation of Symbols          | 6  |
| 1.4. Modification history            | 6  |
| 2. Safety instructions               | 7  |
| 2.1. General                         | 7  |
| 2.2. Required background knowledge   | 7  |
| 2.3. Safety symbols on the device    | 7  |
| 2.4. Tampering with the unit         | 7  |
| 3. Intended use                      | 8  |
| 3.1. Permitted use                   | 8  |
| 3.2. Prohibited use                  | 8  |
| 4. Function                          | 9  |
| 4.1. Parameter setting               | 9  |
| 4.2. Visual indication               | 9  |
| 4.3. EtherNet/IP                     | 10 |
| 4.4. IO-Link                         | 10 |
| 4.4.1. IO-Link supply                | 10 |
| 4.4.2. Digital inputs                | 11 |
| 4.4.3. Digital outputs               | 11 |
| 4.5. Voltage output                  | 11 |
| 5. Mounting                          | 12 |
| 5.1. Installing the device           | 12 |
| 6. Electrical connection             | 13 |
| 6.1. Notes                           | 13 |
| 6.2. Connect EtherNet/IP ports       | 14 |
| 6.3. IO-Link Ports connector         | 15 |
| 6.4. Ground the device               | 16 |
| 6.5. Connect the device              | 17 |
| 7. Operating and display elements    | 18 |
| 7.1. Overview                        | 18 |
| 7.2. LED indicators                  | 19 |
| 7.2.1. Status LEDs                   | 19 |
| 7.2.2. Ethernet ports                | 19 |
| 7.2.3. Voltage supply                | 20 |
| 7.2.4. IO-Link Ports (Class B)       | 20 |
| 7.2.5. IO-Link Ports (Class A)       | 21 |
| 8. Setup                             | 22 |
| 8.1. Parameter setting options       | 22 |

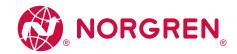

02/21

| 9. Configuration                                                             | 23 |
|------------------------------------------------------------------------------|----|
| 9.1. Norgren IO-Link Configuration Tool                                      | 24 |
| 9.1.1. Remarks                                                               | 25 |
| 9.1.2. IoT: Configure IP settings                                            | 26 |
| 9.1.3. IoT: Configure access rights                                          | 27 |
| 9.1.4. IoT: Configure the interface to LR AGENT or LR SMARTOBSERVER          | 28 |
| 9.1.5. Fieldbus: Configure IP settings                                       | 29 |
| 9.1.6. Fieldbus: set the configuration mode                                  | 30 |
| 9.1.7. IO-Link ports: Activate data transfer to LR AGENT or LR SMARTOBSERVER | 31 |
| 9.1.8. IO-Link ports: Set the operating mode Pin 2 (UA)                      | 31 |
| 9.1.9. IO-Link ports: Set the operating mode Pin 4                           | 32 |
| 9.1.10. IO-Link Ports: restrict current intensity                            | 33 |
| 9.1.11. IO-Link ports: Set the device validation and data storage            | 34 |
| 9.1.12. IO-Link Ports: Set fails-safe values                                 | 35 |
| 9.1.13. Info: Show device information                                        | 35 |
| 9.1.14. Firmware: Reset device to factory settings                           | 36 |
| 9.1.15. Firmware: Reboot the device                                          | 36 |
| 9.1.16. Configure IO-Link devices                                            | 37 |
| 9.2. EtherNet/IP                                                             | 38 |
| 9.2.1. EtherNet/IP: Programmers' notes                                       | 38 |
| 9.2.2. Registration of the EDS file                                          | 39 |
| 9.2.3. Integrate the IO-Link Master into the EtherNet/IP project             | 39 |
| 9.2.4. Configure connection types                                            | 40 |
| 9.2.5. Configure the IO-Link master                                          | 41 |
| 9.2.6. Configure IO-Link ports                                               | 41 |
| 9.2.7. Configure IO-Link devices                                             | 42 |
| 9.2.8. Read process data                                                     | 42 |
| 9.2.9. Write process data                                                    | 43 |
| 9.2.10. Read diagnostic information and events                               | 43 |
| 9.2.11. Use acyclic services                                                 | 44 |
| 10. Operation                                                                | 46 |
| 10.1. Use web-based management                                               | 46 |
| 11. Maintenance, repair, and disposal                                        | 47 |
| 11.1. Cleaning process                                                       | 47 |
| 11.2. Update the firmware                                                    | 48 |
| 11.3. Exchanging the IO-Link device                                          | 49 |
| 12. Factory Settings                                                         | 50 |
| 13. Accessories                                                              | 51 |
|                                                                              |    |

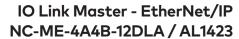

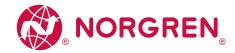

| 14. Appei  | ndix       |                            | 52  |
|------------|------------|----------------------------|-----|
| 14.1. Tech | nnical da  | ata                        | 53  |
|            | 14.1.1. Ap | oplication                 | 53  |
|            | 14.1.2. EI | lectrical data             | 53  |
|            | 14.1.3. In | puts/outputs               | 56  |
|            | 14.1.4. In | nputs                      | 56  |
|            | 14.1.5. O  | Outputs                    | 56  |
|            | 14.1.6. In | nterfaces                  | 57  |
|            | 14.1.7     | Environmental conditions   | 57  |
|            | 14.1.8     | Approvals / tests          | 57  |
|            | 14.1.9     | Mechanical data            | 58  |
|            | 14.1.10    | Electrical connection      | 59  |
| 14.2 Ethe  | erNet/IP   |                            | 6C  |
|            | 14.2.1     | Supported connection types | 60  |
|            | 14.2.2     | Parameter data             | 61  |
|            | 14.2.3     | Cyclic data                | 67  |
|            | 14.2.4     | Acyclic data               | 81  |
|            | 14.2.5     | Field bus objects          | 93  |
| 15         | Index      |                            | 116 |

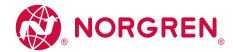

#### 1. Preliminary note

#### Content

| Legal and copyright information | 5 |
|---------------------------------|---|
| Purpose of the document         | 5 |
| Explanation of Symbols          | 6 |
| Modification history            | 6 |

#### 1.1. Legal and copyright information

© All rights reserved by Norgren. No part of this manual may be reproduced and used without the consent of Norgren.

All product names, pictures, companies or other brands used on our pages are the property of the respective rights owners:

- AS-i is the property of the AS-International Association, (→ www.as-interface.net)
- $\bullet$  CAN is the property of the CiA (CAN in Automation e.V.), Germany ( $\to$  www.can-cia.org)
- CODESYS™ is the property of the 3S Smart Software Solutions GmbH, Germany (→ www.codesys.com)
- DeviceNet<sup>™</sup> is the property of the ODVA<sup>™</sup> (Open DeviceNet Vendor Association), USA (→ www.odva.org)
- EtherNet/IP $^{\circ}$  is the property of the  $\rightarrow$  ODVA $^{\mathsf{TM}}$
- EtherCAT® is a registered trade mark and patented technology, licensed by Beckhoff Automation GmbH, Germany
- IO-Link® is the property of the → PROFIBUS User Organization, Germany (→ www.io-link.com)
- ISOBUS is the property of the AEF Agricultural Industry Electronics Foundation e.V., Deutschland (→ www.aef-online.org)
- Microsoft® is the property of the Microsoft Corporation, USA (→ www.microsoft.com)
- Modbus® is the property of the Schneider Electric SE, France (→ www.schneider-electric.com)
- PROFIBUS® is the property of the PROFIBUS User Organization, Germany (→ www.profibus.com)
- PROFINET® is the property of the  $\rightarrow$  PROFIBUS User Organization, Germany
- Windows $^{\circ}$  is the property of the ightarrow Microsoft Corporation, USA

# 1.2. Purpose of the document

This document is only for device types "IO-Link master - EtherNet/IP gateway 8 port IP 65 / IP 66 / IP 67" (art. no.: NC-ME-4A4B-12DLA/AL1423).

It is part of the device and contains information about the correct handling of the product.

- ▶ Read this document before using the device.
- ▶ Keep this document during the service life of the device.

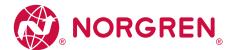

#### 1.3. Explanation of Symbols

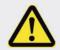

#### **WARNING**

Warning of serious personal injury.

Death or serious irreversible injuries may result.

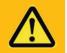

#### **CAUTION**

Warning of personal injury. Slight reversible injuries may result.

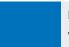

#### NOTICE

Warning of damage to property

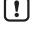

Important note

Non-compliance can result in malfunction or interference

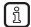

Information

Supplementary note

Request for action

» Reaction, result

→ "see"

abc Cross-reference123 Decimal number0x123 Hexadecimal number

Ob010 Binary number

[...] Designation of pushbuttons, buttons or indications

# 1.4. Modification history

| Version | Topic                    | Date    |
|---------|--------------------------|---------|
| 00      | New creation of document | 11/2019 |

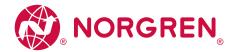

#### 2. Safety instructions

#### Content

| General                       | 7 |
|-------------------------------|---|
| Required background knowledge | 7 |
| Safety symbols on the device  | 7 |
| Tampering with the unit       | 7 |

#### 2.1. General

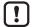

The plant manufacturer is responsible for the safety of the plant in which the device is installed.

If the device is used in a way that is not intended by the manufacturer, the protection supported by the device may be impaired.

Non-observance of the instructions, operation which is not in accordance with use as prescribed below, wrong installation or incorrect handling can affect the safety of operators and machinery.

- ▶ Observe these operating instructions.
- ▶ Adhere to the warning notes on the product.

#### 2.2. Required background knowledge

This document is intended for specialists. Specialists are people who, based on their relevant training and experience, can identify risks and avoiding potential hazards that may be caused during operation or maintenance of the product.

The document contains information about the correct handling of the product.

#### 2.3. Safety symbols on the device

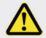

#### **General warning**

Observe instructions in chapter "Electrical connection" ( $\rightarrow$  Electrical connection ( $\rightarrow$  P. 13))!

# 2.4. Tampering with the unit

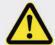

02/21

# **WARNING**

Tampering with the unit.

- > In case of non-compliance:
  - · Possible effects on safety of operators and machinery
  - · Expiration of liability and warranty
- ▶ Do not open the devices!
- ▶ Do not insert any objects into the devices!
- ▶ Prevent metal foreign bodies from penetrating!

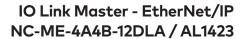

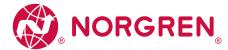

# 3. Intended use

# Content

Permitted use 8 8

Prohibited use

#### 3.1. Permitted use

The IO-Link master serves as a gateway between intelligent IO-Link devices and the EtherNet/IP network. The device is designed for use without a control cabinet in the plant construction.

# 3.2. Prohibited use

The device may not be used beyond the limits of the technical data ( $\rightarrow$  **Technical data** ( $\rightarrow$  P. 53))!

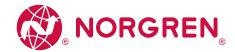

#### 4. Function

#### Content

| Parameter setting | 9  |
|-------------------|----|
| Visual indication | 9  |
| EtherNet/IP       | 10 |
| IO-Link           | 10 |
| Voltage output    | 11 |

#### 4.1. Parameter setting

The device provides the following configuration options:

- Parameter setting of the IO-Link master of the NC-ME-4A4B-12DLA/AL1423 with parameter setting software Norgren IO-Link Configuration Tool and/or EtherNet/IP projection software
- Parameter setting of the connected IO-Link devices (sensors, actuators) with parameter setting software Norgren IO-Link Configuration Tool and/or EtherNet/IP projection software
- · Storage of parameter sets of the connected IO-Link devices for automatic recovery (data storage)

#### 4.2. Visual indication

The device has the following visual indicators:

- Status and error indication of the gateway, of the EtherNet/IP connection and of the system
- Status display of the voltage supply
- Status and activity display of the Ethernet connection
- Status, error and short circuit/overload indication of the IO-Link ports

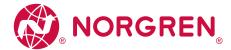

#### 4.3. EtherNet/IP

The device offers the following EtherNet/IP functions:

- EtherNet/IP Device
- 2 port switch for access to the EtherNet/IP interface
- Gateway for transmission of the process and parameter data between the connected IO-Link devices and the higher-level EtherNet/IP controller
- Min. cycle time: 1 ms (RPI)
- · Connection classes: 1, 3
- · Connection Application types: Exclusive Owner, Input Only, Listen Only Connections
- · UCMM supported
  - · Predefined standard objects:
  - Identity Object (0x01)
  - Message Router Object (0x02)
  - · Assembly Object (0x04)
  - Connection Manager (0x06)
  - DLR Object (0x47)
  - · QoS Object (0x48)
  - TCP/IP Interface Object (0xF5)
  - Ethernet Link Object (0xF6)
- · Supported protocols: DHCP, BOOTP, ACD, DLR
- · Device description: EDS file

#### 4.4. IO-Link

The following IO-Link functions:

- IO-Link master (IO-Link revision 1.0 and 1.1)
- 8 IO-Link ports for connection of IO-Link devices
- Provision of process data of the connected IO-Link devices for LR SMARTOBSERVER monitoring software

### 4.4.1. IO-Link supply

The device has 8 supplies for IO-Link devices (sensors, actuators).

The X1...X4 ports are class B ports. The ports X5...X8 are Ports Class A.

The pin 2 (UA) of the X1...X4 ports supports different operating modes (disconnected from power, supply voltage UA, digital output).

The current intensity of the supply voltages US and UA of the X1...X4 ports can be adjusted.

The current intensity of the supply voltage US of the ports X5...X8 can be set.

Every supply provides short circuit monitoring.

The device ensures fire protection for connected IO-Link devices by providing an energy-limited circuit at the ports (according to IEC61010-1 and Class 2 to UL1310).

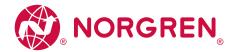

#### 4.4.2. Digital inputs

The device has 4 additional digital inputs (type 2 according to EN 61131-2).

The digital inputs are on pin 2 of the ports X5...X8.

All inputs refer to the potential of the device supply (pin 3).

# 4.4.3. Digital outputs

The device has 4 digital outputs that can be activated as an option (switching output DC-13 according to IEC 60947-5-1, 20 W). The digital outputs are connected to pin 2 of the X1...X4 ports.

The digital outputs are supplied with the UA voltage. They refer to the potential of UA (pin 5).

# 4.5. Voltage output

The device has a voltage output (XD2) to supply an additional device. This makes it possible to supply several devices with one voltage source (daisy chain).

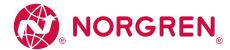

# 5. Mounting

# Content

Installing the device 12

# 5.1. Installing the device

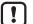

- ▶ Disconnect power before installation.
- ▶ Please observe the maximum tightening torque.
- ▶ Use a plane mounting surface for installation.
- ▶ Fix the unit to the mounting surface using 2 M5 mounting screws and washers.
  - Tightening torque: 1.8 Nm

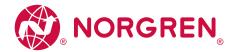

#### 6. Electrical connection

#### Content

| Notes                     | 13 |
|---------------------------|----|
| Connect EtherNet/IP ports | 14 |
| IO-Link Ports verbinden   | 15 |
| Ground the device         | 16 |
| Connect the device        | 17 |

#### 6.1. Notes

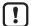

A qualified electrician must connect the unit.

The national and international for regulations setting up electrical equipment must be complied with.

The unit is only suitable for operation using SELV/PELV voltages.

▶ Please note the information concerning IO-Link wiring!

This unit contains components that may be damaged or destroyed by electrostatic discharge (ESD).

▶ Please observe the required precautions against electrostatic discharge!

The IP rating of the overall system depends on the protection ratings of the individual devices, the applied connection elements and the corresponding protective caps.

- ▶ Provide cables with a strain relief depending on the mounting conditions to avoid excessive strain on the installation points and the M12 connections.
- ▶ Ensure correct fit and proper assembly of the M12 connecting parts. If these instructions are not complied with, the specified protection rating cannot be guaranteed.

#### For UL applications:

▶ To connect the IO-Link master and the IO-Link devices, only use UL-certified cables of the CYJV or PVVA category with a minimum temperature of 80°C (75°C in case of maximum ambient temperature of 40°C).

Wiring:  $\rightarrow$  **Technical data** ( $\rightarrow$  P. 53)

By means of basic insulation according to EN61010-1, the circuits are separated from each other and from device surfaces that could be touched (secondary circuit with 30 V DC maximum, supplied from mains circuit up to 300 V overvoltage category II).

By means of basic insulation according to EN61010-1, the communication interfaces are separated from each other and from device surfaces that could be touched (secondary circuit with 30 V DC maximum, supplied from mains circuit up to 300 V overvoltage category II). They are designed for network environment 0 according to IEC TR62102.

OM-IO-Link Master.013

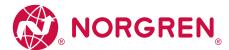

# 6.2. Connect EtherNet/IP ports

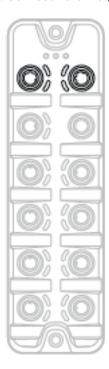

- ► Connect the device via the M12 socket XF1 and/or XF2 with the EtherNet/IP network (e.g. EtherNet/IP PLC, additional EtherNet/IP device)
  - Tightening torque: 0.6. 0.8 Nm
- ► Connect the device via the M12 socket XF1 and/or XF2 with the IT network (e.g. PC with parameter setting software Norgren IO-Link Configuration Tool, PC with monitoring software LR SMARTOBSERVER)
  - Tightening torque: 0.6. 0.8 Nm
- ► To connect the devices, use M12 connectors with protection rating IP 65 / IP 66 / IP 67 or higher (→ **Accessories** (→ P. 51)).
- ► Cover the unused sockets with M12 protective caps ( art. no.: E73004).
  - Tightening torque 0.6. 0.8 Nm

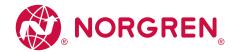

#### 6.3. IO-Link Port connection

# Wiring Notes:

- The power supply of the connected IO-Link devices may only be provided via the NC-ME-4A4B-12DLA/AL1423
- The ports of the device meet the requirements of the IO-Link specification 1.0 to 1.1.2
- The additional digital output ports X1 ... X4 (pin 2) meet the requirements of utilization category DC-13 according to standard IEC 60947-5-1: 20W. The connected electronics must be electrically designed for this.
- The additional digital input of ports X5 ... X8 (pin 2) meet the requirements of type 2 behavior according to standard EN 61131-2. The connected electronics must be designed electrically for this.

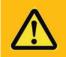

#### **CAUTION**

Connection of IO-Link Class A devices Class with Class B ports with 4/5 pole connectors

- > Risk of fire
- > Impairment of electrical safety
- > Malfunctions
- ▶ To connect IO-Link Class A devices to Class B ports, use 3-pole connectors only!

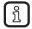

Detailed information:  $\rightarrow$  IO-Link planning directive ( $\rightarrow$  www.io-link.com)

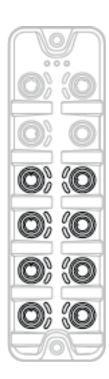

- ▶ Connect the connector of the IO-Link devices to the M12 sockets X1...X8.
  - Torque to 0,6...0,8 Nm
  - · Maximum cable length per port: 20m
- Use M12 connectors with at least protection class IP65 / IP6 / IP67 for the connection (→
   Accessories (→ P. 51)).
- ▶ Seal unused sockets with M12 sealing caps.
  - Torque: 0,6...0,8 Nm

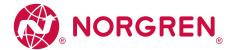

#### 6.4. Ground the device

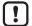

The FE potential is connected to the following points of the device:

- Upper mounting lug of the housing
- Ports XD1 and XD2: Pin 5 (FE)
- Ports XF1 and XF2

To ensure the protection of the device against electrical interference and to ensure the safe function of the device, the housing must be connected to the GND of the installation using the shortest possible route.

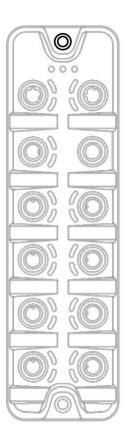

- Ground the unit via the mounting screw of the upper mounting lugs.
  - Tightening torque: 1.8 Nm
- ▶ Optional: Connect pin 5 of the port XD1 or XD2 via an L-coded M12 connector with the FE socket of the power supply.

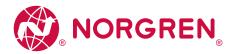

#### 6.5. Connect the device

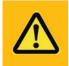

#### CAUTION

Exceeding the maximum input current of 12 A

- > Fire hazard
- ▶ Select  $I_U$  and  $I_A$  of the power supplies US and UA taking into account the derating characteristics of the NC-ME-4A4B-12DLA/AL1423 (→ **Derating behavior** (→ P. 54))!

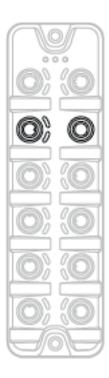

- ▶ Disconnect power.
- ► Connect the device via M12 socket X31 to US and UA supplying 24 V DC each (20...30 V SELV/PELV; according to IEC 61010-1, secondary circuit with maximum 30 V DC, supplied from mains circuit up to 300 V of overvoltage category II).
  - Tightening torque: 0.6. 0.8 Nm
  - Recommended maximum cable length: 25 m
- To connect the device, use L-coded M12 connectors with at least protection rating IP 65 / IP 66 / IP 67 (→ Accessories (→ P. 51)).

Optional: Supply of an additional devices (Daisy chain):

- ► Connect additional Master to M12 socket X32 of the NC-ME-4A4B-12DLA/AL1423 (Daisy-chain function).
  - Tightening torque: 0.6. 0.8 Nm
  - Recommended maximum cable length: 25 m
- To connect the device, use L-coded M12 connectors with at least protection rating IP 65 / IP 66 / IP 67 (→ Accessories (→ P. 51)).

In case of cables that are longer than 25 m, take the voltage drop and the necessary minimum supply voltage of 20 V into consideration!

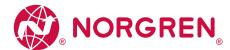

# 7. Operating and display elements

#### Content

Overview 18

LED indicators 19

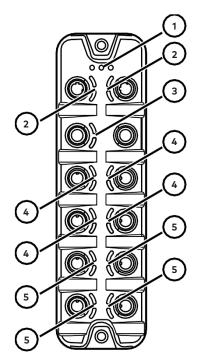

- (1) Status LEDs RDY, NET and MOD ( $\rightarrow$  Status LEDs ( $\rightarrow$  P. 19))
- Status LEDs LNK and ACT of the EtherNet/IP interfaces 1 (XF1) and 2 (XF2) ( $\rightarrow$  **Ethernet ports** ( $\rightarrow$  P. 19))
- (3) Status LEDs US and UA of the voltage supply (XD1/XD2) ( $\rightarrow$  **Voltage supply** ( $\rightarrow$  P. 20))
- Status LEDs IOL and UA/DO of the IO-Link Class B ports (X1...X4) ( $\rightarrow$  IO-Link Ports (Class B) ( $\rightarrow$  P. 20))
- Status LEDs IOL and DI of the IO-Link Port Class A (X5...X8) ( $\rightarrow$  **IO-Link Ports (Class A)** ( $\rightarrow$  P. 21))

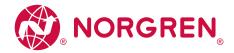

# 7.2. LED indicators

The device only has the following LED indicators:

#### 7.2.1. Status LEDs

The RDY LED shows the status of the gateway.

The BF LED (Bus Failure) shows the status of the EtherNet/IP connection. The SF LED (System Failure) shows the status of the system.

| Status LED |       |                                 | Description                                                                                                    |
|------------|-------|---------------------------------|----------------------------------------------------------------------------------------------------|
| RDY green  | green | on                              | Status: OK                                                                                                    |
|            |       | flashes 5 Hz                    | Status: Error                                                                                                    |
|            |       | flashes (200 ms on, 800 ms off) | Status: Firmware update is running                                                                                                   |
|            |       | off                             | Status: Gateway not running or gateway booting                                                                                       |
| BF red     | red   | on                              | Bus error                                                                                                    |
|            |       | flashes 1 Hz                    | No connection to the EtherNet/IP controller                                                                                          |
|            |       | off                             | error-free                                                                                                    |
| SF rec     | red   | on                              | Error in gateway     At least 1 10-Link device sends warning / alarm (temperature, over/under current, over/under voltage, shortcut) |
|            |       | off                             | error-free                                                                                                    |

# 7.2.2. Ethernet ports

02/21

Each Ethernet port has 2 LEDs (LNK and ACT). The LEDs indicate the status of the Ethernet connection.

| Status LED |        |         | Description                                     |
|------------|--------|---------|-------------------------------------------------|
| LNK        | green  | on      | Ethernet connection established                 |
|            |        | off     | No Ethernet connection                          |
| ACT        | yellow | flashes | Data is transmitted via the Ethernet interface. |
|            |        | off     | No data transmission                            |

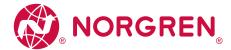

# 7.2.3. Voltage supply

The port for the voltage supply (XD1) has the LEDs with the designation US and UA. The LEDs indicate the status of the supply voltage.

| Status LED |       |     | Description                                                                  |
|------------|-------|-----|------------------------------------------------------------------------------|
| US         | green | on  | Supply voltage US is connected                                               |
|            |       | off | either there is no supply voltage or the connected supply voltage is too low |
| UA         | green | on  | Supply voltage UA is connected                                               |
|            |       | Off | either there is no supply voltage or the connected supply voltage is too low |

#### 7.2.4. IO-Link Ports (Class B)

Each IO-Link Port Class B has 2 LEDs with the designation IOL and UA/DO. The LEDs show the status of the IO-Link ports.

| Status LED |        |                    | Description                                                |
|------------|--------|--------------------|------------------------------------------------------------|
| IOL yellow | yellow | Off                | Port configured as DI/DO: pin 4 (C/Q) = OFF                |
|            |        | on                 | Port configured as DI/DO: pin 4 (C/Q) = ON                 |
|            | green  | flashing 1 Hz      | Port configured asIO-Link: no IO-Link device found         |
|            |        | Flashing with 2 Hz | Port configured asIO-Link: Status PREOPERATE               |
|            |        | on                 | Port configured asIO-Link: Status OPERATE                  |
|            | red    | Flashing with 2 Hz | Port configuration error or short circuit / overload on US |
|            |        | on                 | Transmission error                                         |
| UA/DO      | yellow | Off                | Digital output: Pin 2 (UA) = OFF                           |
|            |        | on                 | Digital output: Pin 2 (UA) = ON                            |
|            | green  | Off                | IO-Link type A supply: Pin 2 (UA) = OFF                    |
|            |        | on                 | IO-Link type B supply: Pin 2 (UA) = ON (not switchable)    |
|            | red    | on                 | Error: Overcurrent or undervoltage                         |

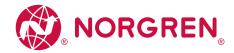

# 7.2.5. IO-Link Ports (Class A)

02/21

Each IO-Link Port Class A has 2 LEDs labelled IOL and DI. The LEDs indicate the status of the IO-Link port.

| Status LED |        |                    | Description                                                |
|------------|--------|--------------------|------------------------------------------------------------|
| IOL        | yellow | Off                | Port configured as DI/DO: pin 4 (C/Q) = OFF                |
|            |        | on                 | Port configured as DI/DO: pin 4 (C/Q) =ON                  |
|            | green  | flashing 1 Hz      | Port configured asIO-Link: no IO-Link device found         |
|            |        | Flashing with 2 Hz | Port configured asIO-Link: Status PREOPERATE               |
|            |        | on                 | Port configured asIO-Link: Status OPERATE                  |
|            | red    | Flashing with 2 Hz | Port configuration error or short circuit / overload on US |
|            |        | on                 | Transmission Error                                         |
| DI         | yellow | Off                | digital input: pin 2 = OFF                                 |
|            |        | on                 | digital input: pin 2 = ON                                  |

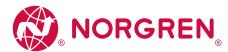

# 8. Setup

When the supply voltages have been switched on, the NC-ME-4A4B-12DLA/AL1423 starts with the factory settings. The LEDs signal the current operating status of the device and the ports ( $\rightarrow$  **LED indicators** ( $\rightarrow$  P. 19)).

# 8.1. Parameter setting options

The device can be configured with the following options:

- Software Norgren IO-Link Configuration Tool ( $\rightarrow$  Norgren IO-Link Configuration Tool ( $\rightarrow$  P. 24)
- EtherNet/IP projecting software (  $\rightarrow$  Ethernet/IP (  $\rightarrow$  P. 38)

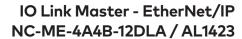

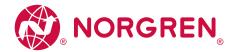

# 9. Configuration

| _  |     |    |
|----|-----|----|
| Lo | nte | ทเ |

Norgren IO-Link Configuration Tool 24
EtherNet/IP 38

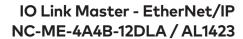

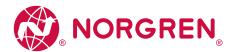

# 9.1. Norgren IO-Link Configuration Tool

# Content

| Remarks                                                              | 25 |
|----------------------------------------------------------------------|----|
| oT: Configure IP settings                                            | 26 |
| oT: Configure access rights                                          | 27 |
| oT: Configure the interface to LR AGENT or LR SMARTOBSERVER          | 28 |
| Fieldbus: Configure IP settings                                      | 29 |
| Fieldbus: set the configuration mode                                 | 30 |
| O-Link ports: Activate data transfer to LR AGENT or LR SMARTOBSERVER | 3´ |
| O-Link ports: Set the operating mode Pin 2 (UA)                      | 3  |
| O-Link ports: Set the operating mode Pin 4                           | 32 |
| O-Link Ports: restrict current intensity                             | 33 |
| O-Link ports: Set the device validation and data storage             | 34 |
| O-Link Ports: Set fails-safe values                                  | 35 |
| nfo: Show device information                                         | 35 |
| Firmware: Reset device to factory settings                           | 36 |
| Firmware: Reboot the device                                          | 36 |
| Configure IO-Link devices                                            | 37 |

On delivery, the NC-ME-4A4B-12DLA/AL1423 is configured with the factory settings ( $\rightarrow$  **Factory Settings** ( $\rightarrow$  P. 50)). Required software: Norgren IO-Link Configuration Tool (1.6.x or higher) (art.-no.: NC-PS-SOFT-00001)

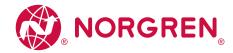

#### 9.1.1. Remarks

#### Content

| LR AGENT and LR SMARTOBSERVER | 25 |
|-------------------------------|----|
| Online parameter setting      | 25 |
| Offline parameter setting     | 25 |
| VPN connection                | 25 |

#### LR AGENT and LR SMARTOBSERVER

Norgren is working in partnership with ifm. These products can support ifm's LR Agent and SmartObserver software, which can be helpful in developing IoT machines and services.

#### Online parameter setting

The parameters of the IO-Link master and the connected sensors and actuators can be set before installation and set-up or during operation.

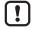

If parameters are changed during operation, this will influence the function of the plant.

▶ Ensure that there will be no malfunctions in your plant.

During the parameter setting process, the IO-Link master and the sensor stay in operating mode. They continue their monitoring functions with the existing parameters until the parameter setting has been completed.

#### Offline parameter setting

The NC-ME-4A4B-12DLA/AL1423 supports the offline parameter setting. In this context, the user creates and stores a configuration for the IO-Link master and the connected IO-Link devices without being connected to the NC-ME-4A4B-12DLA/AL1423 (OFFLINE mode). The configuration created in this way can be stored as a file (\*Irp) and loaded to the NC-ME-4A4B-12DLA/AL1423 and activated later.

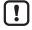

Further information about offline parameter setting: → Operating instructions Norgren IO-Link Configuration Tool

#### **VPN** connection

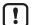

An active VPN connection blocks the access of the parameter setting software Norgren IO-Link Configuration Tool to the EtherNet/IP interface of the NC-ME-4A4B-12DLA/AL1423.

▶ Deactivate the VPN connection in order to be able to access the NC-ME-4A4B-12DLA/AL1423 with the Norgren IO-Link Configuration Tool.

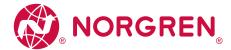

# 9.1.2. IoT: Configure IP settings

For access to the IO-Link master via the IT infrastructure the user has to set the IP settings of the IoT port.

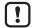

To configure the IP settings with DHCP, a DHCP server has to be active in the IT network. If no DHCP server can be reached in the IT network, an IP address is automatically assigned to the IoT port with the Zeroconfig protocol (address range:  $\rightarrow$  **Factory Settings** ( $\rightarrow$  P. 50)).

To configure the IP settings of the IoT interface:

- ► Select [IoT] menu.
- > The menu page shows the current settings.
- ▶ Set the following parameters as required:

| Name                                                                                     | Description                                       | Possible values              |                                                      |
|------------------------------------------------------------------------------------------|---------------------------------------------------|------------------------------|------------------------------------------------------|
| [DHCP]                                                                                   | Activate/deactivate the DHCP client of the device | [Static IP]                  | IP settings were set by the user                     |
|                                                                                          |                                                   | [DHCP]                       | IP settings are set by a DHCP server in the network. |
| [IP address]* IP address of the IoT port Factory setting: 169.254.X.X                    |                                                   |                              |                                                      |
| [Subnet mask]*                                                                           | Subnet mask of the Ethernet network               | Factory setting: 255.255.0.0 |                                                      |
| [Default gateway IP address]* IP address of the network gateway Factory setting: 0.0.0.0 |                                                   |                              |                                                      |
| [MAC address] MAC address of the IoT port                                                |                                                   | The value is firmly set.     |                                                      |

<sup>\*...</sup> can only be edited if parameter [DHCP] = [Static IP]

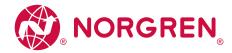

#### 9.1.3. IoT: Configure access rights

The access rights define which instance may read and / or write the parameter data, process data and event/diagnostic messages.

In order to configure the access rights to the IO-Link master:

- ▶ Select [IoT] menu.
- > The menu page shows the current settings.
- ▶ Set the following parameters as required:

| Name            | Description                                                                                                    | Possible values                 |                                                                                                    |
|-----------------|----------------------------------------------------------------------------------------------------|---------------------------------|----------------------------------------------------------------------------------------------------|
| [Access Rights] | The access rights to the parameter data, process data and the event/diagnostic messages of the IO-Link master as well | [EtherNet/IP + IoT]*            | EtherNet/IP and IoT Core have read and write access rights to parameters and process data     EtherNet/IP and <iot core=""> have read access rights to events/alarms</iot>                                         |
|                 | as the connected IO-Link devices                                                                                      | [EtherNet/IP + IoT (read-only)] | EtherNet/IP has read and write access rights to parameters and process data EtherNet/IP has read access rights to events/alarms IoT Core only has read access rights to parameters, process data and events/alarms |
|                 |                                                                                                    | [loT only]                      | loT Core has read and write access rights to parameters and process data     loT has read access rights to events/alarms     EtherNet/IP has no access rights                                                      |

<sup>\* ...</sup> Factory setting

► Save changed values on the device.

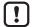

If in Norgren IO-Link Configuration Tool and EtherNet/IP projection software the parameter [Access Rights] is = [EtherNet/IP + IoT], the parameter values set in the EtherNet/IP projection software will always apply.

 $If the \ parameter \ [Access \ Rights] = [IoT \ only] \ in \ Norgren \ IO-Link \ Configuration \ Tool, set \ the \ parameter \ [Access \ Rights]$ 

= [Keep settings] in the projection software.

Changes of the parameter [Access Rights] will only be effective after restarting the IO-Link master ( $\rightarrow$  Firmware: **Reboot the device** ( $\rightarrow$  P. 36)).

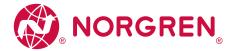

#### 9.1.4. IoT: Configure the interface to LR AGENT or LR SMARTOBSERVER

To enable transfer of process data from the IO-Link master to LR AGENT or LR SMARTOBSERVER, the interface has to be configured accordingly.

- ▶ Select [IoT] menu.
- > The menu page shows the current settings.
- ▶ Set the following parameters as required:

| Name                                   | Description                                                                                             | Possible values                  |                      |
|----------------------------------------|----------------------------------------------------------------------------------------------------|----------------------------------|----------------------|
| [IP address LR Agent or SMARTOBSERVER] | IP address of LR AGENT or LR SMARTOBSERVER                                                              | Factory setting: 255.255.255.255 |                      |
| [Port LR Agent or SMARTOBSERVER]       | Port number that is used to send process data to LR AGENT or LR SMARTOBSERVER                           | 0 65535 Factory setting: 3510    |                      |
| [Interval LR Agent or SMARTOBSERVER]   | Cycle time for the transfer of the process data to LR AGENT or LR SMARTOBSERVER (value in milliseconds) | [Off]                            | no transfer          |
|                                        | S. W. W. C. C. C. C. C. C. C. C. C. C. C. C. C.                                                         | 500 2147483647                   | 500 ms 2147483647 ms |
| [Application Tag]                      | Source identifier of the IO-Link master in the structure of LR AGENT or LR SMARTOBSERVER (String32)     | Factory setting: AL1423          |                      |

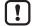

After changing the parameter [Port LR Agent or SMARTOBSERVER] or [Application Tag], it may take 120 seconds before the device establishes a new TCP connection.

To prevent the delay:

- ▶ Reboot the device after changing the parameter.
- ▶ Save changed values on the device.

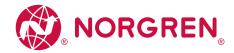

# 9.1.5. Fieldbus: Configure IP settings

For communication with the EtherNet/IP network, the EtherNet/IP interface must be configured.

- ► Select [Fieldbus] menu.
- > The menu page shows the current settings.
- ▶ Set the following parameters as required:

| Name                          | Description                                    | Possible values                |                                                          |
|-------------------------------|------------------------------------------------|--------------------------------|----------------------------------------------------------|
| [DHCP]                        | Enable / disable the DHCP client of the device | [Static IP]                    | IP parameters are set by the user                        |
|                               |                                                | [DHCP]                         | IP parameters are set by a DHCP server in the network.   |
|                               |                                                | [BOOTP]                        | IP parameters are set via the Bootstrap Protocol (BOOTP) |
| [IP address]*                 | IP address of the EtherNet/IP port             | Factory setting: 192.168.1.250 |                                                          |
| [Subnet mask]*                | Subnet mask of the IP network                  | Factory setting: 255.255.255.0 |                                                          |
| [Default gateway IP address]* | IP address of the gateway                      | Factory setting: 0.0.0.0       |                                                          |
| [Host name]                   | Name of the device in the EtherNet/IP network  | e.g. al1xxx                    |                                                          |
| [MAC address]                 | MAC address of the device                      | The value is firmly set.       |                                                          |
| [Fieldbus firmware]           |                                                | e.g. 3.4.04 (E                 | EtherNet/IP Adapter)                                     |

<sup>\* ...</sup> Parameter can only be edited if parameter [DHCP] = [Static IP]

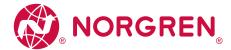

#### 9.1.6. Fieldbus: set the configuration mode

 $The \ NC-ME-4A4B-12DLA/AL1423 \ supports \ the \ EtherNet/IP \ configuration \ modes \ "top-down" \ and \ "independent".$ 

Additionally, the user can configure the length of the transmitted process data and select the required connection types.

- ▶ Select [Fieldbus] menu.
- > The menu page shows the current settings.
- ▶ Set the following parameters as required:

| Name                   | Description                                                                                              | Possible values                                                        |                                                                                                    |  |
|------------------------|----------------------------------------------------------------------------------------------------|------------------------------------------------------------------------|----------------------------------------------------------------------------------------------------|--|
| [Configuration]*       | EtherNet/IP configuration mode                                                                           | Independent mode off                                                   | Configuration via fieldbus PLC                                                                                                    |  |
|                        |                                                                                                    | Independent mode on                                                    | Configuration via NC-ME-4A4B-12DLA/AL1423                                                                                           |  |
| [Process data length]* | Length of process data per IO-Link                                                                       | 2 bytes input 2 bytes output                                           | 2 bytes input data, 2 bytes output data                                                                                             |  |
|                        | port                                                                                                    | 4 bytes input 4 bytes output                                           | 4 bytes input data, 4 bytes output data                                                                                             |  |
|                        |                                                                                                    | 8 bytes input 8 bytes output                                           | 8 bytes input data, 8 bytes output data                                                                                             |  |
|                        |                                                                                                    | 16 bytes input 16 bytes output                                         | 16 bytes input data, 16 bytes output data                                                                                           |  |
|                        |                                                                                                    | 32 bytes input 32 bytes output                                         | 32 bytes input data, 32 bytes output data                                                                                           |  |
| [Swap]*                | Sequence of bytes in the data word                                                                       | off                                                                    | as Array of Bytes                                                                                                    |  |
|                        |                                                                                                    | on                                                                     | as Integer16 value; during an update of the process data, the bytes are exchanged                                                   |  |
| [Explicitpdmode]**     | Enable / disable explicit PD mode<br>and select the process data to be<br>transmitted (connection types) | Explicit process data mode off                                         | Explicit PD mode disabled                                                                                                    |  |
|                        |                                                                                                    | Explicit process data mode with IO-Link I/O + Acyclic + Diag           | Explicit PD mode enabled: IO-Link inputs / outputs, acyclic data and diagnostic data are transmitted                                |  |
|                        |                                                                                                    | Explicit process data mode with IO-Link I/O +<br>Acyclic + Diag + EnMo | Explicit PD mode enabled: IO-Link inputs / outputs and acyclic data, diagnostic data and data for energy monitoring are transmitted |  |
|                        |                                                                                                    | Explicit process data mode with IO-Link I/O                            | Explicit PD mode enabled: IO-Link inputs/outputs are transmitted                                                                    |  |

 $<sup>^{\</sup>star}$  ... Parameter can only be changed if the EtherNet/IP controller is disconnected

<sup>\*\* ...</sup> Parameter only valid if [Configuration] = [Independent mode on]

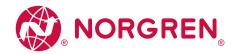

#### 9.1.7. IO-Link ports: Activate data transfer to LR AGENT or LR SMARTOBSERVER

The user can decide separately for each IO-Link port whether the process data of the connected IO-Link devices should be transferred to LR AGENT or LR SMARTOBSERVER.

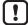

To transfer process data the interface to the LR AGENT or LR SMARTOBSERVER has to be correctly configured ( $\rightarrow$  IoT: **Configure the interface to LR AGENT or LR SMARTOBSERVER** ( $\rightarrow$  P. 28)).

To activate / deactivate data transfer:

- ▶ Select [Port x] menu (x = 1...8).
- > The menu page shows the current settings.
- ▶ Set the following parameters as required:

| Name                      | Description                                              | Possible values |                              |
|---------------------------|----------------------------------------------------------|-----------------|------------------------------|
| [Transmission to LR Agent | Transfer of process data of the connected IO-Link device | [Disabled]      | Transfer process data        |
| or SMARTOBSERVER]         | MARTOBSERVER] to LR AGENT over LR SMARTOBSERVER          |                 | Do not transfer process data |

▶ Save changed values on the device.

# 9.1.8. IO-Link ports: Set the operating mode Pin 2 (UA)

The pin 2 of the IO-Link ports X1...X4 supports the following operating modes:

- Off: Pin 2 is disconnected from power; The port functions as IO-Linkport type A
- On: The voltage UA is connected to pin 2; the ports functions as IO-Linkport Class B
- · Digital output (DO): A binary output signal is on pin 2; the port functions as a digital switching output

The user can set the operating mode separately for each IO-Link port. To set the operating mode of pin 2 (UA) of an IO-Link port:

- ► Select menu [Port x] (x = 1...X1...X4)
- > The menu page shows the current settings.
- ▶ Set the following parameters as required:

| Name           | Description                         | Possible values               |                          |
|----------------|-------------------------------------|-------------------------------|--------------------------|
| [Mode Pin2 UA] | Operating mode of pin 2 of the port | [Off (IO-Link Type A Supply)] | IO-Link Port Class A     |
|                |                                     | [On (IO-Link Type B Supply)]  | IO-Link Port Class B     |
|                |                                     | [Digital Output]              | Digital switching output |

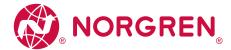

#### 9.1.9. IO-Link ports: Set the operating mode Pin 4

Pin 4 of the IO-Link-Ports X1...X8 supports the following operating modes:

- Disabled: no data transmission to pin 4 (C/Q) of the IO-Link port
- Digital input (DI): binary input signal at pin 4 (C/Q) of the IO-Link port
- Digital output (DO): binary output signal at pin 4 (C/Q) of the IO-Link port
- IO-Link: IO-Link data transfer via pin 4 (C/Q) of the IO-Link port

The user can set the operating mode separately for each IO-Link port. To set the operating type of pin 4 (US) of an IO-Link port:

- ► Select [Port x] menu (x = 1...8).
- > The menu page shows the current settings.
- ▶ Set the following parameters as required:

| Name                  | Description                                                                                                    | Possible values            |                                                                |
|-----------------------|----------------------------------------------------------------------------------------------------|----------------------------|----------------------------------------------------------------|
| [Mode Pin4 US]        | Operating mode of the pin 4 of the port                                                                               | [Disabled]                 | no data transmission                                           |
|                       |                                                                                                    | [DI]                       | digital input                                                  |
|                       |                                                                                                    | [DO]                       | digital output                                                 |
|                       |                                                                                                    | [IO-Link]                  | IO-Link data                                                   |
| [Cycle time actual]** | Current cycle time of the data transfer between IO-Link master and IO-Link device on the port (value in microseconds) | Parameter can only be read |                                                                |
| [Cycle time preset]*  | Cycle time of the data transfer between the IO-Link master and the IO-Link device at the port (value in microseconds) | 0                          | The device automatically sets the fastest possible cycle time. |
|                       |                                                                                                    | 1                          | 1 microsecond                                                  |
|                       |                                                                                                    | <br>132800                 | <br>132800 microseconds                                        |
| [Bitrate]**           | Current transmission rate of the data transfer between the IO-Link master and the IO-Link device on the port          | Parameter can only be read |                                                                |

<sup>\* ...</sup> Parameter only available if [Mode] = [IO-Link]

<sup>\*\* ...</sup> Parameter only visible if the IO-Link device is connected to the IO-Link port.

OM-IO-Link Master.033

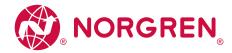

# 9.1.10. IO-Link Ports: restrict current intensity

For the IO-Link ports X1...X4, the following features can be set:

- Max. current intensity of the supply voltage US
- Max. current intensity of the supply voltage UA

For the IO-Link ports X5...X8, the following features can be set:

• Max. current intensity of the supply voltage US

To set the max. current intensity of the supply voltages US and UA of an IO-Link port:

- ► Select [Port x] menu (x = 1...8).
- > The menu page shows the current settings.
- ▶ Set the following parameters as required:

| Name                           | Description                                                                      | Possible values           |                           |
|--------------------------------|----------------------------------------------------------------------------------|---------------------------|---------------------------|
| [Current Limit Pin2 UA]*       | Max. current intensity of the supply voltage UA on the port (value in milliamps) | 0<br><br>2000*            | 0 mA*<br>2000 mA          |
| [Current Limit Pin1 + Pin4 US] | Max. current intensity of the supply voltage US on the port (value in milliamps) | 0<br><br>450*<br><br>2000 | 0 mA<br>450 mA<br>2000 mA |

<sup>\* ...</sup> Factory setting

<sup>\*\* ...</sup> Parameters only available for IO-Link ports X1...X4

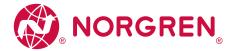

#### 9.1.11. IO-Link ports: Set the device validation and data storage

The user can choose how the IO-Link ports are to behave regarding the device validation and the storage / recovery of parameter data of the connected IO-Link device.

The following options are available:

| Option                                              | Validation of the IO-Link device                                                                              | Storage of the parameter values                                                                              | Recovery of the parameter values                                                                              |
|-----------------------------------------------------|----------------------------------------------------------------------------------------------------|----------------------------------------------------------------------------------------------------|----------------------------------------------------------------------------------------------------|
| [No check and clear]                                | no                                                                                                    | no                                                                                                    | no                                                                                                    |
| [Type compatible V1.0 device]                       | yes, test the compatibility with IO-Link standard V1.0                                                        | no                                                                                                    | no                                                                                                    |
| [Type compatible V1.1 device]                       | yes, test the compatibility with IO-Link standard V1.1                                                        | no                                                                                                    | no                                                                                                    |
| [Type compatible V1.1 device with Backup + Restore] | yes, test the compatibility with IO-Link<br>standard V1.1 and identity of design<br>(vendor ID and device ID) | yes, automatic storage of the parameter<br>values; changes of the current parameter<br>values will be stored | yes, recovery of the parameter values<br>when connecting an identical IO-Link<br>device with factory settings |
| [Type compatible V1.1 device with Restore]          | yes, test the compatibility with IO-Link<br>standard V1.1 and identity of design<br>(vendor ID and device ID) | no, there is no automatic storage<br>changes of the current parameter values<br>will not be stored           | yes, recovery of the parameter values<br>when connecting an identical IO-Link<br>device with factory settings |

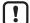

The options only apply if the IO-Link port is in the operating mode "IO-Link".

For options [Type compatible V1.1 device with Backup + Restore] and [Type compatible V1.1 device with Restore]: If the vendor ID and device ID are changed in the online mode, the data memory will be deleted and a new backup of the parameter values of the connected IO-Link device will be created in the IO-Link master.

To configure the device validation and the data storage:

- ▶ Select [Port x] menu (x = 1...8).
- > The menu page shows the current settings.
- ▶ Set the following parameters as required:

| Name                        | Description                                                            | Possible values               |                                         |
|-----------------------------|------------------------------------------------------------------------|-------------------------------|-----------------------------------------|
| [Validation / Data Storage] | Supported IO-Link standard and behavior of the                         | [No check and clear]          |                                         |
|                             | IO-Link master when connecting a new IO-Link device at port x (x = 18) | [Type compatible V1.0 device] |                                         |
| device at port x (x = 18)   | device at port x (x = 16)                                              | [Type compatible V1.1 device] |                                         |
|                             | [Type compatible V1.1 device with Backup + Restore]                    |                               |                                         |
|                             | [Type compatible V1.1 device with Restore]                             |                               |                                         |
| [Vendor ID]                 | ID of the manufacturer that is to be validated                         | 065535                        | Factory setting: 0#<br>IMI Norgren: 310 |
| [Device ID]                 | ID of the IO-Link device that is to be validated                       | 016777215                     | Factory setting: 0                      |

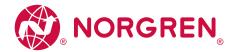

#### 9.1.12. IO-Link Ports: Set fails-safe values

For the configuration mode "Independent" the user can set fail-safe values for the outputs of IO-Link ports. The fail-safe values will be activated in case of an interruption of the EtherNet/IP connection.

To set the fail-safe values:

- ► Select [Port x] menu (x = 1...8).
- > The menu page shows the current settings.
- ▶ Set the following parameters as required:

| Name                     | Description                                                            | Possible values |                         |
|--------------------------|------------------------------------------------------------------------|-----------------|-------------------------|
| [Fail-safe digital out]* | Fail-safe value of the output for operating mode "Digital Output (DO)" | [Reset]         | OFF                     |
|                          |                                                                        | [Old]           | old value               |
|                          |                                                                        | [Set]           | ON                      |
| [Fail-safe IO-Link]*     | Fail-safe value of the output for operating mode "IO-Link"             | [Off]           | no Fail-safe            |
|                          |                                                                        | [Reset]         | Fail-safe: OFF          |
|                          |                                                                        | [Old            | Fail-safe: old value    |
|                          |                                                                        | [Pattern]       | Fail-safe: byte pattern |

<sup>\* ...</sup> Parameter only changeable if the connection to the EtherNet/IP controller is closed

▶ Save changed values on the device.

#### 9.1.13. Info: Show device information

To read the general information of the IMI Norgren IO-Link master:

- ▶ Select [Info] menu.
- > The menu page shows the current settings.

| Name                  | Description                              | Possible values |
|-----------------------|------------------------------------------|-----------------|
| [Product code]        | Article number of the IO-Link master     | AL1xxx          |
| [Device family]       | Device family of the IO-Link master      | IO-Link master  |
| [Vendor]              | Vendor                                   | Norgren         |
| [SW-Revision]         | Firmware of the IO-Link master           |                 |
| [HW revision]         | Hardware version of the IO-Link master   |                 |
| [Bootloader revision] | Bootloader version of the IO-Link master |                 |
| [Serial number]       | Serial number                            |                 |

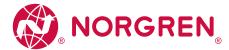

#### 9.1.14. Firmware: Reset device to factory settings

When the IO-Link master is reset, all parameters are set to the factory settings:

To reset the device to factory settings:

- ▶ Select [Firmware] menu.
- > The menu page shows the current settings.
- ▶ Click on [Factory Reset] to reset the device.
- > Norgren IO-Link Configuration Tool sets the device to the factory settings.

#### 9.1.15. Firmware: Reboot the device

When rebooting the device, all settings are kept.

To restart the NC-ME-4A4B-12DLA/AL1423:

- ▶ Select [Firmware] menu.
- > The menu page shows the current settings.
- ▶ Click on [Reboot] to reboot the device.
- > Norgren IO-Link Configuration Tool reboots the IMI Norgren IO-Link master.

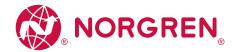

#### 9.1.16. Configure IO-Link devices

To configure the IO-Link devices connected to the device with the Norgren IO-Link Configuration Tool parameter setting software:

#### Requirements

- > IO-Link master is correctly installed and connected to the Norgren IO-Link Configuration Tool parameter setting software.
- > The IO-Link device is connected correctly with the NC-ME-4A4B-12DLA/AL1423.
- > Operating mode of the IO-Link port is "IO-Link" ( $\rightarrow$  IO-Link ports: Set the operating mode Pin 4 ( $\rightarrow$  P. 32)).
- > IoT has write access rights to the IO-Link master ( $\rightarrow$  IoT: Configure access rights ( $\rightarrow$  P. 27)).

#### 1. Select IO-Link master

- ▶ Start Norgren IO-Link Configuration Tool.
- Update IODD file library OR:
   Import IODD file of the IO-Link device manually.
- ▶ Scan network for devices.
- > Norgren IO-Link Configuration Tool detects IO-Link master.

#### 2. Add IO-Link device

- ▶ Under [ONLINE]: Click on the required IO-Link master.
- > Norgren IO-Link Configuration Tool automatically detects the IO-Link devices connected to the IO-Link master (e.g. IMI Norgren sensor KG5065).

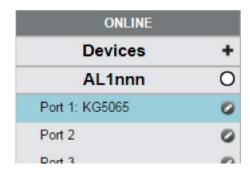

#### 3. Configure IO-Link device

- ▶ Mouse click on the port to which the IO-Link device is connected.
- > Norgren IO-Link Configuration Tool reads and shows the current parameter values of the IO-Link device.
- ► Configure IO-Link device.
- Information about the available parameters of the IO-Link device:

  → IO Device Description (IODD) describes IO-Link Devices
- ▶ Save the changed configuration on the IO-Link device.

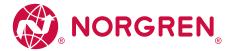

## 9.2. EtherNet/IP

#### Content

| EtherNet/IP: Programmers' notes                           | 38 |
|-----------------------------------------------------------|----|
| Registration of the EDS file                              | 39 |
| Integrate the IO-Link Master into the EtherNet/IP project | 39 |
| Configure connection types                                | 40 |
| Configure the IO-Link master                              | 41 |
| Configure IO-Link ports                                   | 41 |
| Configure IO-Link devices                                 | 42 |
| Read process data                                         | 42 |
| Write process data                                        | 43 |
| Read diagnostic information and events                    | 43 |
| Use acyclic services                                      | 44 |

On the fieldbus side, the device can be configured with any EtherNet/IP compatible projection software.

The information in the following sections refers to the EtherNet/IP projection software RSLogix 5000.

#### 9.2.1. EtherNet/IP: Programmers' notes

The programmer can access on the following data from the PLC application:

- Read device information of the NC-ME-4A4B-12DLA/AL1423
- · Read diagnostics and alarms
- Set parameters of the connected IO-Link devices

The following sections show the available options.

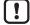

Further information about the functional/operational blocks:  $\rightarrow$  Help function of the EtherNet/IP projection software

#### Supported configuration options

The NC-ME-4A4B-12DLA/AL1423 supports the following EtherNet/IP configuration modes:

- Top-Down
- > Configuration of the EtherNet/IP slave (IO-Link master) via EtherNet/IP projecting software (Configuration Assembly)
- > The created configuration is transferred to the EtherNet/IP slave (IO-Link master) via the EtherNet/IP controller.
- Independent
- > Configuration of the EtherNet/IP slave (IO-Link master) via Norgren IO-Link Configuration Tool
- > Configuration Assembly in the EtherNet/IP project will not be evaluated.

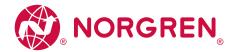

#### 9.2.2. Registration of the EDS file

Norgren provides an EDS file to integrate the NC-ME-4A4B-12DLA/AL1423 in a EtherNet/IP projection software. The user can download the EDS file from the Norgren website ( $\rightarrow$  www.Norgren.com). In the EDS file, all parameters, process data, and their valid value ranges are defined.

To add the NC-ME-4A4B-12DLA/AL1423 to the device catalogue of RSLogix5000:

- ▶ Download the EDS file of the NC-ME-4A4B-12DLA/AL1423 from the Norgren website.
- ▶ Start RSLogix5000.
- ► Select [Tools] > [EDS Hardware Installation Tool].
- > EDS Wizard appears.
- ▶ Register the downloaded EDS file of the NC-ME-4A4B-12DLA/AL1423 with the EDS Wizard.
- > EDS Wizard installs the EDS file and adds the AL1423 to the device catalogue.

#### 9.2.3. Integrate the IO-Link Master into the EtherNet/IP project

The NC-ME-4A4B-12DLA/AL1423 is integrated as module of an I/O scanner in the EtherNet/IP project.

#### Requirements

> The EDS file of the NC-ME-4A4B-12DLA/AL1423 is installed (→ Registration of the EDS file (→ P. 39)).

## 1. Create/open EtherNet/IP project

- ▶ Start RSLogix 5000.
- Create new EtherNet/IP project. OR Open an existing EtherNet/IP project.

#### 2. Configure EtherNet/IP PLC and IO scanner

- ▶ Select and configure EtherNet/IP controller and IO scanner.
- > EtherNet/IP project includes a EtherNet/IP controller and an IO scanner.

## 3. Integrate NC-ME-4A4B-12DLA/AL1423 in project

- ▶ In the Controller Organizer: Right mouse click on the IO scanner.
- > Context menu appears.
- ▶ In the context menu: Select [New Module...].
- > The window [Select Module Type] appears.
- ▶ Select AL1423 and click on [Create].
- > The [New Module] window appears.
- ▶ Enter name and IP address of the NC-ME-4A4B-12DLA/AL1423.
- ▶ Click on [OK] to adopt the entered values.
- > RSLogix 5000 adds AL1423 as sub-element of the IO scanner to the project.

#### 4. Save the project

► Save EtherNet/IP project

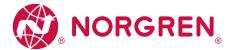

#### 9.2.4. Configure connection types

With the connection types, the user defines which process data is transferred in Input Assembly and Output Assembly.

|                                            | Process data                                                                                                    |                                                          |
|--------------------------------------------|----------------------------------------------------------------------------------------------------|----------------------------------------------------------|
| Connection type                            | Inputs                                                                                                    | Outputs                                                  |
| Exclusive Owner IO + Acyclic + Diag + EnMo | cyclic input data     Port Qualifier Information (PQI)     Acyclic command channel (response)     Diagnostic data (events, status information)     Energy monitoring | cyclic output data     Acyclic command channel (request) |
| Exclusive Owner IO + Acyclic + Diag        | cyclic input data     Port Qualifier Information (PQI)     Acyclic command channel (response)     Diagnostic data (events, status information)                       | cyclic output data     Acyclic command channel (request) |
| Exclusive Owner IO                         | cyclic input data     Port Qualifier Information (PQI)                                                                                                    | cyclic output data                                       |
| Input only                                 | → IO + Acyclic + Diag                                                                                                    | -                                                        |
| Listen only                                | → IO + Acyclic + Diag                                                                                                    | -                                                        |

Additionally, the user can set the Request Package Interval (RPI). To set the connection type:

#### Requirements

> NC-ME-4A4B-12DLA/AL1423 is correctly integrated in the EtherNet/IP project (→ Integrate the IO-Link Master into the EtherNet/IP project (→ P. 39)).

#### 1. Open module settings

- ▶ In the Controller Organizer: Double-click on the IO-Link master node
- > A dialogue window appears.

## 2. Set the connection type

- ► Click on [Change...].
- > The [Module Definition] dialogue window appears.
- ► Select the required connection type from the list [Connections].
- ▶ Click on [OK] to adopt the changes.

## 3. Set the RPI

- ▶ Click on the [Connection] tab.
- > The connection settings are shown.
- ▶ Select the required value in the [RPI] list.
- ▶ Click on [OK] to adopt the changes.

OM-IO-Link Master.041

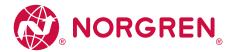

#### 9.2.5. Configure the IO-Link master

The user can set the following parameters for the IO-Link master:

- · Communication profile
- · Length of the process data

Details about the parameters of the IO-Link master:  $\rightarrow$  Configuration Assembly (Instance 199) ( $\rightarrow$  P. 62)

Use the Controller Tag to configure the IO-Link master. To configure the IO-Link master:

#### Requirements

> The IO-Link master is integrated correctly in the EtherNet/IP project (→ Integrate the IO-Link Master into the EtherNet/IP project (→ P. 39)).

#### 1. Open controller tags

- ▶ In the Controller Organizer: Double click on [Controller Name\_of\_Project] > [Controller Tags]
- > [Controller Tags] window appears.
- ▶ In the tree view: Click on [AL1423:C].
- > Controller tags for the configuration are displayed.

#### 2. Configure the IO-Link master

- ▶ Set the Controller Tags as required.
- > Save the project

#### 9.2.6. Configure IO-Link ports

The user can set the following parameters separately for each IO-Link port:

- Port configuration (operating mode pin 4, cycle time, process data alignment (Swap), device validation and data storage, fail-safe values operating modes "Digital Output" and "IO-Link")
- Operating mode supply voltage UA (pin 2)
- Fail-safe value for operating mode "Digital Output" of the supply voltage UA (Pin 2)
- max. current rating of the supply voltage UA (pin 2) (class B ports)
- max. current rating of the supply voltage US (pin 1 + pin 4)

Details about the parameters of the IO-Link ports:  $\rightarrow$  Configuration Assembly (Instance 199) ( $\rightarrow$  P. 62)

Use the Controller Tags to configure the IO-Link ports. To configure the IO-Link ports:

#### Requirements

> The IO-Link master is integrated correctly in the EtherNet/IP project (→ Integrate the IO-Link Master into the EtherNet/IP project (→ P. 39)).

#### 1. Open controller tags

- ▶ In the Controller Organizer: Double click on [Controller Name\_of\_Project] > [Controller Tags]
- > [Controller Tags] window appears.
- ▶ In the tree view: Click on [AL1423:C].
- > Controller tags for the configuration are displayed.

### 2. Configure the IO-Link master

- ▶ Set the Controller Tags as required.
- > Save the project

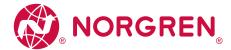

#### 9.2.7. Configure IO-Link devices

The NC-ME-4A4B-12DLA/AL1423 supports the configuration of the connected IO-Link devices from the EtherNet/IP projection software. For this, Norgren offers the EtherNet/IP object "IO-Link Request" ( $\rightarrow$  IO-Link requests (object class: 0x80) ( $\rightarrow$  P. 102)). The object enables direct read and write access to IO-Link objects of the IO-Link device (Indexed Service Data Unit (ISDU)). The extent of the configurable parameters depends on the IO-Link device.

The following services are available:

| Name          | Description                               | Reference                                              |
|---------------|-------------------------------------------|--------------------------------------------------------|
| Read request  | Send a request to read an IO-Link object  | $\rightarrow$ <b>Read_ISDU</b> ( $\rightarrow$ P. 103) |
| Write request | Send a request to write an IO-Link object | → <b>Write_ISDU</b> (→ P. 106)                         |

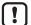

Information for the execution of acyclic commands:  $\rightarrow$  **Use acyclic services** ( $\rightarrow$  P. 44) Available parameters of the IO-Link devices:  $\rightarrow$  Operating instructions of the IO-Link device

#### 9.2.8. Read process data

The user can access the cyclic input data of the connected sensors and IO-Link devices via the controller tags of the NC-ME-4A4B-12DLA/AL1423.

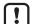

To check the validity of the cyclic process data, evaluate the PQI byte ( $\rightarrow$  **Mapping: Port Qualifier Information** (PQI) ( $\rightarrow$  P. 74)).

Even if the fieldbus connection is interrupted, the PQI byte indicates that the process data is valid. This may have an unintended impact on the control process.

> Take suitable measures to detect an interruption of the fieldbus connection.

To access the input data:

- ▶ start RSLogix5000.
- ▶ Open a EtherNet/IP project.
- ▶ In the project tree: Mouse click on [Controller Tags] > [AL1423.1]
- > The window shows the data structure with cyclic input data ([AL1423.I:Data]).
- ▶ Link process data to variables.

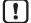

The mapping of the process data to the data structure [AL1423.I:Data] depends on the configured instance of the input assembly object ( $\rightarrow$  **Cyclic data** ( $\rightarrow$  P. 67)).

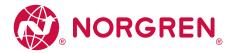

#### 9.2.9. Write process data

The user can access the cyclic output data of the connected actuators and IO-Link devices via the controller tags of the NC-ME-4A4B-12DLA/AL1423.

[!]

To check the validity of the cyclic process data, evaluate the PQI byte ( $\rightarrow$  **Mapping: Port Qualifier Information** (PQI) ( $\rightarrow$  P. 74)).

Even if the fieldbus connection is interrupted, the PQI byte indicates that the process data is valid. This may have an unintended impact on the control process.

> Take suitable measures to detect an interruption of the fieldbus connection.

To access the input data:

- ▶ start RSLogix5000.
- ▶ Open a EtherNet/IP project.
- ▶ In the project tree: Mouse click on [Controller Tags] > [AL1423.I]
- > The window shows the data structure with cyclic input data ([AL1423.l:Data]).
- ▶ Link process data to variables.

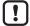

The mapping of the process data to the data structure [AL1423.I:Data] depends on the configured instance of the input assembly object ( $\rightarrow$  **Cyclic data** ( $\rightarrow$  P. 67)).

#### 9.2.10. Read diagnostic information and events

Diagnostic and status information is a part of the cyclically transmitted process data.

The following information is available:

- Short circuit / overload of the IO-Link ports
- · Status of the supply voltages US and UA
- Device ID and vendor ID of the connected IO-Link devices
- Events of the IO-Link ports
- present current and voltage values of the supply voltages US and UA
- present current values of the supply voltages US and UA of the IO-Link ports

To access the input data:

- ▶ start RSLogix5000.
- ► Open a EtherNet/IP project.
- ▶ In the project tree: Mouse click on [Controller Tags] > [AL1423.I]
- > The window shows the data structure with cyclic input data ([AL1423.I:Data]).
- ▶ Link process data to variables.

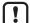

The mapping of the process data to the data structure [AL1423.I:Data] depends on the configured instance of the input assembly object ( $\rightarrow$  **Cyclic data** ( $\rightarrow$  P. 67)).

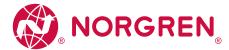

#### 9.2.11. Use acyclic services

The NC-ME-4A4B-12DLA/AL1423 offers the following options to execute acyclic commands:

## Command channels in cyclic process data

Within the cyclic input and output data, special areas are available for the acyclic data transmission. Both read and write access can be implemented via the areas.

#### Principle of the command channels

General process of an acyclic communication:

#### 1. Write command request

- ▶ In the request channel: write requested command data (without [Trigger] bit)
- ► Set [Trigger] = 1.
- > Change of [Trigger] = 1 indicates a new command.
- > In the response channel: all bytes are set to 0.
- > Command processing is started.

#### 2. Check status

- ▶ In the response channel: check [Handshake] bit.
  - If [Handshake] <> 0: command processing completed, continue with step 3.
  - If [Handshake] == 0: command is processed, repeat step 2.

#### 3. Read command response

- ▶ In the response channel: read response user data.
- ▶ In the request channel: set [Trigger] = 0.

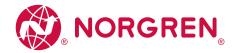

#### Acyclic port commands

For the acyclic access to the configuration of the IO-Link ports of the NC-ME-4A4B-12DLA/AL1423, the following commands are available:

| Name                             | Description                                                                                                    | Reference                                                                 |
|----------------------------------|----------------------------------------------------------------------------------------------------|---------------------------------------------------------------------------|
| Set mode                         | Set the operating type of the IO-Link port                                                                                            | $\rightarrow$ Command 0x10 – Set mode ( $\rightarrow$ P. 87)              |
| Set Validation ID / Data Storage | Adjust the supported IO-Link standard and the behavior of the IO-Link master when connecting a new IO-Link device to the IO-Link port | → Command 0x20 – Set validation ID / data storage (→ P. 89)               |
| Set fail-safe data pattern       | Behavior of the outputs when the EtherNet/IP connection is interrupted and setting of the corresponding fail-safe values              | ightarrow Command 0x30 – Set fail-safe data pattern ( $ ightarrow$ P. 91) |

The port commands use the same mechanisms as the acyclic command channel ( $\rightarrow$  **Acyclic command channel** ( $\rightarrow$  P. 81)).

## EtherNet/IP mechanisms for acyclic commands

Acyclic commands can be executed with the EtherNet/IP command Message (MSG).

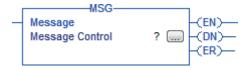

Parameters of the available field bus objects: → **Field bus objects** (→ P. 93)

For detailed information about the Message (MSG) command: → Operating instructions RSLogix 5000

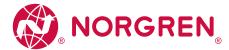

## 10. Operation

#### Content

Use web-based management 46

## 10.1. Use web-based management

The device has an integrated web server The web server generates a website with the following data:

- · Status information of the ports
- Diagnostic information of the device
- Version information of the installed firmware components

To access the web interface of the IO-Link master:

- ▶ Connect the IO-Link master via port XF1 or XF2 with the laptop / PC.
- ▶ Optional: Check the IP settings of the EtherNet/IP interface.
- ▶ Start web browser.
- ▶ In the address field of the web browser, enter the IP address of the EtherNet/IP interface and confirm with [ENTER].
- > The web browser shows the website with the status and diagnostic information of the device.

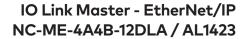

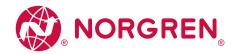

#### 11. Maintenance, repair and disposal

## Content

| Cleaning process              | 47 |
|-------------------------------|----|
| Update the firmware           | 48 |
| Exchanging the IO-Link device | 49 |

The operation of the unit is maintenance-free.

▶ Dispose of the unit in an environmentally friendly way in accordance with the applicable national regulations when it is no longer used.

## 11.1. Cleaning process

- ▶ Clean the surface of the unit when necessary.
- ▶ Do not use any caustic cleaning agents for this!

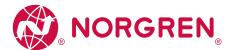

#### 11.2. Update the firmware

The new firmware is installed via the device's web interface.

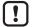

- ▶ During the firmware update, ensure that the device is connected to the supply voltages US and UA. Before the firmware update:
- ▶ Deactivate the connection to the EtherNet/IP PLC.
- ▶ Set the parameter [IP address LR AGENT or SMARTOBSERVER] to 255.255.255.255 or 0.0.0.0.
- ▶ Stop the LRAgent. Norgren IO-Link Configuration Tool service in the Windows task manager.

After the firmware update:

▶ Check the settings of the interface to the LR AGENT and LR SMARTOBSERVER.

To install a new firmware version on the device:

#### Requirements

- > Zip file with new firmware has been downloaded and unpacked.
- > Ethernet connection between laptop/PC and device is established.

#### 1. Call up web interface

- ▶ Start web browser.
- ► Enter the following into the address field of the browser: and confirm with [ENTER]: http://<IP address of device>/web/update
- > Web browser shows the [Firmware Update] page.

#### 2. Load the new firmware to the IO-Link master

- ► Click on [File choose].
- > A dialogue window appears.
- ▶ Select the firmware file (.bin) and click on [Open] in order to adopt the file.
- ▶ Click on [Submit] to start the firmware update.
- > Firmware is being loaded to the device.
- > After successful storage, the success message is displayed.

### 3. Reboot the IO-Link master

- ▶ Click on [Restart device now] to restart the device.
- > The RDY status LED flashes rapidly.
- > Firmware is updating.
- ▶ Follow the instructions in the browser.

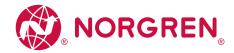

#### 11.3. Exchanging the IO-Link device

To exchange an IO-Link device:

#### Requirements

- > The new IO-Link device is in the default state, as on delivery (factory settings).
- > The new IO-Link device supports the IO-Link standard 1.1 or higher.

## 1. Store the parameter set of the old IO-Link device

- ► Create the following parameter of the IO-Link port
  Device validation and data storage = [Type compatible V1.1 device with Restore]
- ▶ Save the changes on the device.
- > The IO-Link master saves the parameter values of the connected IO-Link device in the data memory.

#### 2. Exchange IO-Link device

- ▶ Disconnect the old IO-Link device from the IO-Link master.
- ► Connect the new IO-Link device with the same IO-Link port of the NC-ME-4A4B-12DLA/AL1423.
- > The IO-Link master transfers the parameter values from the data memory to the new IO-Link device.
- > The new IO-Link device works with the restored parameter set.

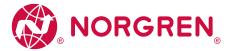

## 12. Factory Settings

In the factory settings, the device has the following parameter settings:

| Parameter            | Factory setting |
|----------------------|-----------------|
| [IP address]         | 192.168.1.250   |
| [Subnet mask]        | 255.255.255.0   |
| [IP gateway address] | 0.0.0.0         |
| [Host name]          | blank           |
| Data Storage         | empty           |

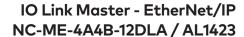

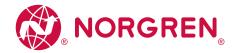

## 13. Accessories

List of accessories of NC-ME-4A4B-12DLA/AL1423:  $\rightarrow$  www.Norgren.com > Product page > Accessories

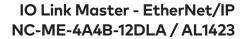

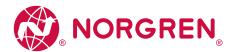

## 14. Appendix

Content

Technical data 53
EtherNet/IP 60

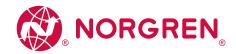

## 14.1. Technical data

## Content

| Application              | 53 |
|--------------------------|----|
| Electrical data          | 53 |
| Inputs/outputs           | 56 |
| Inputs                   | 56 |
| Outputs                  | 56 |
| Interfaces               | 57 |
| Environmental conditions | 57 |
| Approvals / tests        | 57 |
| Mechanical data          | 58 |
| Electrical connection    | 59 |

## 14.1.1. Application

| Application          |                                    |
|----------------------|------------------------------------|
| Application          | I/O modules for field applications |
| Daisy-chain function | Voltage supply; Fieldbus interface |

#### 14.1.2. Electrical data

| Electrical data              |                                              |  |
|------------------------------|----------------------------------------------|--|
| Operating voltage [V]        | 2030 DC; (US; according to SELV/PELV)        |  |
| Current consumption [mA]     | 3003900; (US)                                |  |
| protection class             | III                                          |  |
| Additional voltage supply[V] | 2030 DC; (UA)                                |  |
| Sensor supply US             |                                              |  |
| Total current rating [A]     | 3,6                                          |  |
| Current rating per port [A]  | 2; (configurable: 02; factory setting: 0.45) |  |
| Actuator supply UA           |                                              |  |
| Total current rating [A]     | 8                                            |  |
| Current rating per port [A]  | 2; (configurable: 02; factory setting: 2)    |  |

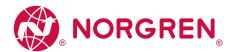

## Derating behavior

## Derating without daisy chain

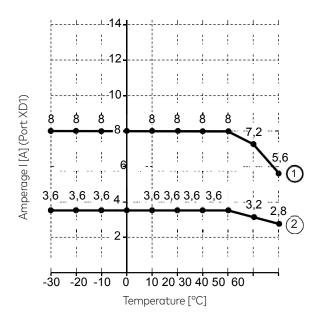

- 1 UA to ports X1...X4
- 2 US to ports X1...X8

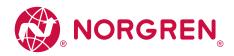

#### Derating without daisy chain

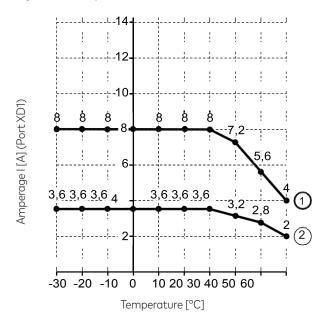

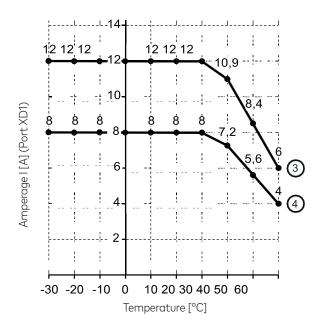

- 1) XD1: UA to port X1...X4
- 2 XD1: US to port X1...X8
- 3 XD2: UA<sub>daisychain</sub>
- 4 XD2: US<sub>daisychain</sub>

## Example:

| Temperature | I <sub>UA</sub> | I <sub>us</sub> | UAdaiyschain | USdaisychain |
|-------------|-----------------|-----------------|--------------|--------------|
| 30°C        | 8 A             | 3.6 A           | 8 A          | 12 A         |

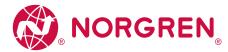

## 14.1.3. Inputs/outputs

| Inputs/outputs                     |                                                     |
|------------------------------------|-----------------------------------------------------|
| total number of inputs and outputs | 24; (configurable)                                  |
| Number of inputs and outputs       | Number of digital inputs: 12; Number of outputs: 12 |

## 14.1.4. Inputs

| Inputs                                          |                                                                   |
|-------------------------------------------------|-------------------------------------------------------------------|
| Number of digital inputs                        | 12; (IO-Link Port Class A: 4 x 2;<br>IO-Link Port Class B: 4 x 1) |
| Switching level high [V]                        | 1130                                                              |
| Switching level low [V]                         | 05                                                                |
| Digital inputs protected against short circuits | yes                                                               |

## 14.1.5. Outputs

| Outputs                           |                                                                   |
|-----------------------------------|-------------------------------------------------------------------|
| Number of digital outputs         | 12; (IO-Link Port Class A: 4 x 1;<br>IO-Link Port Class B: 4 x 2) |
| Short-circuit protection          | yes                                                               |
| Actuator supply UA                |                                                                   |
| Max.current load per output [mA]  | 2000                                                              |
| Sensor supply US                  |                                                                   |
| Max. current load per output [mA] | 2000                                                              |

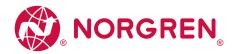

#### 14.1.6. Interfaces

| Interfaces                 |                                                                                                    |
|----------------------------|----------------------------------------------------------------------------------------------------|
| Communication interface    | Ethernet; IO-Link                                                                                                    |
| Ethernet                   |                                                                                                    |
| Transmission standard      | 10Base-T; 100Base-TX                                                                                                    |
| Transmission rate [MBit/s] | 10; 100                                                                                                    |
| Protocol                   | EtherNet/IP                                                                                                    |
| Factory settings           | <ul> <li>IP address: 192.168.1.250</li> <li>Subnet mask: 255.255.255.0</li> <li>Gateway IP address: 0.0.0.0</li> <li>MAC Address: see type label</li> </ul> |
| Addition                   | CC-C (Conformance Class C); S2 redundancy;<br>Configuration in Run (CiR); IRT capability; SNMP                                                              |
| IO-Link Master             |                                                                                                    |
| Type of transmission       | COM1/COM2/COM3                                                                                                    |
| IO-Link revision           | 1.1                                                                                                    |
| Number of ports class A    | 4                                                                                                    |
| Number of class B ports    | 4                                                                                                    |

## 14.1.7. Environmental conditions

| Environmental conditions             |                     |
|--------------------------------------|---------------------|
| Ambient temperature [°C]             | -2560               |
| Storage temperature [°C]             | -2585               |
| Max. perm. relative air humidity [%] | 90                  |
| Protection rating                    | IP 65; IP 66; IP 67 |
| Degree of soiling                    | 2                   |

## 14.1.8. Approvals / tests

| Approvals / tests    |                                                                              |
|----------------------|------------------------------------------------------------------------------|
| EMC                  | • EN 61000-6-2<br>• EN 61000-6-4                                             |
| Shock resistance     | DIN EN 60068-2-27                                                            |
| Vibration resistance | <ul><li>DIN EN 60068-2-64 2009-04</li><li>DIN EN 60068-2-6 2008-10</li></ul> |

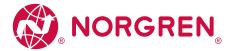

## 14.1.9. Mechanical data

| Mechanical data |                                          |
|-----------------|------------------------------------------|
| Weight [g]      | 412,1                                    |
| Materials       | Housing: PA; socket: brass nickel-plated |

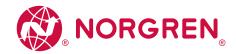

## 14.1.10. Electrical connection

| Voltage supply IN XD1           |               |               |                              |  |  |
|---------------------------------|---------------|---------------|------------------------------|--|--|
| Connector                       | M12 (L-coded) | M12 (L-coded) |                              |  |  |
| Wiring                          | 5             | 1:            | + 24 V DC (US)               |  |  |
|                                 | 1 (0) 1       | 2:            | GND (UA)                     |  |  |
|                                 | 1 6 4         | 3:            | GND (US)                     |  |  |
|                                 |               | 4:            | +24 V DC (UA)                |  |  |
|                                 | 2 3           | 5:            | FE                           |  |  |
| Voltage supply OUT XD2          |               |               |                              |  |  |
| Connector                       | M12 (L-coded) |               |                              |  |  |
| Wiring                          | 5             | 1:            | + 24 V DC (US)               |  |  |
|                                 | 1 60 1        | 2:            | GND (UA)                     |  |  |
|                                 | 46501         | 3:            | GND (US)                     |  |  |
|                                 |               | 4:            | +24 V DC (UA)                |  |  |
|                                 | 3 2           | 5:            | FE                           |  |  |
| Ethernet IN / OUT XF1, XF2      |               |               |                              |  |  |
| Connector                       | M12           |               |                              |  |  |
| Wiring                          | 4 0           | 1:            | TX +                         |  |  |
|                                 | ا رحرے ک      | 2:            | RX +                         |  |  |
|                                 | 5 ( 0 0)      | 3:            | TX -                         |  |  |
|                                 | 4 3           | 4:            | RX -                         |  |  |
|                                 | 4 3           | 5:            | -                            |  |  |
| Process connection Ports Class  | B X1X4        |               |                              |  |  |
| Connector                       | M12           |               |                              |  |  |
| Wiring                          | 1 2           | 1:            | Sensor supply (US) L+        |  |  |
|                                 |               | 2:            | Actuator supply (UA) L+ / DO |  |  |
|                                 | 5_(000)       | 3:            | Sensor supply (US) L-        |  |  |
|                                 | 4 3           | 4:            | C/Q IO-Link                  |  |  |
|                                 | 4 3           | 5:            | Actuator supply (UA) L-      |  |  |
| Process connection of Ports Clo | ass A X5X8    |               |                              |  |  |
| Connector                       | M12           |               |                              |  |  |
| Wiring                          | 1 2           | 1:            | Sensor supply (US) L+        |  |  |
|                                 | - 656         | 2:            | DI                           |  |  |
|                                 | 5_(800)       | 3:            | Sensor supply (US) L-        |  |  |
|                                 | 4 3           | 4:            | C/Q IO-Link                  |  |  |
|                                 | 7 3           | 5:            | -                            |  |  |

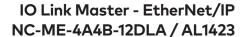

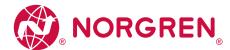

## 14.2. EtherNet/IP

## Content

| Supported connection types |    |
|----------------------------|----|
| Parameter data             | 61 |
| Cyclic data                | 67 |
| Acyclic data               | 81 |
| Field bus objects          | 93 |

## 14.2.1. Supported connection types

| Name                              | Configuration Assembly | Input Assembly - Instance | Output Assembly - Instance |
|-----------------------------------|------------------------|---------------------------|----------------------------|
| Exclusive Owner IO-Acyc-Diag      | 199                    | 100                       | 150                        |
| Exclusive Owner IO-Acyc-Diag-EnMo | 199                    | 103                       | 150                        |
| Exclusive Owner IO                | 199                    | 102                       | 151                        |
| Input only                        | 199                    | 100                       | 193 (empty)                |
| Listen only                       | 199                    | 100                       | 192 (empty)                |

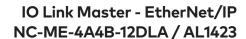

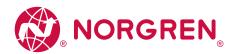

## 14.2.2. Parameter data

Content

Configuration Assembly (Instance 199)

62

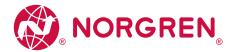

## Configuration Assembly (Instance 199)

| Bytes  | Contents                                                                                                    |
|--------|----------------------------------------------------------------------------------------------------|
| 0      | Communication Profile                                                                                                    |
| 1      | Port Process Data Size                                                                                                    |
| 213    | Port X1: Port Configuration ( $\rightarrow$ <b>Mapping: Port configuration</b> ( $\rightarrow$ P. 64))                             |
| 1425   | Port X2: Port Configuration ( $\rightarrow$ <b>Mapping: Port configuration</b> ( $\rightarrow$ P. 64))                             |
| 2637   | Port X3: Port Configuration ( $\rightarrow$ <b>Mapping: Port configuration</b> ( $\rightarrow$ P. 64))                             |
| 3849   | Port X4: Port Configuration ( $\rightarrow$ <b>Mapping: Port configuration</b> ( $\rightarrow$ P. 64))                             |
| 5061   | Port X5: Port Configuration ( $\rightarrow$ <b>Mapping: Port configuration</b> ( $\rightarrow$ P. 64))                             |
| 6273   | Port X6: Port Configuration ( $\rightarrow$ <b>Mapping: Port configuration</b> ( $\rightarrow$ P. 64))                             |
| 7485   | Port X7: Port Configuration ( $\rightarrow$ <b>Mapping: Port configuration</b> ( $\rightarrow$ P. 64))                             |
| 8697   | Port X8: Port Configuration ( $\rightarrow$ <b>Mapping: Port configuration</b> ( $\rightarrow$ P. 64))                             |
| 98     | Port X1: Mode - Pin 2 UA                                                                                                    |
| 99     | Port X2: Mode - Pin 2 UA                                                                                                    |
| 100    | Port X3: Mode - Pin 2 UA                                                                                                    |
| 101    | Port X4: Mode - Pin 2 UA                                                                                                    |
| 102    | Port X1: Failsafe DO Mode - Pin 2 UA                                                                                               |
| 103    | Port X2: Failsafe DO Mode - Pin 2 UA                                                                                               |
| 104    | Port X3: Failsafe DO Mode - Pin 2 UA                                                                                               |
| 105    | Port X4: Failsafe DO Mode - Pin 2 UA                                                                                               |
| 106107 | Port X1: Current Limit - Pin 2 UA ( $\rightarrow$ <b>Mapping: Current Limit - Pin 2 UA</b> ( $\rightarrow$ P. 66))                 |
| 108109 | Port X2: Current Limit - Pin 2 UA ( $\rightarrow$ <b>Mapping: Current Limit - Pin 2 UA</b> ( $\rightarrow$ P. 66))                 |
| 110111 | Port X3: Current Limit - Pin 2 UA ( $\rightarrow$ <b>Mapping: Current Limit - Pin 2 UA</b> ( $\rightarrow$ P. 66))                 |
| 112113 | Port X4: Current Limit - Pin 2 UA ( $\rightarrow$ <b>Mapping: Current Limit - Pin 2 UA</b> ( $\rightarrow$ P. 66))                 |
| 114115 | Port X1: Current Limit - Pin 1 + Pin 4 US ( $\rightarrow$ Mapping: Current Limit - Pin 1 + Pin 4 US ( $\rightarrow$ P. 66))        |
| 116117 | Port X2: Current Limit - Pin 1 + Pin 4 US ( $\rightarrow$ <b>Mapping: Current Limit - Pin 1 + Pin 4 US</b> ( $\rightarrow$ P. 66)) |
| 118119 | Port X3: Current Limit - Pin 1 + Pin 4 US ( $\rightarrow$ Mapping: Current Limit - Pin 1 + Pin 4 US ( $\rightarrow$ P. 66))        |
| 120121 | Port X4: Current Limit - Pin 1 + Pin 4 US ( $\rightarrow$ Mapping: Current Limit - Pin 1 + Pin 4 US ( $\rightarrow$ P. 66))        |
| 122123 | Port X5: Current Limit - Pin 1 + Pin 4 US ( $\rightarrow$ Mapping: Current Limit - Pin 1 + Pin 4 US ( $\rightarrow$ P. 66))        |
| 124125 | Port X6: Current Limit - Pin 1 + Pin 4 US ( $\rightarrow$ Mapping: Current Limit - Pin 1 + Pin 4 US ( $\rightarrow$ P. 66))        |
| 126127 | Port X7: Current Limit - Pin 1 + Pin 4 US ( $\rightarrow$ Mapping: Current Limit - Pin 1 + Pin 4 US ( $\rightarrow$ P. 66))        |
| 128129 | Port X8: Current Limit - Pin 1 + Pin 4 US ( $\rightarrow$ Mapping: Current Limit - Pin 1 + Pin 4 US ( $\rightarrow$ P. 66))        |

## Legend:

| [Communication Profile] | The access rights to the parameter data, process data and the   |
|-------------------------|-----------------------------------------------------------------|
|                         | events/diagnostic messages of the IO-Link master as well as the |
|                         | connected IO-Link devices.                                      |

1 byte OxO EtherNet/IP + IoT

0x1 EtherNet/IP + IoT (read-only)

0x02 EtherNet/IP only

0x03 Keep current Communication Profile

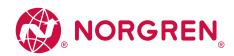

# IO Link Master - EtherNet/IP NC-ME-4A4B-12DLA / AL1423

| [Port Process Data Size]    | Length of the process input data and process output data per IO-Link port                                                                     | 1 byte | 0x0<br>0x01<br>0x02<br>0x03<br>0x04 | 2 Bytes Input / 2 Bytes Output Data<br>4 Bytes Input / 4 Bytes Output Data<br>8 Bytes Input / 8 Bytes Output Data<br>16 Bytes Input / 16 Bytes Output Data<br>32 Bytes Input / 32 Bytes Output Data |
|-----------------------------|----------------------------------------------------------------------------------------------------|--------|-------------------------------------|----------------------------------------------------------------------------------------------------|
| [Mode Pin 2 UA]             | Operating mode of the supply voltage UA of the                                                                                                | 1 byte | 0x00                                | Off: IO-Link Type A Supply                                                                                                    |
|                             | IO-Link port                                                                                                    |        | 0x01                                | On: IO-Link Type B Supply                                                                                                    |
|                             |                                                                                                    |        | 0x02                                | Digital Output                                                                                                    |
| [Failsafe DO Mode Pin 2 UA] | Fail-safe mode for output data of the port if the<br>EtherNet/IP connection is interrupted (only valid<br>for operating mode: Digital Output) | 1 byte | 0x0                                 | Failsafe Reset Value                                                                                                    |
|                             |                                                                                                    |        | 0x01                                | Failsafe Old Value                                                                                                    |
|                             |                                                                                                    |        | 0x02                                | Failsafe Set Value                                                                                                    |

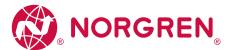

## Mapping: Port configuration

| Byte (offset) | Contents                      |
|---------------|-------------------------------|
| n             | Port Mode                     |
| n+1           | Port Cycle Time               |
| n+2           | Swap                          |
| n+3           | Validation / Data Storage     |
| n+4           | Vendor ID (LSB)               |
| n+5           | Vendor ID (MSB)               |
| n+6           | Device ID (LSB)               |
| n+7           | Device ID                     |
| n+8           | Device ID (MSB)               |
| n+9           | reserved                      |
| n+10          | Failsafe Mode Pin 4 (IO-Link) |
| n+10          | Failsafe Mode Pin 4 (DO)      |

## Legend:

| •                           |                                                                   |        |      |                                                   |
|-----------------------------|-------------------------------------------------------------------|--------|------|---------------------------------------------------|
| [Port Mode]                 | Operating mode of the port                                        | 1 byte | 0x00 | Disabled                                          |
|                             |                                                                   |        | 0x01 | Digital Input (Pin 4)                             |
|                             |                                                                   |        | 0x02 | Digital Output (Pin 4)                            |
|                             |                                                                   |        | 0x03 | IO-Link (Pin 4)                                   |
| [Port Cycle Time]           | Cycle time of the data transmission between the IO-Link           | 1 byte | 0x00 | As fast as possible                               |
|                             | master and the IO-Link device                                     |        | 0x01 | 2 ms                                              |
|                             |                                                                   |        | 0x02 | 4 ms                                              |
|                             |                                                                   |        | 0x03 | 8 ms                                              |
|                             |                                                                   |        | 0x04 | 16 ms                                             |
|                             |                                                                   |        | 0x05 | 32 ms                                             |
|                             |                                                                   |        | 0x06 | 64 ms                                             |
|                             |                                                                   |        | 0x07 | 128 ms                                            |
| [Swap]                      | Visualisation of the process data (EtherNet/IP uses Little        | 1 byte | 0x00 | Disabled                                          |
|                             | Endian Format (Intel), IO-Link uses Big Endian Format (Motorola)) |        | 0x01 | Enabled                                           |
| [Validation / Data Storage] | Supported IO-Link standard and behaviour of the                   | 1 byte | 0x00 | No device check and clear                         |
|                             | IO-Link master if new IO-Link devices are connected to            |        | 0x01 | Type compatible V1.0 Device                       |
|                             | the port (only valid for Port Mode: IO-Link)                      |        | 0x02 | Type compatible V1.1 Device                       |
|                             |                                                                   |        | 0x03 | Type compatible V1.1 Device with Backup + Restore |
|                             |                                                                   |        | 0x04 | Type compatible V1.1 Device with Backup           |
|                             |                                                                   |        |      |                                                   |

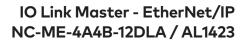

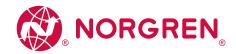

| [Vendor ID]                     | Vendor ID of the manufacturer of the device at the port<br>(only valid for Port Mode: IO-Link)<br>Vendor ID = 0x1234<br>• Vendor ID (MSB) = 0x12<br>• Vendor ID (LSB) = 0x34 | 2 bytes | 0x0000  | OxFFFF                |
|---------------------------------|----------------------------------------------------------------------------------------------------|---------|---------|-----------------------|
| [Device ID]                     | Device ID of the device at the port (only valid for Port Mode: IO-Link) Device ID = 0x123456  • Device ID (MSB) = 0x12  • Device ID = 0x34  • Device ID (LSB) = 0x56         | 3 bytes | 0x00000 | OOxFFFFFF             |
| [Failsafe Mode Pin 4 (IO-Link)] | Fail-safe mode for output data of the port if the                                                                                                    | 1 byte  | 0x00    | No Failsafe           |
|                                 | EtherNet/IP connection is interrupted (only valid for port mode: IO-Link)                                                                                                    |         | 0x01    | Failsafe Reset Value  |
|                                 |                                                                                                    |         | 0x02    | Failsafe Old Value    |
|                                 |                                                                                                    |         | 0x03    | Failsafe with Pattern |
| [Failsafe Mode Pin 4 (DO)]      | Fail-safe value for output data of the port if the                                                                                                    | 1 byte  | 0x00    | Failsafe Reset Value  |
|                                 | EtherNet/IP connection is interrupted (only valid for port mode: Digital Output (DO)                                                                                         |         | 0x01    | Failsafe Old Value    |
|                                 | mode. Digital output (Do)                                                                                                    |         | 0x02    | Failsafe Set Value    |
|                                 |                                                                                                    |         |         |                       |

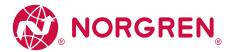

## Mapping: Current Limit - Pin 2 UA

| Byte (offset) | Contents                       |
|---------------|--------------------------------|
| n             | Current Limit - Pin 2 UA (LSB) |
| n+1           | Current Limit - Pin 2 UA (MSB) |

## Legend:

| _                          |                                                                       |         |        |         |
|----------------------------|-----------------------------------------------------------------------|---------|--------|---------|
| [Current Limit - Pin 2 UA] | Current limitation of the supply voltage UA of the port (value in mA) | 2 bytes | 0x0000 | 0 mA    |
|                            | Current Limit - Pin 2 UA = 0x1234                                     |         |        |         |
|                            | • Current Limit - Pin 2 UA (MSB) = 0x12                               |         | 0x012C | 300 mA  |
|                            | • Current Limit - Pin 2 UA (LSB) = 0x34                               |         |        |         |
|                            |                                                                       |         | 0x07D0 | 2000 mA |

## Mapping: Current Limit - Pin 1 + Pin 4 US

| Byte (offset) | Contents                               |
|---------------|----------------------------------------|
| n             | Current Limit - Pin 1 + Pin 4 US (LSB) |
| n+1           | Current Limit - Pin 1 + Pin 4 US (MSB) |

# Legend:

| [Port Xm: Current Limit - Pin 1+ | Current limitation of the supply voltage US on the IO-Link port (value in mA) |  | 0x0000 | 0 mA    |
|----------------------------------|-------------------------------------------------------------------------------|--|--------|---------|
| Pin 4 US]                        | Current Limit - Pin 1 + Pin 4 US = 0x1234                                     |  |        |         |
|                                  | • Current Limit - Pin 1 + Pin 4 US (MSB) = 0x12                               |  | 0x012C | 300 mA  |
|                                  | • Current Limit - Pin 1 + Pin 4 US (LSB) = 0x34                               |  |        |         |
|                                  |                                                                               |  | 0x07D0 | 2000 mA |

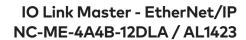

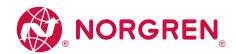

## 14.2.3. Cyclic data

## Content

| Input Assembly (Instance 100): I/O + Acyclic + Diag        | 68 |
|------------------------------------------------------------|----|
| Input Assembly (Instance 102): I/O                         | 70 |
| Input Assembly (Instance 103): I/O + Acyclic + Diag + EnMo | 72 |
| Output Assembly (Instance 150): I/O + Acyclic              | 79 |
| Output Assembly (Instance 151): I/O                        | 80 |

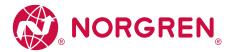

## IOLM Proxy: Mix Mode with Energy Monitoring

| Contents Byte |                        |                                       |                        |                                          |                          |                                  |                            |                            |  |
|---------------|------------------------|---------------------------------------|------------------------|------------------------------------------|--------------------------|----------------------------------|----------------------------|----------------------------|--|
| Буте          | Bit 7                  | Bit 6                                 | Bit 5                  | Bit 4                                    | Bit 3                    | Bit 2                            | Bit 1                      | Bit O                      |  |
| 0             | Port X8: Pin 4         | Port X7: Pin 4                        | Port X6: Pin 4         | Port X5: Pin 4                           | Port X4: Pin 4           | Port X3: Pin 4                   | Port X2: Pin 4             | Port X1: Pin 4             |  |
| 1             | Port X8: Pin 2         | Port X7: Pin 2                        | Port X6: Pin 2         | Port X5: Pin 2                           | Port X4: Pin 2           | Port X3: Pin 2                   | Port X2: Pin 2             | Port X1: Pin 2             |  |
| 2             | Port X8: Short<br>/ OL | Port X7: Short<br>/ OL                | Port X6: Short<br>/ OL | Port X5: Short<br>/ OL                   | Port X4: Short<br>/ OL   | Port X3: Short<br>/ OL           | Port X2: Short<br>/ OL     | Port X1: Short<br>/ OL     |  |
| 3             | reserved               | reserved                              | reserved               | reserved                                 | reserved                 | reserved                         | Status Sensor<br>Supply UA | Status Sensor<br>Supply US |  |
| 445           |                        |                                       | Acyclic Command        | d Area: Response Ch                      | annel (→ <b>Response</b> | channel ( $\rightarrow$ P. 83))  |                            |                            |  |
| 4647          |                        | Port >                                | 1: Port Qualifier Info | ormation (→ <b>Mappi</b>                 | ng: Port Qualifier I     | nformation (PQI) (=              | P. 74))                    |                            |  |
| 4863          |                        | Por                                   | t X1: Vendor-ID, Dev   | vice ID, Events ( $ ightarrow$ <b>M</b>  | apping: IO-Link po       | rt information ( $ ightarrow$ P  | . 75))                     |                            |  |
| 6465          |                        | Port X                                | 2: Port Qualifier Info | ormation (→ <b>Mappi</b>                 | ng: Port Qualifier I     | nformation (PQI) (-              | → P. 74))                  |                            |  |
| 6681          |                        | Por                                   | t X2: Vendor-ID, Dev   | vice ID, Events ( $\rightarrow$ <b>M</b> | apping: IO-Link po       | rt information ( $ ightarrow$ P  | . 75))                     |                            |  |
| 8283          |                        | Port X                                | 3: Port Qualifier Info | ormation (→ <b>Mappi</b>                 | ng: Port Qualifier I     | nformation (PQI) (-              | → P. 74))                  |                            |  |
| 8499          |                        | Por                                   | t X3: Vendor-ID, Dev   | vice ID, Events ( $\rightarrow$ <b>M</b> | apping: IO-Link po       | rt information ( $ ightarrow$ P  | . 75))                     |                            |  |
| 100101        |                        | Port X                                | 4: Port Qualifier Info | ormation (→ <b>Mappi</b>                 | ng: Port Qualifier I     | nformation (PQI) (-              | → P. 74))                  |                            |  |
| 102117        |                        | Por                                   | t X4: Vendor-ID, Dev   | vice ID, Events ( $\rightarrow$ <b>M</b> | apping: IO-Link po       | rt information ( $ ightarrow$ P  | ? 75))                     |                            |  |
| 118119        |                        | Port X                                | 5: Port Qualifier Info | ormation (→ <b>Mappi</b>                 | ng: Port Qualifier I     | nformation (PQI) (-              | → P. 74))                  |                            |  |
| 120135        |                        | Por                                   | t X5: Vendor-ID, Dev   | vice ID, Events ( $\rightarrow$ <b>M</b> | apping: IO-Link po       | rt information ( $ ightarrow$ P  | ? 75))                     |                            |  |
| 136137        |                        | Port X                                | 6: Port Qualifier Info | ormation (→ <b>Mappi</b>                 | ng: Port Qualifier I     | nformation (PQI) (-              | → P. 74))                  |                            |  |
| 138153        |                        | Por                                   | t X6: Vendor-ID, Dev   | vice ID, Events ( $\rightarrow$ <b>M</b> | lapping: IO-Link po      | rt information ( $ ightarrow$ P  | 2.75))                     |                            |  |
| 154155        |                        | Port X                                | 7: Port Qualifier Info | ormation (→ <b>Mappi</b>                 | ng: Port Qualifier I     | nformation (PQI) (-              | → P. 74))                  |                            |  |
| 156171        |                        | Por                                   | t X7: Vendor-ID, Dev   | vice ID, Events ( $ ightarrow$ <b>M</b>  | apping: IO-Link po       | rt information ( $ ightarrow$ P  | . 75))                     |                            |  |
| 172173        |                        | Port X                                | 8: Port Qualifier Inf  | ormation (→ <b>Mappi</b>                 | ng: Port Qualifier I     | nformation (PQI) (-              | → P. 74))                  |                            |  |
| 174189        |                        | Por                                   | t X8: Vendor-ID, De    | vice ID, Events ( $\rightarrow$ <b>N</b> | lapping: IO-Link po      | rt information ( $\rightarrow$ P | 2.75))                     |                            |  |
| 190           |                        |                                       |                        | Port X1: Input Dat                       | a 10-Link (n Bytes)      |                                  |                            |                            |  |
| 190+n         |                        |                                       |                        | Port X2: Input Da                        | ta 10-Link (n Bytes)     |                                  |                            |                            |  |
| 190+2n        |                        |                                       |                        | Port X3: Input Da                        | ta 10-Link (n Bytes)     |                                  |                            |                            |  |
| 190+3n        |                        |                                       |                        | Port X4: Input Da                        | ta 10-Link (n Bytes)     |                                  |                            |                            |  |
| 190+4n        |                        |                                       |                        | Port X5: Input Da                        | ta 10-Link (n Bytes)     |                                  |                            |                            |  |
| 190+5n        |                        | Port X6: Input Data IO-Link (n Bytes) |                        |                                          |                          |                                  |                            |                            |  |
| 190+6n        |                        |                                       |                        | Port X7: Input Da                        | ta 10-Link (n Bytes)     |                                  |                            |                            |  |
| 190+7n        |                        |                                       |                        | Port X8: Input Da                        | ta 10-Link (n Bytes)     |                                  |                            |                            |  |

Legend:

| [Pin 4] | Signal level on pin 4 of the port (port mode: DI) | 1 bit | 0x0 | LOW  |
|---------|---------------------------------------------------|-------|-----|------|
|         |                                                   |       | 0x1 | HIGH |
| [Pin 2] | Signal level on pin 2 of the port                 | 1 bit | 0x0 | LOW  |
|         |                                                   |       | 0x1 | HIGH |

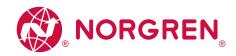

# IO Link Master - EtherNet/IP NC-ME-4A4B-12DLA / AL1423

| [Short / OL]                      | Occurrence of a short circuit or of an overvoltage on the                                                           | 1 bit   | 0x0      | no error                              |
|-----------------------------------|----------------------------------------------------------------------------------------------------|---------|----------|---------------------------------------|
|                                   | IO-Link port                                                                                                    |         | 0x1      | Short circuit or overvoltage detected |
| [Status Sensor Supply US]         | Status of the supply voltage US                                                                                     | 1 bit   | 0x0      | no error                              |
|                                   |                                                                                                    |         | 0x1      | Overvoltage on US (> 3,6 A)           |
| [Status Sensor Supply UA]         | Status of the supply voltage UA                                                                                     | 1 bit   | 0x0      | no error                              |
|                                   |                                                                                                    |         | 0x1      | no UA connected                       |
| [Input Data IO-Link (n<br>Bytes)] | IO-Link process data on pin 4 of the port (port mode: IO-Link)                                                      | n bytes | Pro byte | e: 0x000xFF                           |
|                                   | n = [2, 4, 8, 16, 32]; is determined by the parameter [Port Process Data Size] ( $\rightarrow$ <b>Configuration</b> |         |          |                                       |

Assembly (Instance 199)  $(\rightarrow P. 62)$ )

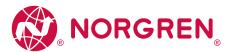

## Input Assembly (Instance 102): I/O

| D. L. | Contents                                                                                           |                        |                        |                           |                        |                        |                            |                            |
|-------|----------------------------------------------------------------------------------------------------|------------------------|------------------------|---------------------------|------------------------|------------------------|----------------------------|----------------------------|
| Byte  | Bit 7                                                                                              | Bit 6                  | Bit 5                  | Bit 4                     | Bit 3                  | Bit 2                  | Bit 1                      | Bit O                      |
| 0     | Port X8: Pin 4                                                                                     | Port X7: Pin 4         | Port X6: Pin 4         | Port X5: Pin 4            | Port X4: Pin 4         | Port X3: Pin 4         | Port X2: Pin 4             | Port X1: Pin 4             |
| 1     | Port X8: Pin 2                                                                                     | Port X7: Pin 2         | Port X6: Pin 2         | Port X5: Pin 2            | Port X4: Pin 2         | Port X3: Pin 2         | Port X2: Pin 2             | Port X1: Pin 2             |
| 2     | Port X8: Short<br>/ OL                                                                             | Port X7: Short<br>/ OL | Port X6: Short<br>/ OL | Port X5: Short<br>/ OL    | Port X4: Short<br>/ OL | Port X3: Short<br>/ OL | Port X2: Short<br>/ OL     | Port X1: Short<br>/ OL     |
| 3     | reserved                                                                                           | reserved               | reserved               | reserved                  | reserved               | reserved               | Status Sensor<br>Supply UA | Status Sensor<br>Supply US |
| 45    |                                                                                                    | Port >                 | (1: Port Qualifier Inf | ormation (→ <b>Mappi</b>  | ng: Port Qualifier I   | nformation (PQI) (-    | → P. 74))                  |                            |
| 67    |                                                                                                    | Port)                  | (2: Port Qualifier Inf | ormation (→ <b>Mappi</b>  | ng: Port Qualifier I   | nformation (PQI) (-    | → P. 74))                  |                            |
| 89    |                                                                                                    | Port)                  | (3: Port Qualifier Inf | ormation (→ <b>Mappi</b>  | ng: Port Qualifier I   | nformation (PQI) (-    | → P. 74))                  |                            |
| 1011  |                                                                                                    | Port >                 | 4: Port Qualifier Inf  | ormation (→ <b>Mapp</b> i | ng: Port Qualifier I   | nformation (PQI) (-    | → P. 74))                  |                            |
| 1213  | Port X5: Port Qualifier Information (→ <b>Mapping: Port Qualifier Information</b> (PQI) (→ P. 74)) |                        |                        |                           |                        |                        |                            |                            |
| 1415  |                                                                                                    | Port >                 | (6: Port Qualifier Inf | ormation (→ <b>Mapp</b> i | ng: Port Qualifier I   | nformation (PQI) (-    | → P. 74))                  |                            |
| 1617  |                                                                                                    | Port >                 | 7: Port Qualifier Inf  | ormation (→ <b>Mappi</b>  | ng: Port Qualifier I   | nformation (PQI) (-    | → P. 74))                  |                            |
| 1819  |                                                                                                    | Port >                 | (8: Port Qualifier Inf | ormation (→ <b>Mapp</b> i | ng: Port Qualifier I   | nformation (PQI) (-    | → P. 74))                  |                            |
| 20    |                                                                                                    |                        |                        | Port X1: Input Da         | ta IO-Link (n Bytes)   |                        |                            |                            |
| 20+n  |                                                                                                    |                        |                        | Port X2: Input Da         | ta IO-Link (n Bytes)   |                        |                            |                            |
| 20+2n |                                                                                                    |                        |                        | Port X3: Input Da         | ta IO-Link (n Bytes)   |                        |                            |                            |
| 20+3n |                                                                                                    |                        |                        | Port X4: Input Da         | ta IO-Link (n Bytes)   |                        |                            |                            |
| 20+4n | Port X5: Input Data IO-Link (n Bytes)                                                              |                        |                        |                           |                        |                        |                            |                            |
| 20+5n | Port X6: Input Data 10-Link (n Bytes)                                                              |                        |                        |                           |                        |                        |                            |                            |
| 20+6n |                                                                                                    |                        |                        | Port X7: Input Da         | ta 10-Link (n Bytes)   |                        |                            |                            |
| 20+7n |                                                                                                    |                        |                        | Port X8: Input Da         | ta IO-Link (n Bytes)   |                        |                            |                            |

## Legend:

| [Pin 4]                   | Signal level on pin 4 of the port (port mode: DI)  | 1 bit | 0x0 | LOW                                   |
|---------------------------|----------------------------------------------------|-------|-----|---------------------------------------|
|                           |                                                    |       | 0x1 | HIGH                                  |
| [Pin 2]                   | Signal level on pin 2 of the port                  | 1 bit | 0x0 | LOW                                   |
|                           |                                                    |       | 0x1 | HIGH                                  |
| [Short / OL]              | Occurrence of a short circuit or of an overvoltage | 1 bit | 0x0 | no error                              |
|                           | on the IO-Link port                                |       | 0x1 | Short circuit or overvoltage detected |
| [Status Sensor Supply US] | Status of the supply voltage US                    | 1 bit | 0x0 | no error                              |
|                           |                                                    |       | 0x1 | Overvoltage on US (> 3,6 A)           |
| [Status Sensor Supply UA] | Status of the supply voltage UA                    | 1 bit | 0x0 | no error                              |
|                           |                                                    |       | 0x1 | no UA connected                       |

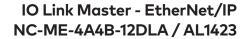

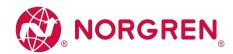

[Input Data IO-Link (n Bytes)] IO-Link process data on pin 4 of the port (port mode: IO-Link)  $\,$ 

n = [2, 4, 8, 16, 32]; is determined by the parameter [Port Process Data Size] (  $\rightarrow$  Configuration

Assembly (Instance 199)  $(\rightarrow P. 62)$ )

n bytes Pro byte: 0x00...0xFF

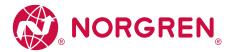

## IOLM Proxy: Mix Mode with Energy Monitoring

| Byte   | Contents                                                                                                    |                                                                                                    |                        |                        |                        |                        |                            |                            |  |
|--------|----------------------------------------------------------------------------------------------------|----------------------------------------------------------------------------------------------------|------------------------|------------------------|------------------------|------------------------|----------------------------|----------------------------|--|
|        | Bit 7                                                                                                    | Bit 6                                                                                                    | Bit 5                  | Bit 4                  | Bit 3                  | Bit 2                  | Bit 1                      | Bit 0                      |  |
| 0      | Port X8: Pin 4                                                                                                    | Port X7: Pin 4                                                                                                    | Port X6: Pin 4         | Port X5: Pin 4         | Port X4: Pin 4         | Port X3: Pin 4         | Port X2: Pin 4             | Port X1: Pin 4             |  |
| 1      | Port X8: Pin 2                                                                                                    | Port X7: Pin 2                                                                                                    | Port X6: Pin 2         | Port X5: Pin 2         | Port X4: Pin 2         | Port X3: Pin 2         | Port X2: Pin 2             | Port X1: Pin 2             |  |
| 2      | Port X8: Short<br>/OL                                                                                                    | Port X7: Short<br>/ OL                                                                                                    | Port X6: Short<br>/ OL | Port X5: Short<br>/ OL | Port X4: Short<br>/ OL | Port X3: Short<br>/ OL | Port X2: Short<br>/ OL     | Port X1: Short<br>/ OL     |  |
| 3      | reserved                                                                                                    | reserved                                                                                                    | reserved               | reserved               | reserved               | reserved               | Status Sensor<br>Supply UA | Status Sensor<br>Supply US |  |
| 445    |                                                                                                    | Acyclic Command Area: Response Channel ( $\rightarrow$ <b>Response channel</b> ( $\rightarrow$ P. 83))                               |                        |                        |                        |                        |                            |                            |  |
| 4647   |                                                                                                    | Port X1: Port Qualifier Information ( $\rightarrow$ <b>Mapping: Port Qualifier Information</b> (PQI) ( $\rightarrow$ P. 74))         |                        |                        |                        |                        |                            |                            |  |
| 4863   |                                                                                                    | Port X1: Vendor-ID, Device ID, Events ( $\rightarrow$ <b>Mapping: IO-Link port information</b> ( $\rightarrow$ P. 75))               |                        |                        |                        |                        |                            |                            |  |
| 6465   | Port X2: Port Qualifier Information ( $\rightarrow$ <b>Mapping: Port Qualifier Information</b> (PQI) ( $\rightarrow$ P. 74))         |                                                                                                    |                        |                        |                        |                        |                            |                            |  |
| 6681   | Port X2: Vendor-ID, Device ID, Events ( $\rightarrow$ <b>Mapping: IO-Link port information</b> ( $\rightarrow$ P. 75))               |                                                                                                    |                        |                        |                        |                        |                            |                            |  |
| 8283   | Port X3: Port Qualifier Information ( $\rightarrow$ <b>Mapping: Port Qualifier Information</b> (PQI) ( $\rightarrow$ P. 74))         |                                                                                                    |                        |                        |                        |                        |                            |                            |  |
| 8499   | Port X3: Vendor-ID, Device ID, Events ( $\rightarrow$ <b>Mapping: IO-Link port information</b> ( $\rightarrow$ P. 75))               |                                                                                                    |                        |                        |                        |                        |                            |                            |  |
| 100101 | Port X4: Port Qualifier Information ( $\rightarrow$ <b>Mapping: Port Qualifier Information</b> (PQI) ( $\rightarrow$ P. 74))         |                                                                                                    |                        |                        |                        |                        |                            |                            |  |
| 102117 | Port X4: Vendor-ID, Device ID, Events ( $\rightarrow$ <b>Mapping: IO-Link port information</b> ( $\rightarrow$ P. 75))               |                                                                                                    |                        |                        |                        |                        |                            |                            |  |
| 118119 | Port X5: Port Qualifier Information ( $\rightarrow$ <b>Mapping: Port Qualifier Information</b> (PQI) ( $\rightarrow$ P. 74))         |                                                                                                    |                        |                        |                        |                        |                            |                            |  |
| 120135 | Port X5: Vendor-ID, Device ID, Events ( $\rightarrow$ <b>Mapping: IO-Link port information</b> ( $\rightarrow$ P. 75))               |                                                                                                    |                        |                        |                        |                        |                            |                            |  |
| 136137 | Port X6: Port Qualifier Information ( $\rightarrow$ <b>Mapping: Port Qualifier Information</b> (PQI) ( $\rightarrow$ P. 74))         |                                                                                                    |                        |                        |                        |                        |                            |                            |  |
| 138153 | Port X6: Vendor-ID, Device ID, Events ( $\rightarrow$ <b>Mapping: IO-Link port information</b> ( $\rightarrow$ P. 75))               |                                                                                                    |                        |                        |                        |                        |                            |                            |  |
| 154155 | Port X7: Port Qualifier Information ( $\rightarrow$ <b>Mapping: Port Qualifier Information</b> (PQI) ( $\rightarrow$ P. 74))         |                                                                                                    |                        |                        |                        |                        |                            |                            |  |
| 156171 | Port X7: Vendor-ID, Device ID, Events ( $\rightarrow$ <b>Mapping: IO-Link port information</b> ( $\rightarrow$ P. 75))               |                                                                                                    |                        |                        |                        |                        |                            |                            |  |
| 172173 | Port X8: Port Qualifier Information ( $\rightarrow$ <b>Mapping: Port Qualifier Information</b> (PQI) ( $\rightarrow$ P. 74))         |                                                                                                    |                        |                        |                        |                        |                            |                            |  |
| 174189 | Port X8: Vendor-ID, Device ID, Events ( $\rightarrow$ <b>Mapping: IO-Link port information</b> ( $\rightarrow$ P. 75))               |                                                                                                    |                        |                        |                        |                        |                            |                            |  |
| 190193 | Voltage + Current Actuator Supply UA ( $\rightarrow$ Mapping: Voltage + Current Actuator Supply UA ( $\rightarrow$ P. 77))           |                                                                                                    |                        |                        |                        |                        |                            |                            |  |
| 194197 | Voltage + Current Sensor Supply US ( $\rightarrow$ <b>Mapping: Voltage + Current Sensor Supply US</b> ( $\rightarrow$ P. 77))        |                                                                                                    |                        |                        |                        |                        |                            |                            |  |
| 198199 | Port X1: Current Pin 2 (Actuator UA) ( $\rightarrow$ <b>Mapping: Current Pin 2</b> (Actuator UA) ( $\rightarrow$ P. 78))             |                                                                                                    |                        |                        |                        |                        |                            |                            |  |
| 200201 | Port X2: Current Pin 2 (Actuator UA) ( $\rightarrow$ <b>Mapping: Current Pin 2</b> (Actuator UA) ( $\rightarrow$ P. 78))             |                                                                                                    |                        |                        |                        |                        |                            |                            |  |
| 202203 | Port X3: Current Pin 2 (Actuator UA) ( $\rightarrow$ <b>Mapping: Current Pin 2</b> (Actuator UA) ( $\rightarrow$ P. 78))             |                                                                                                    |                        |                        |                        |                        |                            |                            |  |
| 204205 |                                                                                                    | Port X4: Current Pin 2 (Actuator UA) ( $\rightarrow$ <b>Mapping: Current Pin 2</b> (Actuator UA) ( $\rightarrow$ P. 78))             |                        |                        |                        |                        |                            |                            |  |
| 206207 | Port X1: Current Pin 1 + Pin 4 (Sensor US) ( $\rightarrow$ <b>Mapping: Current Pin 1 + Pin 4</b> (Sensor US) ( $\rightarrow$ P. 78)) |                                                                                                    |                        |                        |                        |                        |                            |                            |  |
| 208209 | Port X2: Current Pin 1 + Pin 4 (Sensor US) ( $\rightarrow$ <b>Mapping: Current Pin 1 + Pin 4</b> (Sensor US) ( $\rightarrow$ P. 78)) |                                                                                                    |                        |                        |                        |                        |                            |                            |  |
| 210211 |                                                                                                    | Port X3: Current Pin 1 + Pin 4 (Sensor US) (→ <b>Mapping: Current Pin 1 + Pin 4</b> (Sensor US) (→ P. 78))                           |                        |                        |                        |                        |                            |                            |  |
| 212213 |                                                                                                    | Port X4: Current Pin 1 + Pin 4 (Sensor US) ( $\rightarrow$ <b>Mapping: Current Pin 1 + Pin 4</b> (Sensor US) ( $\rightarrow$ P. 78)) |                        |                        |                        |                        |                            |                            |  |
| 214215 |                                                                                                    | Port X5: Current Pin 1 + Pin 4 (Sensor US) ( $\rightarrow$ <b>Mapping: Current Pin 1 + Pin 4</b> (Sensor US) ( $\rightarrow$ P. 78)) |                        |                        |                        |                        |                            |                            |  |
| 216217 |                                                                                                    | Port X6: Current Pin 1 + Pin 4 (Sensor US) (→ Mapping: Current Pin 1 + Pin 4 (Sensor US) (→ P. 78))                                  |                        |                        |                        |                        |                            |                            |  |
| 218219 |                                                                                                    | Port X7: Current Pin 1 + Pin 4 (Sensor US) ( $\rightarrow$ <b>Mapping: Current Pin 1 + Pin 4</b> (Sensor US) ( $\rightarrow$ P. 78)) |                        |                        |                        |                        |                            |                            |  |

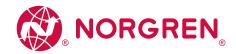

| Dute   | Contents                              |                                                                                                    |       |                  |                      |       |       |       |
|--------|---------------------------------------|----------------------------------------------------------------------------------------------------|-------|------------------|----------------------|-------|-------|-------|
| Byte   | Bit 7                                 | Bit 6                                                                                                    | Bit 5 | Bit 4            | Bit 3                | Bit 2 | Bit 1 | Bit 0 |
| 220221 |                                       | Port X8: Current Pin 1 + Pin 4 (Sensor US) ( $\rightarrow$ <b>Mapping: Current Pin 1 + Pin 4</b> (Sensor US) ( $\rightarrow$ P. 78)) |       |                  |                      |       |       |       |
| 222    |                                       | Port X1: Input Data IO-Link (n Bytes)                                                                                                |       |                  |                      |       |       |       |
| 222+n  |                                       | Port X2: Input Data IO-Link (n Bytes)                                                                                                |       |                  |                      |       |       |       |
| 222+2n | Port X3: Input Data IO-Link (n Bytes) |                                                                                                    |       |                  |                      |       |       |       |
| 222+3n | Port X4: Input Data IO-Link (n Bytes) |                                                                                                    |       |                  |                      |       |       |       |
| 222+4n |                                       | Port X5: Input Data IO-Link (n Bytes)                                                                                                |       |                  |                      |       |       |       |
| 222+5n | Port X6: Input Data IO-Link (n Bytes) |                                                                                                    |       |                  |                      |       |       |       |
| 222+6n |                                       | Port X7: Input Data IO-Link (n Bytes)                                                                                                |       |                  |                      |       |       |       |
| 222+7n |                                       |                                                                                                    |       | Port X8: Input D | ata IO-Link (n Bytes | )     |       |       |

# Legend:

| [Pin 4]                        | Signal level on pin 4 of the port (port mode: DI)              | 1 bit   | 0x0                | LOW                                   |
|--------------------------------|----------------------------------------------------------------|---------|--------------------|---------------------------------------|
|                                |                                                                |         | 0x1                | HIGH                                  |
| [Pin 2]                        | Signal level on pin 2 of the port                              | 1 bit   | 0x0                | LOW                                   |
|                                |                                                                |         | 0x1                | HIGH                                  |
| [Short / OL]                   | Occurrence of a short circuit or of an overvoltage on          | 1 bit   | 0x0                | no error                              |
|                                | the IO-Link port                                               |         | 0x1                | Short circuit or overvoltage detected |
| [Status Sensor Supply US]      | Status of the supply voltage US                                | 1 bit   | 0x0                | no error                              |
|                                |                                                                |         | 0x1                | Overvoltage on US (> 3,6 A)           |
| [Status Sensor Supply UA]      | Status of the supply voltage UA                                | 1 bit   | 0x0                | no error                              |
|                                |                                                                |         | 0x1                | no UA connected                       |
| [Input Data IO-Link (n Bytes)] | IO-Link process data on pin 4 of the port (port mode: IO-Link) | n bytes | Pro byte: 0x000xFF |                                       |

n = [2, 4, 8, 16, 32]; is determined by the parameter [Port Process Data Size] (  $\rightarrow$  Configuration Assembly (Instance 199) (  $\rightarrow$  P. 62))

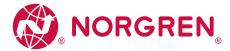

# Mapping: Port Qualifier Information (PQI)

| Durto (officet) | Contents             |                        |                       |                     |                    |              |                            |                              |
|-----------------|----------------------|------------------------|-----------------------|---------------------|--------------------|--------------|----------------------------|------------------------------|
| Byte (offset)   | Bit 7                | Bit 6                  | Bit 5                 | Bit 4               | Bit 3              | Bit 2        | Bit 1                      | Bit 0                        |
| n               | Diagnosis<br>present | Wrong Length<br>PD OUT | Wrong Length<br>PD IN | Wrong Cycle<br>Time | Wrong VID /<br>DID | Invalid Data | Dev Not Conn               | IOL Mode                     |
| n+1             | res.                 | res.                   | res.                  | res.                | res.               | res.         | Status Sensor<br>Supply US | Status Actuator<br>Supply UA |

| agan  | А | ٠  |
|-------|---|----|
| Legen | u | ١. |

| 9                           |                                                                              |       |     |                                                                                                    |
|-----------------------------|------------------------------------------------------------------------------|-------|-----|----------------------------------------------------------------------------------------------------|
| [IOL Mode]                  | Operating mode of the IO-Link port                                           | 1 bit | 0x0 | Other                                                                                                    |
|                             |                                                                              |       | 0x1 | IO-Link                                                                                                    |
| [Dev Not Conn]              | Connection between IO-Link device and IO-Link port                           | 1 bit | 0x0 | connected                                                                                                    |
|                             |                                                                              |       | 0x1 | not connected                                                                                                    |
| [Invalid Data]              | Status of the process input data on the IO-Link port                         | 1 bit | 0x0 | valid data                                                                                                    |
|                             |                                                                              |       | 0x1 | invalid data                                                                                                    |
| [Wrong VID/DID]             | Verification whether the current and configured vendor ID                    | 1 bit | 0x0 | OK                                                                                                    |
|                             | and device ID are identical                                                  |       | 0x1 | No match                                                                                                    |
| [Wrong Cycle Time]          | Verification whether the current and configured cycle time                   | 1 bit | 0x0 | OK                                                                                                    |
|                             | are identical                                                                |       | 0x1 | No match                                                                                                    |
| [Wrong PD Input Length]     | Verification whether the size of the received input data are                 | 1 bit | 0x0 | OK                                                                                                    |
|                             | identical with the configured size                                           |       | 0x1 | Configured size too small                                                                                                    |
| [Wrong PD Output Length]    | Verification whether the size of the sent output data is                     | 1 bit | 0x0 | OK                                                                                                    |
|                             | identical with the size expected by the IO-Link device                       |       | 0x1 | Configured size too small                                                                                                    |
| [Diagnosis present]         | Indication of a new event (Coming Event, Single Shot Event).                 | 1 bit | 0x0 | no event                                                                                                    |
|                             | Coming Events disappear when the corresponding     Disappearing Event occurs |       | 0x1 | New event is there                                                                                                    |
|                             | Single Shot Events disappear automatically                                   |       | UXI | New event is there                                                                                                    |
| FC:                         | ,                                                                            | 410   | 0.0 |                                                                                                    |
| [Status Actuator Supply UA] | Status of the supply voltage UA on pin 2 of the IO-Link port                 | 1 bit | 0x0 | no error                                                                                                    |
|                             |                                                                              |       | 0x1 | no UA connected Operating mode "ON" and<br>"Digital Output": Short circuit pin 2 - pin 5;<br>Overvoltage (higher than the set limit value) |
| [Status Sensor Supply US]   | Status of the supply voltage US on pin 1 and pin 4 of the                    | 1 bit | 0x0 | no error                                                                                                    |
|                             | IO-Link port                                                                 |       | 0x1 | US is not connected or current too low (< 3.6 A)                                                                                           |
|                             |                                                                              |       |     |                                                                                                    |

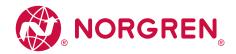

# Mapping: IO-Link port information

| D. t. | Contents |                     |       |               |                 |                   |                   |       |
|-------|----------|---------------------|-------|---------------|-----------------|-------------------|-------------------|-------|
| Byte  | Bit 7    | Bit 6               | Bit 5 | Bit 4         | Bit 3           | Bit 2             | Bit 1             | Bit 0 |
| n     |          |                     |       | ,             | /ID (LSB)       |                   |                   |       |
| n+1   |          |                     |       | \             | /ID (MSB)       |                   |                   |       |
| n+2   |          |                     |       | ]             | DID (LSB)       |                   |                   |       |
| n+3   |          |                     |       |               | DID             |                   |                   |       |
| n+4   |          |                     |       |               | OID (MSB)       |                   |                   |       |
| n+5   |          |                     |       |               | reserved        |                   |                   |       |
| n+6   |          | Event 1: Mode       | E     | Event 1: Type | Event 1: Src    | Event 1: Instance |                   |       |
| n+7   |          |                     |       | Event         | : 1: Code (LSB) |                   |                   |       |
| n+8   |          |                     |       | Event         | 1: Code (MSB)   |                   |                   |       |
| n+9   |          | Event 2: Mode       | E     | Event 2: Type | Event 2: Src    |                   | Event 2: Instance |       |
| n+10  |          |                     |       | Event         | 2: Code (LSB)   |                   |                   |       |
| n+11  |          |                     |       | Event         | 2: Code (MSB)   |                   |                   |       |
| n+12  |          | Event 3: Mode       | E     | Event 3: Type | Event 3: Src    |                   | Event 3: Instance |       |
| n+13  |          | Event 3: Code (LSB) |       |               |                 |                   |                   |       |
| n+14  |          | Event 3: Code (MSB) |       |               |                 |                   |                   |       |
| n+15  |          |                     |       |               | reserved        |                   |                   |       |

| [VID]               | Vendor ID of the connected IO-Link device VID = $0x1234$ | 2 bytes | 0x00000xFFF | =F                    |
|---------------------|----------------------------------------------------------|---------|-------------|-----------------------|
|                     | • DID (MSB) = 0x12                                       |         |             |                       |
|                     | • DID (LSB) = 0x34                                       |         |             |                       |
| [DID]               | Device ID of the connected IO-Link device DID = 0x123456 | 3 bytes | 0x0000000x  | FFFFF                 |
|                     | • DID (MSB) = 0x12                                       |         |             |                       |
|                     | • DID = 0x34                                             |         |             |                       |
|                     | • DID (LSB) = 0x56                                       |         |             |                       |
| [Event m: Mode]     | Mode: Mode of the event                                  | 2 bits  | 0x0         | reserved              |
|                     |                                                          |         | 0x1         | One-time event        |
|                     |                                                          |         | 0x2         | Event has disappeared |
|                     |                                                          |         | 0x3         | Event has appeared    |
| [Event m: Type]     | Type: category of the event                              | 2 bits  | 0x0         | reserved              |
|                     |                                                          |         | 0x1         | Notification          |
|                     |                                                          |         | 0x2         | Warning               |
|                     |                                                          |         | 0x3         | Error                 |
| [Event m: Src]      | Source: Source of the event                              | 1 bit   | 0x0         | IO-Link Device        |
|                     |                                                          |         | 0x1         | IO-Link master        |
| [Event m: Instance] | Instance: Trigger of the event                           | 3 bits  | 0x0         | Unknown               |
|                     |                                                          |         | 0x1 0x3     | reserved              |
|                     |                                                          |         | 0x4         | Application           |
|                     |                                                          |         | 0x5 0x7     | reserved              |
|                     |                                                          |         |             |                       |

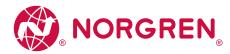

# IO Link Master - EtherNet/IP NC-ME-4A4B-12DLA / AL1423

[Event m: Code]

Code: Event code Code = 0x1234

• Code (MSB) = 0x12

• Code (LSB) = 0x34

2 bytes

depends on the device (  $\rightarrow$  IODD description of the IO-Link device)

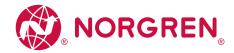

# Mapping: Voltage + Current Actuator Supply UA

| Byte (offset) | Contents                         |
|---------------|----------------------------------|
| n             | Voltage Actuator Supply UA (LSB) |
| n+1           | Voltage Actuator Supply UA (MSB) |
| n+2           | Current Actuator Supply UA (LSB) |
| n+3           | Current Actuator Supply UA (MSB) |

# Legend:

| [Voltage Actuator Supply UA] | voltage value of the supply voltage UA (value in mV) Voltage Actuator Supply UA = 0x1234 | 2 bytes | 0x4E20 | 20000 mV |
|------------------------------|------------------------------------------------------------------------------------------|---------|--------|----------|
|                              | • Voltage Actuator Supply UA (MSB) = 0x12                                                |         |        |          |
|                              | · Voltage Actuator Supply UA (LSB) = 0x34                                                |         | 0x7530 | 30000 mV |
| [Current Actuator Supply UA] | Current intensity value of the supply voltage UA (value in mA)                           | 2 bytes | 0x0000 | 0 mA     |
|                              | Current Actuator Supply UA = 0x1234                                                      |         |        |          |
|                              | • Current Actuator Supply UA (MSB) = 0x12                                                |         | 0x1F40 | 8000 mA  |
|                              | • Current Actuator Supply UA (LSB) = 0x34                                                |         |        |          |

# Mapping: Voltage + Current Sensor Supply US

| Byte (offset) | Contents                       |
|---------------|--------------------------------|
| n             | Voltage Sensor Supply US (LSB) |
| n+1           | Voltage Sensor Supply US (MSB) |
| n+2           | Current Sensor Supply US (LSB) |
| n+3           | Current Sensor Supply US (MSB) |

| [Voltage Sensor Supply US] | Voltage value of the sensor supply US (value in mV) Voltage Sensor Supply US = 0x1234 | 2 bytes | 0x4E20 | 20000 mV |
|----------------------------|---------------------------------------------------------------------------------------|---------|--------|----------|
|                            | • Voltage Sensor Supply US (MSB) = 0x12                                               |         |        |          |
|                            | • Voltage Sensor Supply US (LSB) = 0x34                                               |         | 0x7530 | 30000 mV |
| [Current Sensor Supply US] | Current value of the sensor supply US (value in mA) Current Sensor Supply US = 0x1234 | 2 bytes | 0x0000 | 0 mA     |
|                            | • Current Sensor Supply US (MSB) = 0x12                                               |         |        |          |
|                            | • Current Sensor Supply US (LSB) = 0x34                                               |         | 0x0E10 | 3600 mA  |
|                            |                                                                                       |         |        |          |

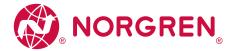

#### Mapping: Current Pin 2 (Actuator UA)

| Byte (offset) | Contents                          |
|---------------|-----------------------------------|
| n             | Current Pin 2 (Actuator UA) (LSB) |
| n+1           | Current Pin 2 (Actuator UA) (MSB) |

# Legend:

[Current Pin 2 (Actuator UA)] Current value of the supply voltage UA on pin 2 of the IO-Link port (value in mA) 2 bytes 0x0000 0 mA

Current Pin 2 (Actuator UA) = 0x1234 .

• Current Pin 2 (Actuator UA) (MSB) = 0x12 0x07D0 2000 mA

• Current Pin 2 (Actuator UA) (LSB) = 0x34

## Mapping: Current Pin 1 + Pin 4 (Sensor US)

| Byte (offset) | Contents                                |
|---------------|-----------------------------------------|
| n             | Current Pin 1 + Pin 4 (Sensor US) (LSB) |
| n+1           | Current Pin 1 + Pin 4 (Sensor US) (MSB) |

## Legend:

[Current Pin 1 + Pin 4 (Sensor US)] Current value of the supply voltage US on pin 1 and pin 4 and the IO-Link port (value in mA) 2 bytes 0x0000 0 mA

Current Pin 1 + Pin 4 (Sensor US) = 0x1234 ....

• Current Pin 1 + Pin 4 (Sensor US) (LSB) = 0x34

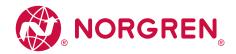

# Output Assembly (Instance 150): I/O + Acyclic

| Date (cffeet) | Contents       |                                        |                |                     |                                       |                                       |                |                |
|---------------|----------------|----------------------------------------|----------------|---------------------|---------------------------------------|---------------------------------------|----------------|----------------|
| Byte (offset) | Bit 7          | Bit 6                                  | Bit 5          | Bit 4               | Bit 3                                 | Bit 2                                 | Bit 1          | Bit 0          |
| 0             | Port X8: Pin 4 | Port X7: Pin 4                         | Port X6: Pin 4 | Port X5: Pin 4      | Port X4: Pin 4                        | Port X3: Pin 4                        | Port X2: Pin 4 | Port X1: Pin 4 |
| 1             | reserved       | reserved                               | reserved       | reserved            | Port X4: Pin 2                        | Port X3: Pin 2                        | Port X2: Pin 2 | Port X1: Pin 2 |
| 2             |                | reserved                               |                |                     |                                       |                                       |                |                |
| 3             |                |                                        |                | rese                | rved                                  |                                       |                |                |
| 445           |                |                                        | Acyclic Commar | nd Area: Request Ch | annel ( $ ightarrow$ <b>Request c</b> | <b>hannel</b> ( $\rightarrow$ P. 82)) |                |                |
| 46            |                | Port X1: Output Data IO-Link (n Bytes) |                |                     |                                       |                                       |                |                |
| 46+n          |                |                                        |                | Port X2: Output Do  | ıta IO-Link (n Bytes                  | )                                     |                |                |
| 46+2n         |                |                                        |                | Port X3: Output Do  | ıta IO-Link (n Bytes                  | )                                     |                |                |
| 46+3n         |                |                                        |                | Port X4: Output Do  | ıta 10-Link (n Bytes                  | )                                     |                |                |
| 46+4n         |                | Port X5: Output Data IO-Link (n Bytes) |                |                     |                                       |                                       |                |                |
| 46+5n         |                | Port X6: Output Data IO-Link (n Bytes) |                |                     |                                       |                                       |                |                |
| 46+6n         |                |                                        |                | Port X7: Output Do  | ıta 10-Link (n Bytes                  | )                                     |                |                |
| 46+7n         |                |                                        |                | Port X8: Output Do  | ıta 10-Link (n Bytes                  | )                                     |                |                |

# Legend:

02/21

| [Pin 4]                        | Signal level on pin 4 of the port (port mode: DO)     | 1 bit   | 0x0                | LOW  |
|--------------------------------|-------------------------------------------------------|---------|--------------------|------|
|                                |                                                       |         | 0x1                | HIGH |
| [Pin 2]                        | Signal level on pin 2 of the port                     | 1 bit   | 0x0                | LOW  |
|                                |                                                       |         | 0x1                | HIGH |
| [Input Data IO-Link (n Bytes)] | IO-Link process data on pin 4 of the port (port mode: | n bytes | Pro byte: 0x000xFF |      |

n=[2,4,8,16,32]; is determined by the parameter [Port Process Data Size] (  $\to$  Configuration Assembly (Instance 199) (  $\to$  P.62))

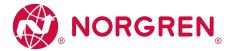

## Output Assembly (Instance 151): I/O

| Date (affects) | Contents       |                                        |                |                    |                      |                |                |                |
|----------------|----------------|----------------------------------------|----------------|--------------------|----------------------|----------------|----------------|----------------|
| Byte (offset)  | Bit 7          | Bit 6                                  | Bit 5          | Bit 4              | Bit 3                | Bit 2          | Bit 1          | Bit 0          |
| 0              | Port X8: Pin 4 | Port X7: Pin 4                         | Port X6: Pin 4 | Port X5: Pin 4     | Port X4: Pin 4       | Port X3: Pin 4 | Port X2: Pin 4 | Port X1: Pin 4 |
| 1              | reserved       | reserved                               | reserved       | reserved           | Port X4: Pin 2       | Port X3: Pin 2 | Port X2: Pin 2 | Port X1: Pin 2 |
| 2              |                | Port X1: Output Data IO-Link (n Bytes) |                |                    |                      |                |                |                |
| 2+n            |                | Port X2: Output Data IO-Link (n Bytes) |                |                    |                      |                |                |                |
| 2+2n           |                | Port X3: Output Data IO-Link (n Bytes) |                |                    |                      |                |                |                |
| 2+3n           |                | Port X4: Output Data IO-Link (n Bytes) |                |                    |                      |                |                |                |
| 2+4n           |                | Port X5: Output Data IO-Link (n Bytes) |                |                    |                      |                |                |                |
| 2+5n           |                | Port X6: Output Data IO-Link (n Bytes) |                |                    |                      |                |                |                |
| 2+6n           |                | Port X7: Output Data IO-Link (n Bytes) |                |                    |                      |                |                |                |
| 2+7n           |                |                                        |                | Port X8: Output Do | ata 10-Link (n Bytes | )              |                |                |

## Legend:

| [Pin 4]                        | Signal level on pin 4 of the port (port mode: DO)              | 1 bit   | 0x0                | LOW  |
|--------------------------------|----------------------------------------------------------------|---------|--------------------|------|
|                                |                                                                |         | 0x1                | HIGH |
| [Pin 2]                        | Signal level on pin 2 of the port                              | 1 bit   | 0x0                | LOW  |
|                                |                                                                |         | 0x1                | HIGH |
| [Input Data IO-Link (n Bytes)] | IO-Link process data on pin 4 of the port (port mode: IO-Link) | n bytes | Pro byte: 0x000xFF |      |

n=[2,4,8,16,32]; is determined by the parameter [Port Process Data Size] (  $\to$  Configuration Assembly (Instance 199) (  $\to$  P.62))

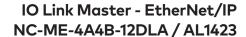

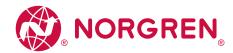

# 14.2.4. Acyclic data

## Content

Acyclic command channel 81
Acyclic commands 86

# Acyclic command channel

In the cyclic process data, command channels for the transmission of acyclic data is available.

| Object          | Contents                                                                                                 | Bytes | Access |
|-----------------|----------------------------------------------------------------------------------------------------|-------|--------|
| Output assembly | Request channel (field bus PLC >>> IO-Link master) $\rightarrow$ Request channel ( $\rightarrow$ P. 82)  | 445   | r/w    |
| Input assembly  | Response channel (IO-Link master >>> fieldbus PLC) $\rightarrow$ Response channel ( $\rightarrow$ P. 83) | 445   | r      |

Legend:

r = only read access rights

r/w = read and write access rights

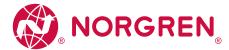

## Request channel

| D. I. | Contents | Contents                                  |       |       |             |       |       |       |
|-------|----------|-------------------------------------------|-------|-------|-------------|-------|-------|-------|
| Byte  | Bit 7    | Bit 6                                     | Bit 5 | Bit 4 | Bit 3       | Bit 2 | Bit 1 | Bit 0 |
| 4     |          |                                           |       | Por   | t No. (LSB) |       |       |       |
| 5     |          | Port No. (MSB)                            |       |       |             |       |       |       |
| 6     |          |                                           |       | In    | dex (LSB)   |       |       |       |
| 7     |          |                                           |       | Ind   | dex (MSB)   |       |       |       |
| 8     |          | Sub-index (LSB)                           |       |       |             |       |       |       |
| 9     |          | Sub-index (MSB)                           |       |       |             |       |       |       |
| 10    | Trigger  | Trigger Command id                        |       |       |             |       |       |       |
| 11    |          | Length of the user data (number of bytes) |       |       |             |       |       |       |
| 12    |          | Data (byte 0)                             |       |       |             |       |       |       |
| 13    |          | Data (byte 1)                             |       |       |             |       |       |       |
|       |          |                                           |       |       |             |       |       |       |
| 43    |          | Data (byte 31)                            |       |       |             |       |       |       |
| 44    |          |                                           |       |       | eserved     |       |       |       |
| 45    |          |                                           |       | ı     | eserved     |       |       |       |

| [Port No.]                   | Number of the IO-Link port Port No. = 0x1234     | 1 Word | 0x0001         | Port X1                |
|------------------------------|--------------------------------------------------|--------|----------------|------------------------|
|                              | • Port No. (MSB) = 0x12                          |        | 0x0002         | Port X2                |
|                              | • Port No. (LSB) = 0x34                          |        |                |                        |
|                              |                                                  |        | 0x0008         | Port X8                |
| [Index]                      | Index of the IO-Link object Index = 0x1234       | 1 Word | 0x00000xFFF    | F                      |
|                              | • Index (MSB) = 0x12                             |        |                |                        |
|                              | • Index (LSB) = 0x34                             |        |                |                        |
| [Subindex]                   | Subindex of the IO-Link object Subindex = 0x1234 | 1 Word | 0x00000xFFF    | F                      |
|                              | • Subindex (MSB) = 0x12                          |        |                |                        |
|                              | • Subindex (LSB) = 0x34                          |        |                |                        |
| [Trigger]                    | Control of the command execution                 | 1 Bit  | 0x0            | do not process command |
|                              |                                                  |        | 0x1            | execute command        |
| [Command ID]                 | Command number                                   | 7 Bit  | 0x01           | read                   |
|                              |                                                  |        | 0x02           | write                  |
| [Length of user data (number | Number of bytes that contain relevant user data  | 1 Byte | 0x00           | 0 bytes                |
| of bytes)]                   |                                                  |        |                |                        |
|                              |                                                  |        | 0x20           | 32 bytes               |
| [Data (byte n)]              | User data                                        | 1 Byte | per byte: 0x00 | 0xFF                   |
|                              |                                                  |        |                |                        |

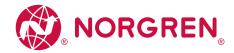

## Response channel

| D. I. | Contents  | Contents                         |       |                    |                   |        |       |       |
|-------|-----------|----------------------------------|-------|--------------------|-------------------|--------|-------|-------|
| Byte  | Bit 7     | Bit 6                            | Bit 5 | Bit 4              | Bit 3             | Bit 2  | Bit 1 | Bit O |
| 4     |           |                                  |       | Port               | : No. (LSB)       |        |       |       |
| 5     |           | Port No. (MSB)                   |       |                    |                   |        |       |       |
| 6     |           | Index (LSB)                      |       |                    |                   |        |       |       |
| 7     |           |                                  |       | Ind                | ex (MSB)          |        |       |       |
| 8     |           | Sub-index (LSB)                  |       |                    |                   |        |       |       |
| 9     |           | Sub-index (MSB)                  |       |                    |                   |        |       |       |
| 10    | Handshake | Handshake Command ID             |       |                    |                   |        |       |       |
| 11    |           |                                  |       |                    | Result            |        |       |       |
| 12    |           |                                  |       | Length of response | e data (number of | bytes) |       |       |
| 13    |           |                                  |       | Data (byte         | 0) or Error Code  |        |       |       |
| 14    |           | Data (byte 1) or Additional Code |       |                    |                   |        |       |       |
|       |           |                                  |       |                    |                   |        |       |       |
| 44    |           |                                  |       | Dat                | a (byte 31)       |        |       |       |
| 45    |           |                                  |       | r                  | eserved           |        |       |       |

| [Port No.]                   | Number of the IO-Link port Port No. = 0x1234     | 1 Word | 0x0001      | Port X1                 |
|------------------------------|--------------------------------------------------|--------|-------------|-------------------------|
|                              | • Port No. (MSB) = 0x12                          |        | 0x0002      | Port X2                 |
|                              | • Port No. (LSB) = 0x34                          |        |             |                         |
|                              |                                                  |        | 0x0008      | Port X8                 |
| [Index]                      | Index of the IO-Link object Index = 0x1234       | 1 Word | 0x00000xFFF | F                       |
|                              | • Index (MSB) = 0x12                             |        |             |                         |
|                              | • Index (LSB) = 0x34                             |        |             |                         |
| [Subindex]                   | Subindex of the IO-Link object Subindex = 0x1234 | 1 Word | 0x00000xFFF | F                       |
|                              | • Subindex (MSB) = 0x12                          |        |             |                         |
|                              | • Subindex (LSB) = 0x34                          |        |             |                         |
| [Handshake]                  | Validity of the IO-Link response data            | 1 Bit  | 0x0         | Data invalid            |
|                              |                                                  |        | 0x1         | Data valid              |
| [Command ID]                 | Command number                                   | 7 Bit  | 0x01        | read                    |
|                              |                                                  |        | 0x02        | write                   |
| [Result]                     | Status of the command processing                 | 8 bits | 0x00        | OK                      |
|                              |                                                  |        | 0x0F        | OK, data read >32 bytes |
|                              |                                                  |        | OxFF        | Error occurred          |
| [Length of user data (number | Number of bytes that contain relevant user data  | 1 Byte | 0x00        | 0 bytes                 |
| of bytes)]                   |                                                  |        |             |                         |
|                              |                                                  |        | 0x20        | 32 bytes                |
|                              |                                                  |        |             |                         |

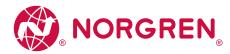

# IO Link Master - EtherNet/IP NC-ME-4A4B-12DLA / AL1423

[Data (byte 0) or Error Code] User data (byte 0) or error codes 1Byte User data: 0x00...0xFF

Error Code:  $\rightarrow$  **Error codes** ( $\rightarrow$  P. 85)

Additional Code: → **Additional Codes** (→ P. 85)

 $[Data (byte \ n)] \hspace{1cm} User \ data (byte \ n) \hspace{1cm} 1 \ Byte \hspace{1cm} 0x00...0xFF$ 

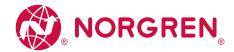

#### **Error codes**

| Error code | Description                                                                                                    |
|------------|----------------------------------------------------------------------------------------------------|
| 0x71       | Service not available (unknown command has been sent to the IO-Link port)                                         |
| 0x72       | Port blocked (another cyclic process accesses the IO-Link port)                                                   |
| 0x73       | Forbidden (access rights don't allow command processing)                                                          |
| 0x74       | Invalid data (wrong parameter has been sent in the command)                                                       |
| 0x76       | Wrong port (wrong port number)                                                                                    |
| 0x77       | Wrong port function (wrong port function or wrong parameter has been sent to the device)                          |
| 0x78       | Invalid length (set length is > 0x20)                                                                             |
| 0x80       | Error in the device application; observe additional code ( $\rightarrow$ Additional Codes ( $\rightarrow$ P. 85)) |

#### **Additional Codes**

| Code | Name                  | Description                                        |
|------|-----------------------|----------------------------------------------------|
| 0x00 | APP_DEV               | Device application error - no details              |
| 0x11 | IDX_NOTAVAIL          | Index not available                                |
| 0x12 | SUBIDX_NOTAVAIL       | Subindex not available                             |
| 0x20 | SERV_NOTAVAIL         | Service temporarily not available                  |
| 0x21 | SERV_NOTAVAIL_LOCCTRL | Service temporarily not available - local control  |
| 0x22 | SERV_NOTAVAIL_DEVCTRL | Service temporarily not available - device control |
| 0x23 | IDX_NOT_WRITEABLE     | Access denied                                      |
| 0x30 | PAR_VALOUTOFRNG       | Parameter value out of range                       |
| 0x31 | PAR_VALGTLIM          | Parameter value above limit                        |
| 0x32 | PAR_VALLTLIM          | Parameter value below limit                        |
| 0x33 | VAL_LENOVRRUN         | Parameter length overrun                           |
| 0x34 | VAL_LENUNDRUN         | Parameter length underrun                          |
| 0x35 | FUNC_NOTAVAIL         | Function not available                             |
| 0x36 | FUNC_UNAVAILTEMP      | Function temporarily not available                 |
| 0x40 | PAR_SETINVALID        | Invalid parameter set                              |
| 0x41 | PAR_SETINCONSIST      | Inconsistent parameter set                         |
| 0x82 | APP_DEVNOTRDY         | Application not ready                              |

Additional Codes are only available if Error Code = 0x80 ( $\rightarrow$  **Error codes** ( $\rightarrow$  P. 85))

OM-IO-LinkMaster.085

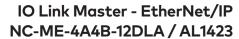

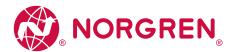

## Acyclic commands

| nr |  |  |
|----|--|--|

| Command 0x10 – Set mode                         | 87 |
|-------------------------------------------------|----|
| Command 0x20 – Set validation ID / data storage | 89 |
| Command 0x30 - Set fail-safe data pattern       | 91 |

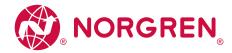

## Command 0x10 - Set mode

The command changes the operating mode of an IO-Link port of the NC-ME-4A4B-12DLA/AL1423.

**!** 

Corresponding parameter: [Port Mode] ( $\rightarrow$  **Mapping: Port configuration** ( $\rightarrow$  P. 64))

## Command request

| Byte | Bit 7   | Bit 6          | Bit 5 | Bit 4  | Bit 3     | Bit 2 | Bit 1 | Bit O |
|------|---------|----------------|-------|--------|-----------|-------|-------|-------|
| 4    |         |                |       | Port N | lo. (LSB) |       |       |       |
| 5    |         | Port No. (MSB) |       |        |           |       |       |       |
| 6    |         | reserved       |       |        |           |       |       |       |
| 7    |         | reserved       |       |        |           |       |       |       |
| 8    |         |                |       | res    | erved     |       |       |       |
| 9    |         |                |       | res    | erved     |       |       |       |
| 10   | Trigger |                |       | 0>     | (10       |       |       |       |
| 11   |         | Target Mode    |       |        |           |       |       |       |
| 1245 |         |                |       | res    | erved     |       |       |       |

| •             |                                              |        |        |                                  |
|---------------|----------------------------------------------|--------|--------|----------------------------------|
| [Port No.]    | Number of the IO-Link port Port No. = 0x1234 | 1 Word | 0x0001 | Port X1                          |
|               | • Port No. (MSB) = 0x12                      |        | 0x0002 | Port X2                          |
|               | • Port No. (LSB) = 0x34                      |        |        |                                  |
|               |                                              |        | 8000x0 | Port X8                          |
| [Trigger]     | Control of the command execution             | 1 Bit  | 0x0    | do not process command           |
|               |                                              |        | 0x1    | execute command                  |
| [Target Mode] | Operating type of the IO-Link port           | 1 Byte | 0x00   | deactivated                      |
|               |                                              |        | 0x01   | operation as digital input (DI)  |
|               |                                              |        | 0x02   | operation as digital output (DO) |
|               |                                              |        | 0x03   | operation as IO-Link intervals   |
|               |                                              |        |        |                                  |

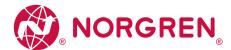

## Command response

| Byte | Bit 7     | Bit 6          | Bit 5 | Bit 4  | Bit 3    | Bit 2 | Bit 1 | Bit 0 |
|------|-----------|----------------|-------|--------|----------|-------|-------|-------|
| 4    |           |                |       | Port N | o. (LSB) |       |       |       |
| 5    |           | Port No. (MSB) |       |        |          |       |       |       |
| 6    |           | reserved       |       |        |          |       |       |       |
| 7    |           | reserved       |       |        |          |       |       |       |
| 8    |           |                |       | rese   | erved    |       |       |       |
| 9    |           |                |       | rese   | erved    |       |       |       |
| 10   | Handshake |                |       | 0>     | 10       |       |       |       |
| 11   |           |                |       | Re     | sult     |       |       |       |
| 12   |           |                |       | Targe  | t Mode   |       |       |       |
| 1345 |           |                |       | rese   | erved    |       |       |       |

| Legeria.      |                                              |        |        |                                         |
|---------------|----------------------------------------------|--------|--------|-----------------------------------------|
| [Port No.]    | Number of the IO-Link port Port No. = 0x1234 | 1 Word | 0x0001 | Port X1                                 |
|               | • Port No. (MSB) = 0x12                      |        | 0x0002 | Port X2                                 |
|               | • Port No. (LSB) = 0x34                      |        |        |                                         |
|               |                                              |        | 0x0008 | Port X8                                 |
| [Handshake]   | Status of the execution of the command       | 1 Bit  | 0x0    | command is executed                     |
|               |                                              |        | Ox1    | execution of the command was successful |
| [Result]      | Error indication                             | 1 byte | 0x00   | no error                                |
|               |                                              |        | 0x01   | error occurred                          |
| [Target Mode] | Operating type of the IO-Link port           | 1 Byte | 0x00   | deactivated                             |
|               |                                              |        | 0x01   | operation as digital input (DI)         |
|               |                                              |        | 0x02   | operation as digital output (DO)        |
|               |                                              |        | 0x03   | operation as IO-Link intervals          |
|               |                                              |        |        |                                         |

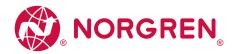

# Command 0x20 - Set validation ID / data storage

The command sets the behavior of the IO-Link master when connecting a new IO-Link device to an IO-Linkport of the device.

!

Corresponding parameter: [Validation ID] ( $\rightarrow$  **Mapping: Port configuration** ( $\rightarrow$  P. 64))

## Command request

| Byte | Bit 7   | Bit 6          | Bit 5 | Bit 4 | Bit 3 | Bit 2 | Bit 1 | Bit 0 |
|------|---------|----------------|-------|-------|-------|-------|-------|-------|
| 4    |         | Port No. (LSB) |       |       |       |       |       |       |
| 5    |         | Port No. (MSB) |       |       |       |       |       |       |
| 6    |         | reserved       |       |       |       |       |       |       |
| 7    |         | reserved       |       |       |       |       |       |       |
| 8    |         |                |       | res   | erved |       |       |       |
| 9    |         |                |       | res   | erved |       |       |       |
| 10   | Trigger |                |       | 0>    | (20   |       |       |       |
| 11   |         | Validation ID  |       |       |       |       |       |       |
| 1245 |         |                |       | res   | erved |       |       |       |

| 9               |                                                   |        |                             |                                                   |
|-----------------|---------------------------------------------------|--------|-----------------------------|---------------------------------------------------|
| [Port No.]      | Number of the IO-Link port Port No. = 0x1234      | 1 Word | 0x0001                      | Port X1                                           |
|                 | • Port No. (MSB) = 0x12                           |        | 0x0002                      | Port X2                                           |
|                 | • Port No. (LSB) = 0x34                           |        |                             |                                                   |
|                 |                                                   |        | 8000x0                      | Port X8                                           |
| [Trigger]       | Control of the command execution                  | 1 Bit  | 0x0                         | do not process command                            |
|                 |                                                   |        | 0x1                         | execute command                                   |
| [Validation ID] | Behavior of the IO-Link master when connecting an | 1 Byte | 0x00                        | No check                                          |
|                 | IO-Link device to the IO-Link port                |        | Type compatible V1.0 Device |                                                   |
|                 |                                                   |        | 0x02                        | Type compatible V1.1 Device                       |
|                 |                                                   |        | 0x03                        | Type compatible V1.1 Device with Backup + Restore |
|                 |                                                   |        | 0x04                        | Type compatible V1.1 Device with Restore          |
|                 |                                                   |        |                             |                                                   |

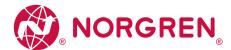

## Command response

| Byte | Bit 7     | Bit 6          | Bit 5          | Bit 4 | Bit 3    | Bit 2 | Bit 1 | Bit 0 |
|------|-----------|----------------|----------------|-------|----------|-------|-------|-------|
| 4    |           |                | Port No. (LSB) |       |          |       |       |       |
| 5    |           | Port No. (MSB) |                |       |          |       |       |       |
| 6    |           | reserved       |                |       |          |       |       |       |
| 7    |           | reserved       |                |       |          |       |       |       |
| 8    |           | reserved       |                |       |          |       |       |       |
| 9    |           |                |                | res   | erved    |       |       |       |
| 10   | Handshake |                |                | C     | x20      |       |       |       |
| 11   |           |                |                | Re    | esult    |       |       |       |
| 12   |           |                |                | Valid | ation ID |       |       |       |
| 1345 |           |                |                | res   | erved    |       |       |       |

| •               |                                                   |        |        |                                                   |
|-----------------|---------------------------------------------------|--------|--------|---------------------------------------------------|
| [Port No.]      | Number of the IO-Link port Port No. = 0x1234      | 1 Word | 0x0001 | Port X1                                           |
|                 | • Port No. (MSB) = 0x12                           |        | 0x0002 | Port X2                                           |
|                 | • Port No. (LSB) = 0x34                           |        |        |                                                   |
|                 |                                                   |        | 0x0008 | Port X8                                           |
| [Handshake]     | Status of the execution of the command            | 1 Bit  | 0x0    | command is executed                               |
|                 |                                                   |        | 0x1    | execution of the command was successful           |
| [Result]        | Error indication                                  | 1 byte | 0x00   | no error                                          |
|                 |                                                   |        | 0x01   | error occurred                                    |
| [Validation ID] | Behavior of the IO-Link master when connecting an | 1 Byte | 0x00   | No check                                          |
|                 | IO-Link device to the IO-Link port                |        | 0x01   | Type compatible V1.0 Device                       |
|                 |                                                   |        | 0x02   | Type compatible V1.1 Device                       |
|                 |                                                   |        | 0x03   | Type compatible V1.1 Device with Backup + Restore |
|                 |                                                   |        | 0x04   | Type compatible V1.1 Device with Restore          |
|                 |                                                   |        |        |                                                   |

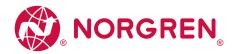

#### Command 0x30 - Set fail-safe data pattern

The command sets the behavior of the outputs when the EtherNet/IP connection and the corresponding fail-safe values are interrupted.

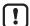

Corresponding parameter: [Fail-safe Mode] ( $\rightarrow$  **Mapping: Port configuration** ( $\rightarrow$  P. 64)

The number of the required fail-safe values results from the size of the output data ( $\rightarrow$  **Configuration Assembly (Instance 199)** ( $\rightarrow$  P. 62)).

## **Command request**

| Byte | Bit 7   | Bit 6    | Bit 5          | Bit 4       | Bit 3         | Bit 2 | Bit 1 | Bit O |
|------|---------|----------|----------------|-------------|---------------|-------|-------|-------|
| 4    |         |          | Port No. (LSB) |             |               |       |       |       |
| 5    |         |          | Port No. (MSB) |             |               |       |       |       |
| 6    |         | reserved |                |             |               |       |       |       |
| 7    |         |          |                | res         | erved         |       |       |       |
| 8    |         | reserved |                |             |               |       |       |       |
| 9    |         | reserved |                |             |               |       |       |       |
| 10   | Trigger |          |                | C           | x30           |       |       |       |
| 11   |         |          |                | Fail-sc     | fe mode       |       |       |       |
| 12   |         |          |                | Byte L      | ength N       |       |       |       |
| 13   |         |          |                | Fail-safe o | ata (byte 0)  |       |       |       |
|      |         |          |                |             |               |       |       |       |
| 44   |         |          |                | Fail-safe d | ata (byte 31) |       |       |       |
| 45   |         |          |                | res         | erved         |       |       |       |

| [Port No.]                | Number of the IO-Link port Port No. = 0x1234                     | 1 Word | 0x0001         | Port X1                |
|---------------------------|------------------------------------------------------------------|--------|----------------|------------------------|
|                           | • Port No. (MSB) = 0x12                                          |        | 0x0002         | Port X2                |
|                           | • Port No. (LSB) = 0x34                                          |        |                |                        |
|                           |                                                                  |        | 0x0008         | Port X8                |
| [Trigger]                 | Control of the command execution                                 | 1 Bit  | 0x0            | do not process command |
|                           |                                                                  |        | 0x1            | execute command        |
| [Fail-safe Mode]          | Behavior of the outputs when the EtherNet/IP connection          | 1 Byte | 0x00           | No Fail-safe           |
|                           | is interrupted and setting of the corresponding fail-safe values |        | 0x01           | Fail-safe Reset Value  |
|                           | values                                                           |        | 0x02           | Fail-safe Old Value    |
|                           |                                                                  |        | 0x03           | Fail-safe with Pattern |
| [Byte Length N]           | Number of the bytes that contain fail-safe values                | 1 byte | 0x00           | 0 Bytes                |
|                           |                                                                  |        |                |                        |
|                           |                                                                  |        | 0x20           | 32 Bytes               |
| [Fail-safe Data (Byte n)] | Fail-Safe value n (n = 031)                                      | 1 byte | per byte: 0x00 | .0xFF                  |
|                           |                                                                  |        |                |                        |

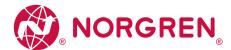

# Command response

| Byte | Bit 7     | Bit 6          | Bit 5 | Bit 4  | Bit 3     | Bit 2 | Bit 1 | Bit 0 |  |
|------|-----------|----------------|-------|--------|-----------|-------|-------|-------|--|
| 4    |           |                |       | Port N | No. (LSB) |       |       |       |  |
| 5    |           | Port No. (MSB) |       |        |           |       |       |       |  |
| 6    |           | reserved       |       |        |           |       |       |       |  |
| 7    |           | reserved       |       |        |           |       |       |       |  |
| 8    |           | reserved       |       |        |           |       |       |       |  |
| 9    |           |                |       | res    | served    |       |       |       |  |
| 10   | Handshake |                |       | (      | )x30      |       |       |       |  |
| 11   |           |                |       | R      | esult     |       |       |       |  |
| 12   |           |                |       | Fail-s | afe mode  |       |       |       |  |
| 1345 |           |                |       | res    | served    |       |       |       |  |

| 3                |                                                         |        |        |                                         |
|------------------|---------------------------------------------------------|--------|--------|-----------------------------------------|
| [Port No.]       | Number of the IO-Link port Port No. = 0x1234            | 1 Word | 0x0001 | Port X1                                 |
|                  | • Port No. (MSB) = 0x12                                 |        | 0x0002 | Port X2                                 |
|                  | • Port No. (LSB) = 0x34                                 |        |        |                                         |
|                  |                                                         |        | 8000x0 | Port X8                                 |
| [Handshake]      | Status of the execution of the command                  | 1 Bit  | 0x0    | command is executed                     |
|                  |                                                         |        | 0x1    | execution of the command was successful |
| [Result]         | Error indication                                        | 1 byte | 0x00   | no error                                |
|                  |                                                         |        | 0x01   | error occurred                          |
| [Fail-safe Mode] | Behavior of the outputs when the EtherNet/IP connection | 1 Byte | 0x00   | No Fail-safe                            |
|                  | is interrupted                                          |        | 0x01   | Fail-safe Reset Value                   |
|                  |                                                         |        | 0x02   | Fail-safe Old Value                     |
|                  |                                                         |        | 0x03   | Fail-safe with Pattern                  |
|                  |                                                         |        |        |                                         |

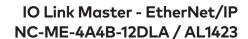

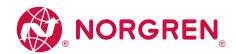

# 14.2.5. Field bus objects

## Content

| CIP class services                             | 94  |
|------------------------------------------------|-----|
| CIP object classes                             | 94  |
| Identity Object (object class: 0x01)           | 95  |
| Message Router Object (object class: 0x02)     | 97  |
| Assembly Object (object class: 0x04)           | 98  |
| Connection Manager Object (object class: 0x06) | 99  |
| Device Level Ring Object (object class: 0x47)  | 100 |
| Quality of Service (object class: 0x48)        | 10° |
| IO-Link requests (object class: 0x80)          | 102 |
| TCP/IP object (object class: 0xF5)             | 112 |
| Ethernet Link Object (object class: 0xF6)      | 114 |

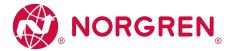

## **CIP** class services

The device supports the following class and instance services:

| Class code |     | Service                | Description                                            |
|------------|-----|------------------------|--------------------------------------------------------|
| dec        | hex |                        |                                                        |
| 01         | 01  | Get Attribute All      | Read all attribute values of the class or instance     |
| 02         | 02  | Set Attribute All      | Change all attribute values of the class or instance   |
| 05         | 05  | Reset                  | Reset                                                  |
| 09         | 09  | Delete                 | Delete                                                 |
| 14         | 0E  | Get Attribute Single   | Read single attribute value of the class or instance   |
| 16         | 10  | Set Attribute Single   | Change single attribute value of the class or instance |
| 75         | 4B  | Read ISDU              | Read ISDU                                              |
| 76         | 4C  | Write ISDU             | Write ISDU                                             |
| 77         | 4D  | Write Failsafe Pattern | Write failsafe pattern                                 |
| 78         | 4E  | Forward Close          | Close connection                                       |
| 84         | 54  | Forward Open           | Open new connection                                    |

# **CIP** object classes

The device supports the following CIP object classes:

| Class code |     | Object type               | Reference                                                                           |
|------------|-----|---------------------------|-------------------------------------------------------------------------------------|
| dec        | hex |                           |                                                                                     |
| 01         | 01  | Identity Object           | $\rightarrow$ Identity Object (object class: 0x01) ( $\rightarrow$ P. 95)           |
| 02         | 02  | Message Router Object     | $\rightarrow$ Message Router Object (object class: 0x02) ( $\rightarrow$ P. 97)     |
| 04         | 04  | Assembly Object           | $\rightarrow$ Assembly Object (object class: 0x04) ( $\rightarrow$ P. 98)           |
| 06         | 06  | Connection Manager Object | $\rightarrow$ Connection Manager Object (object class: 0x06) ( $\rightarrow$ P. 99) |
| 71         | 47  | Device Level Ring Object  | $\rightarrow$ Device Level Ring Object (object class: 0x47) ( $\rightarrow$ P. 100) |
| 72         | 48  | Quality of Service        | $\rightarrow$ Quality of Service (object class: 0x48) ( $\rightarrow$ P. 101)       |
| 128        | 80  | IO-Link Requests          | $\rightarrow$ IO-Link requests (object class: 0x80) ( $\rightarrow$ P. 102)         |
| 245        | F5  | TCP/IP Object             | $\rightarrow$ TCP/IP object (object class: 0xF5) ( $\rightarrow$ P. 112)            |
| 246        | F6  | Ethernet Link Object      | $\rightarrow$ Ethernet Link Object (object class: 0xF6) ( $\rightarrow$ P. 114)     |

OM-IO-LinkMaster.095

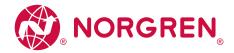

# Identity Object (object class: 0x01)

The Identity Object contains the general information about the device.

## Class attributes

| Attr. ID | Access | Name                                  | Data type | Description                            | Value |
|----------|--------|---------------------------------------|-----------|----------------------------------------|-------|
| 1        | Get    | Revision                              | UINT      | Revision of the object                 | 1     |
| 2        | Get    | Max instance                          | UINT      | Max. number of instances of the object | 1     |
| 6        | Get    | Maximum ID Number Class Attributes    | UINT      | ID of the last class attribute         | 7     |
| 7        | Get    | Maximum ID Number Instance Attributes | UINT      | ID of the last instance attribute      | 9     |

# Instance attributes

| Attr. ID | Access | Name                            | Data type    | Descript                                                            | tion                                                      | Preset |  |
|----------|--------|---------------------------------|--------------|---------------------------------------------------------------------|-----------------------------------------------------------|--------|--|
| 1        | Get    | Vendor ID                       | UINT         | Manufa                                                              | Manufacturer ID                                           |        |  |
| 2        | Get    | Device type                     | UINT         | Type of                                                             | unit                                                      | 12     |  |
| 3        | Get    | Product code                    | UINT         |                                                                     | ation of a particular<br>of a vendor                      | 1422   |  |
|          |        | Revision                        | STRUCT       |                                                                     | of the article that is<br>nted by the Identity Object     | 1.1    |  |
| 4        | Get    | Major revision                  | USINT        | Main rev                                                            | vision (1127)                                             | 1      |  |
|          |        | Minor revision                  | USINT        | Side revision (3 digits, if necessary, with zeros in the beginning) |                                                           | 1      |  |
| 5        | Get    | Status                          | WORD         | Status                                                              | of the device                                             |        |  |
| 6        | Get    | Serial number                   | UDINT        | Serial nu                                                           | umber of the device                                       |        |  |
| 7        | Get    | Product Name                    | SHORT STRING |                                                                     | Readable device designation<br>(max. 32 ASCII characters) |        |  |
|          |        |                                 |              |                                                                     | status of the device (according to ransition diagram)     |        |  |
|          |        |                                 |              | 0                                                                   | Nonexistent                                               |        |  |
|          |        |                                 |              | 1                                                                   | Device Self Testing                                       |        |  |
|          | _      |                                 |              | 2                                                                   | Standby                                                   |        |  |
| 8        | Get    | State                           | USINT        | 3                                                                   | Operational                                               |        |  |
|          |        |                                 |              | 4                                                                   | Major Recoverable Fault                                   |        |  |
|          |        |                                 |              | 5                                                                   | Major Unrecoverable Fault                                 |        |  |
|          |        |                                 |              | 6254                                                                | Reserved                                                  |        |  |
|          |        |                                 |              | 255                                                                 | Default for Get_Attributes_All service                    |        |  |
| 9        | Get    | Configuration Consistency Value | UINT         |                                                                     | tent shows the<br>ration of the device                    | 0      |  |

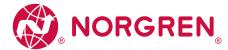

#### Supported services

| Service code |     | Name                 | Class | Attribute | Description             |
|--------------|-----|----------------------|-------|-----------|-------------------------|
| dec          | hex |                      |       |           |                         |
| 01           | 01  | Get_Attribute_All    | yes   | yes       | Read all attributes     |
| 05           | 05  | Reset                | yes   | yes       | Reset                   |
| 14           | OE  | Get_Attribute_Single | yes   | yes       | Read single attribute   |
| 16           | 10  | Set_Attribute_Single | yes   | yes       | Change single attribute |

If an Identity Object receives a reset request, it carries out the following actions:

- It checks if it supports the requested reset type.
- It responds to the request.
- It tries to execute the requested reset type.

## Supported reset types:

- O Reboot the device (obligatory for all EtherNet/IP devices).
- 1 Restore factory settings and reboot the device.

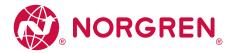

# Message Router Object (object class: 0x02)

The Message Router Object provides an access with which an EtherNet/IP client can address a service to any object class or instance in the physical device.

## Class attributes

| Attr. ID | Access | Name                                  | Data type | Description                            | Value |
|----------|--------|---------------------------------------|-----------|----------------------------------------|-------|
| 1        | Get    | Revision                              | UINT      | Revision of the object                 | 1     |
| 2        | Get    | Max instance                          | UINT      | Max. number of instances of the object | 1     |
| 3        | Get    | Number of Instances                   | UINT      | Number of instances                    | 1     |
| 6        | Get    | Maximum ID Number Class Attributes    | UINT      | ID of the last class attribute         | 7     |
| 7        | Get    | Maximum ID Number Instance Attributes | UINT      | ID of the last instance attribute      | 0     |

## Instance attributes

The object has no instance attributes.

| Service code |     | Name                 | Class Attribute |    | Description                 |
|--------------|-----|----------------------|-----------------|----|-----------------------------|
| dec          | hex |                      |                 |    |                             |
| 14           | OE  | Get_Attribute_Single | yes             | no | Read single attribute value |

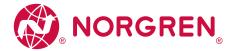

# Assembly Object (object class: 0x04)

The Assembly Object combines attributes of several objects to allow data to be sent to or received from each object via one connection.

## Class attributes

| Attr. ID | Access | Name                                  | Data type | Description                            | Value  |
|----------|--------|---------------------------------------|-----------|----------------------------------------|--------|
| 1        | Get    | Revision                              | UINT      | Revision of the object                 | 2      |
| 2        | Get    | Max instance                          | UINT      | Max. number of instances of the object | 0x00C7 |
| 3        | Get    | Number of Instances                   | UINT      | Number of instances                    | 3      |
| 6        | Get    | Maximum ID Number Class Attributes    | UINT      | ID of the last class attribute         | 7      |
| 7        | Get    | Maximum ID Number Instance Attributes | UINT      | ID of the last instance attribute      | 4      |

## Instance attributes

| Attr. ID | Access   | Name                   | Data type | Description                                                                                                    | Preset |
|----------|----------|------------------------|-----------|----------------------------------------------------------------------------------------------------|--------|
| 100      | Get      | Input Assembly         | STRUCT    | Cyclic input data ( $\rightarrow$ Input Assembly (Instance 100): I/O + Acyclic + Diag ( $\rightarrow$ P. 68))        | 2      |
| 102      | Get      | Input Assembly         | STRUCT    | Cyclic input data ( $\rightarrow$ Input Assembly (Instance 102): I/O ( $\rightarrow$ P. 70))                         | 0x00C7 |
| 103      | Get      | Input Assembly         | STRUCT    | Cyclic input data ( $\rightarrow$ Input Assembly (Instance 103): I/O + Acyclic + Diag + EnMo ( $\rightarrow$ P. 72)) | 3      |
| 150      | Get, Set | Output Assembly        | STRUCT    | Cyclic output data ( $\rightarrow$ Output Assembly (Instance 150): I/O + Acyclic ( $\rightarrow$ P. 79))             | 3      |
| 151      | Get, Set | Output Assembly        | STRUCT    | Cyclic output data ( $\rightarrow$ <b>Output Assembly (Instance 151): I/O</b> ( $\rightarrow$ P. 80))                | 7      |
| 199      | Get, Set | Configuration Assembly | STRUCT    | Configuration data ( $\rightarrow$ Configuration Assembly (Instance 199) ( $\rightarrow$ P. 62))                     | 4      |

| Service code |     | Name                 | Class | Attribute | Description            |
|--------------|-----|----------------------|-------|-----------|------------------------|
| dec          | hex |                      |       |           |                        |
| 14           | OE  | Get_Attribute_Single | yes   | yes       | Read attribute value   |
| 16           | 10  | Set_Attribute_Single | no    | yes       | Change attribute value |

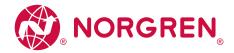

# Connection Manager Object (object class: 0x06)

The Connection Manager Object structures and manages the internal resources that are used for the connection.

## Class attributes

| Attr. ID | Access | Name                                  | Data type | Description                            | Value |
|----------|--------|---------------------------------------|-----------|----------------------------------------|-------|
| 1        | Get    | Revision                              | UINT      | Revision of the object                 | 1     |
| 2        | Get    | Max instance                          | UINT      | Max. number of instances of the object | 1     |
| 3        | Get    | Number of Instances                   | UINT      | Number of instances                    | 3     |
| 6        | Get    | Maximum ID Number Class Attributes    | UINT      | ID of the last class attribute         | 7     |
| 7        | Get    | Maximum ID Number Instance Attributes | UINT      | ID of the last instance attribute      | 0     |

## Instance attributes

The object has no instance attributes.

| Service code |     | Name                 | Class | Attribute | Description             |
|--------------|-----|----------------------|-------|-----------|-------------------------|
| dec          | hex |                      |       |           |                         |
| 14           | OE  | Get_Attribute_Single | yes   | yes       | Read single attribute   |
| 16           | 10  | Set_Attribute_Single | no    | yes       | Change single attribute |
| 78           | 4E  | Forward_Close        | yes   | no        | Close connection        |
| 84           | 54  | Forward_Open         | yes   | no        | Open new connection     |

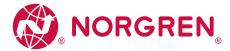

# Device Level Ring Object (object class: 0x47)

The Device Level Ring (DLR) Object represents the interface for configuration and status information.

## Class attributes

| Attr. ID | Access | Name                                  | Data type | Description                            | Value |
|----------|--------|---------------------------------------|-----------|----------------------------------------|-------|
| 1        | Get    | Revision                              | UINT      | Revision of the object                 | 3     |
| 2        | Get    | Max instance                          | UINT      | Max. number of instances of the object | 1     |
| 6        | Get    | Maximum ID Number Class Attributes    | UINT      | ID of the last class attribute         | 7     |
| 7        | Get    | Maximum ID Number Instance Attributes | UINT      | ID of the last instance attribute      | 12    |

## Instance attributes

| Attr. ID | Access               | Name              | Data type                 | Description                   |                           | Preset |
|----------|----------------------|-------------------|---------------------------|-------------------------------|---------------------------|--------|
| 1        | Get                  | Network Topology  | USINT                     | current net                   | work topology             | 0      |
| 2        | Get                  | Network status    | USINT                     | current net                   | work status               | 0      |
|          |                      |                   | STRUCT of                 | Identificati                  | on of the supervisor      | 0      |
| 10       | Get                  | Active Supervisor | Active Supervisor • UDINT |                               | of the supervisor         |        |
|          | • ARRAY OF 6 usint s |                   | MAC addre                 | MAC address of the supervisor |                           |        |
|          |                      |                   |                           | DLR function                  | ons of the device         | 0x82   |
|          |                      |                   |                           | Bit O                         | Announced-based ring node | 0      |
|          |                      |                   |                           | Bit 1                         | Beacon-based ring node    | 1      |
| 10       |                      | Capability Flags  | DWODD                     | Bit 24                        | reserved                  |        |
| 12       | Get                  |                   | DWORD                     | Bit 5                         | Supervisor capable        | 0      |
|          |                      |                   |                           | Bit 6                         | Redundant Gateway capable | 0      |
|          |                      |                   |                           | Bit 7                         | Flush_Table frame capable | 1      |
|          |                      |                   |                           | Bit 831                       | reserved                  |        |

| Service code |     | Name                 | Class | Attribute | Description                 |
|--------------|-----|----------------------|-------|-----------|-----------------------------|
| dec          | hex |                      |       |           |                             |
| 1            | 01  | Get_Attribute_All    | no    | yes       | Read all attribute values   |
| 14           | OE  | Get_Attribute_Single | yes   | yes       | Read single attribute value |

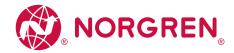

# Quality of Service (object class: 0x48)

Quality of Service (QoS) enables prioritizing of Ethernet frames. The priorities of the Ethernet frames can be influenced with the attributes "Differentiate Service Code Points" (DSCP) or "802.1Q Tag".

## Class attributes

| Attr ID | Access | Name                                  | Data type | Description                            | Value |
|---------|--------|---------------------------------------|-----------|----------------------------------------|-------|
| 1       | Get    | Revision                              | UINT      | Revision of the object                 | 3     |
| 2       | Get    | Max instance                          | UINT      | Max. number of instances of the object | 1     |
| 6       | Get    | Maximum ID Number Class Attributes    | UINT      | ID of the last class attribute         | 7     |
| 7       | Get    | Maximum ID Number Instance Attributes | UINT      | ID of the last instance attribute      | 8     |

## Instance attributes

| Attr ID | Access   | Name               | Data type | Description                                                | Value |
|---------|----------|--------------------|-----------|------------------------------------------------------------|-------|
| 1       | Get      | 802.1Q tagRevision | USINT     | Current network topology                                   | 0     |
| 2       | Get, Set | DSCP PTP Event     | USINT     | DSCP value for PTP event frames                            | 59    |
| 3       | Get, Set | DSCP PTP general   | USINT     | DSCP value for PTP general frames                          | 47    |
| 4       | Get, Set | DSCP PTP Urgent    | USINT     | DSCP value for implicit messages with "urgent" priority    | 55    |
| 5       | Get, Set | DSCP Scheduled     | USINT     | DSCP value for implicit messages with "scheduled" priority | 47    |
| 6       | Get, Set | DSCP High          | USINT     | DSCP value for implicit messages with "high" priority      | 43    |
| 7       | Get, Set | DSCP Low           | USINT     | DSCP value for implicit messages with "low" priority       | 31    |
| 8       | Get, Set | DSCP explicit      | USINT     | DSCP value for explicit messages with "scheduled" priority | 27    |

| Service code |     | Name                 | Class | Attribute | Description                 |
|--------------|-----|----------------------|-------|-----------|-----------------------------|
| dec          | hex |                      |       |           |                             |
| 01           | 01  | Get_Attribute_All    | yes   | yes       | Read all attribute values   |
| 14           | OE  | Get_Attribute_Single | no    | yes       | Read single attribute value |

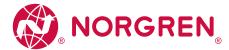

#### IO-Link requests (object class: 0x80)

The manufacturer-specific object "IO-Link Requests" enables read and write access to the IO-Link objects of an IO-Link device connected to a NC-ME-4A4B-12DLA/AL1423 via ISDU (Index Service Data Unit). The object projects the mechanisms of the CIP addressing on the IO-Link protocol.

#### Class attributes

| Attr ID | Access | Name                               | Data type | Description                            | Value |
|---------|--------|------------------------------------|-----------|----------------------------------------|-------|
| 1       | Get    | Revision                           | UINT      | Revision of the object                 | 4     |
| 2       | Get    | Max instance                       | UINT      | Max. number of instances of the object | 2     |
| 6       | Get    | Maximum ID Number Class Attributes | UINT      | Number of instances of the object      | 8     |

#### Instance attributes

The required IO-Link port of the device is addressed via the instance attribute.

| Service code |     | Name                                                         | Class | Attribute | Description                           |
|--------------|-----|--------------------------------------------------------------|-------|-----------|---------------------------------------|
| dec          | hex |                                                              |       |           |                                       |
| 75           | 4B  | $\rightarrow$ <b>Read_ISDU</b> ( $\rightarrow$ P. 103)       | no    | yes       | Read ISDU                             |
| 76           | 4C  | → <b>Write_ISDU</b> (→ P. 106)                               | no    | yes       | Read ISDU                             |
| 77           | 4D  | $\rightarrow$ Write Failsafe Pattern ( $\rightarrow$ P. 109) | no    | yes       | Write failsafe values of IO-Link port |

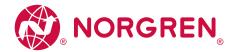

## Read\_ISDU

With Read\_ISDU, parameters of a connected IO-Link device can be read.

#### Request

CIP Attribute determines the IO-Link port to which the IO-Link device is connected. The area CIP User Specific Service Data contains the IO-Link index and the IO-Link sub-index of the IO-Link object whose value is to be read:

| CIP format                     | Data type | MSG Config   | IO-Link mapping               |
|--------------------------------|-----------|--------------|-------------------------------|
| CIP Class ID                   | UINT      | 0x80         | IO-Link acyclic access        |
| CIP Instance ID                | UINT      | 0x01         | IO-Link master                |
| CIP Attributes                 | USINT     | 0x010x08     | Port number                   |
| CIP Service code ID            | USINT     | 0x4B         | Request "Read_ISDU"           |
| CIP User specific Service Data | UINT      | 0x00000xFFFF | IO-Link ISDU object index     |
| CIP Oser specific service Data | USINT     | 0x000xFF     | IO-Link ISDU object sub-index |

#### Response

#### • Positive response

If the service has been executed successfully (CIP Error Code = 0), the read data are returned bit by bit (CIP User Specific Service Data). The answer has the following format:

| CIP format                     | Data type | MSG Config | IO-Link mapping        |
|--------------------------------|-----------|------------|------------------------|
| CIP Class ID                   | UINT      | 0x80       | IO-Link acyclic access |
| CIP Instance ID                | UINT      | 0x01       | IO-Link master         |
| CIP Attributes                 | USINT     | 0x010x08   | Port number            |
| CIP Service Code ID            | USINT     | 0x4C       | Response "Read_ISDU"   |
| CIP Error Code                 | USINT     | 0x00       |                        |
| CIP Extended Error Code        | USINT     | 0x00       |                        |
|                                | USINT     | 0x000xFF   | Data (byte 0)          |
| CIP User Specific Service Data | USINT     | 0x000xFF   | Data (byte 1)          |
|                                |           |            |                        |
|                                | USINT     | 0x000xFF   | Data (byte n)          |

The read data is in the IO-Link format. If necessary, the user needs to adapt the byte arrangement of the read data to the CIP format.

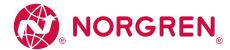

# • Negative response

If an error occurs while executing the service (CIP Error Code <> 0), an extended error code is transmitted. If the CIP Error Code = 0x1E, then the CIP Extended Error Code = 0x00 and the CIP User Specific Service Data area contains the IO-Link Error Code as well as IO-Link Additional Code. The answer has the following format:

| CIP format                     | Data type | MSG Config | IO-Link mapping                                                                                                    |
|--------------------------------|-----------|------------|----------------------------------------------------------------------------------------------------|
| CIP Class ID                   | UINT      | 0x80       | IO-Link acyclic access                                                                                                |
| CIP Instance ID                | UINT      | 0x01       | IO-Link master                                                                                                    |
| CIP Attributes                 | USINT     | 0x010x08   | Port number                                                                                                    |
| CIP Service Code ID            | USINT     | 0x4B       | Response "Read_ISDU"                                                                                                  |
| CIP Error Code                 | USINT     | <> 0x00    | Error code: see table below                                                                                           |
| CIP Extended Error Code        | USINT     | 0x00       | Extended error code                                                                                                   |
| CIDIT C IL C I D I             | USINT     | <> 0x00    | IO-Link Error Code: → <b>Error codes</b> (→ P. 85)<br>(only if CIP Error Code = 0x1E)                                 |
| CIP User Specific Service Data | USINT     | <> 0x00    | IO-Link Additional Code: $\rightarrow$ <b>Additional codes</b> ( $\rightarrow$ P. 85) (only if CIP Error Code = 0x1E) |

#### CIP Error Code:

| Code | Description                                                                                                    |
|------|----------------------------------------------------------------------------------------------------|
| 0x02 | Resource not available: The IO-Link port is busy processing another acyclic service.                                                                                                    |
| 0x05 | Invalid class ID or instance ID                                                                                                    |
| 0x08 | Wrong service ID: only service code 0x4B or 0x4C is permitted                                                                                                    |
| 0x09 | Wrong attribute ID: wrong port number                                                                                                    |
| 0x20 | Invalid parameter value (e.g. invalid length)                                                                                                    |
| 0x1E | Embedded service, error: Error occurred during an IO-Link service. Byte 0 and byte 1 of the User Specific Service Data contain the IO-Link error code and an additional code that are returned by the IO-Link master. |

OM-IO-LinkMaster.0105

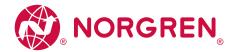

## Example: reading the parameter value of anIO-Link device

**Task:** reading the value of the parameter X of an IO-Link device

- IO-Link device at the port: 0x02• Parameter X in the object directory of an IO-Link device: Index: 90, sub-index 3
- Parameter X in the object directory of an IO-Link device: Index: 90, sub-index 3

From this, the following results for the configuration of the EtherNet/IP command Message (MSG):

| CIP format                     | Data type | MSG Config | Description                   |
|--------------------------------|-----------|------------|-------------------------------|
| CIP Class ID                   | UINT      | 0x80       | IO-Link acyclic access        |
| CIP Instance ID                | UINT      | 0x01       | IO-Link master                |
| CIP Attributes                 | USINT     | 0x02       | Port number                   |
| CIP Service Code ID            | USINT     | 0x4B       | Request "ISDU_Read"           |
| CIP User Specific Service Data | UINT      | 0x005A     | IO-Link ISDU object index     |
|                                | USINT     | 0x03       | IO-Link ISDU object sub-index |

After successful execution of the request, the response area has the following content:

| CIP format                     | Data type | MSG Config | Description                                 |
|--------------------------------|-----------|------------|---------------------------------------------|
| CIP format                     | Data type | MSG Config | Description                                 |
| CIP Class ID                   | UINT      | 0x80       | Object class "IO-Link requests"             |
| CIP Instance ID                | UINT      | 0x01       | IO-Link master                              |
| CIP Attributes                 | USINT     | 0x02       | Port number                                 |
| CIP Service Code ID            | USINT     | 0x4B       | Response "ISDU_Read"                        |
| CIP Error Code                 | USINT     | 0x00       | Request processed successfully              |
| CIP User Specific Service Data | USINT     | e.g. 0x12  | Parameter value that has been read (byte 0) |
|                                | USINT     | e.g. 0x34  | Parameter value that has been read (byte 1) |

If an error occurs while the request is executed, the response area has the following content:

| CIP format                     | Data type | MSG Config | Description                                              |
|--------------------------------|-----------|------------|----------------------------------------------------------|
| CIP Class ID                   | UINT      | 0x80       | Object class "IO-Link requests"                          |
| CIP Instance ID                | UINT      | 0x01       | IO-Link master                                           |
| CIP Attributes                 | USINT     | OxO2       | Port number                                              |
| CIP Service code ID            | USINT     | 0x4B       | Response "ISDU_Read"                                     |
| CIP Error code                 | USINT     | 0x1E       | Error code: Embedded service error                       |
| CIP Extended error code        | USINT     | 0x00       |                                                          |
| CIP User Specific Service Data | USINT     | e.g. 0x80  | IO-Link Error Code: Error in device application          |
|                                | USINT     | e.g. 0x20  | IO-Link Additional Code: Service temporarily unavailable |

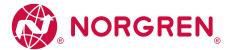

# Write\_ISDU

With Write\_ISDU, the parameters of a connected IO-Link device can be changed.

#### Request

CIP Attribute determines the IO-Link port to which the IO-Link device is connected. The area CIP User Specific Service Data contains the IO-Link index, the IO-Link sub-index of the IO-Link object whose value is to be changed. It is followed, bit by bit, by the value that is to be assigned to the parameter.

| CIP format                     | Data type | MSG Config   | IO-Link mapping               |
|--------------------------------|-----------|--------------|-------------------------------|
| CIP Class ID                   | UINT      | 0x80         | IO-Link acyclic access        |
| CIP Instance ID                | UINT      | Ox1          | IO-Link master                |
| CIP Attribute                  | USINT     | 0x010x08     | Port number                   |
| CIP Service Code ID            | USINT     | 0x4C         | Request "Write_ISDU"          |
|                                | UINT      | 0x00000xFFFF | IO-Link ISDU object index     |
| CIP User Specific Service Data | USINT     | 0x000xFF     | IO-Link ISDU object sub-index |
|                                | USINT     | 0x000xFF     | IO-Link ISDU data (byte 0)    |
|                                | USINT     | 0x000xFF     | IO-Link ISDU data (byte 1)    |

#### Response

## • Positive response

If the service has been executed successfully (CIP Error Code = 0), the area CIP User Specific Service Data stays empty The answer has the following format:

| CIP format              | Data type | MSG Config | IO-Link mapping        |
|-------------------------|-----------|------------|------------------------|
| CIP Class ID            | UINT      | 0x80       | IO-Link acyclic access |
| CIP Instance ID         | UINT      | 0x01       | IO-Link master         |
| CIP Attribute           | USINT     | 0x010x08   | Port number            |
| CIP Service Code ID     | USINT     | 0x4C       | Response "Write_ISDU"  |
| CIP Error Code          | USINT     | 0x00       |                        |
| CIP Extended Error Code | USINT     | 0x00       |                        |

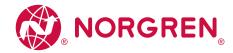

## • Negative response

If an error occurs while executing the service (CIP Error Code <> 0), an extended error code is transmitted. If the CIP Error Code = 0x1E, then the CIP Extended Error Code = 0x00 and the CIP User Specific Service Data area contains the IO-Link Error Code as well as IO-Link Additional Code. The answer has the following format:

| CIP format                           | Data type | MSG Config | IO-Link mapping                                                                                 |
|--------------------------------------|-----------|------------|-------------------------------------------------------------------------------------------------|
| CIP Class ID                         | UINT      | 0x80       | IO-Link acyclic access                                                                          |
| CIP Instance ID                      | UINT      | 0x01       | IO-Link master                                                                                  |
| CIP Attributes                       | USINT     | 0x010x08   | Port number                                                                                     |
| CIP Service Code ID                  | USINT     | 0x4C       | Response "Write_ISDU"                                                                           |
| CIP Error Code                       | USINT     | <> 0x00    | Error code. see table below                                                                     |
| CIP Extended Error Code              | USINT     | 0x00       | Extended error code                                                                             |
| OIDLL C. IC. C. I. D. I              | USINT     | <> 0x00    | IO-Link Error Code: → <b>Error codes</b> (→ P. 85)<br>(only if CIP Error Code = 0x1E)           |
| CIP User Specific Service Data USINT |           | <> 0x00    | IO-Link Additional Code: → <b>Additional codes</b> (→ P. 85)<br>(only if CIP Error Code = 0x1E) |

#### CIP Error Code:

| Code | Description                                                                                                    |
|------|----------------------------------------------------------------------------------------------------|
| 0x02 | Resource not available: The IO-Link port is busy processing another acyclic service.                                                                                                    |
| 0x05 | Invalid class ID or instance ID                                                                                                    |
| 0x08 | Wrong service ID: only service code 0x4B or 0x4C is permitted                                                                                                    |
| 0x09 | Wrong attribute ID: wrong port number                                                                                                    |
| 0x20 | Invalid parameter value (e.g. invalid length)                                                                                                    |
| 0x1E | Embedded service, error: Error occurred during an IO-Link service. Byte 0 and byte 1 of the User Specific Service Data contain the IO-Link error code and an additional code that are returned by the IO-Link master (see below). |

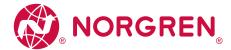

# Example: changing the parameter value of an IO-Link device

**Task:** changing the parameter X of an IO-Link device

• IO-Link device at the port: 0x03

• Parameter X in the object directory of an IO-Link device: Index: 91, sub-index 5

• New parameter value: 0xABCD

From this, the following results for the configuration of the EtherNet/IP command Message (MSG):

| CIP format                     | Data type | MSG Config | Description                   |
|--------------------------------|-----------|------------|-------------------------------|
| CIP Class ID                   | UINT      | 0x80       | IO-Link acyclic access        |
| CIP Instance ID                | UINT      | 0x01       | IO-Link master                |
| CIP Attributes                 | USINT     | 0x03       | Port number                   |
| CIP Service code ID            | USINT     | 0x4C       | Service "Write_ISDU"          |
|                                | UINT      | 0x005B     | IO-Link ISDU object index     |
| CIP User Specific Service Data | USINT     | 0x05       | IO-Link ISDU object sub-index |
|                                | USINT     | OxAB       | New parameter value (MSB)     |
|                                | USINT     | 0xCD       | New parameter value (LSB)     |

After successful execution of the request, the response area has the following content:

| CIP format              | Data type | MSG Config | Description                     |
|-------------------------|-----------|------------|---------------------------------|
| CIP Class ID            | UINT      | 0x80       | Object class "IO-Link Requests" |
| CIP Instance ID         | UINT      | 0x01       | IO-Link master                  |
| CIP Attributes          | USINT     | 0x03       | Port number                     |
| CIP Service code ID     | USINT     | 0x4B       | Service "Write_ISDU"            |
| CIP Error code          | USINT     | 0x00       | Request processed successfully  |
| CIP Extended error code | USINT     | 0x00       |                                 |

If an error occurs while the request is executed, the response area has the following content:

| CIP format                        | Data type | MSG Config | Description                                     |
|-----------------------------------|-----------|------------|-------------------------------------------------|
| CIP Class ID                      | UINT      | 0x80       | Object class "IO-Link Requests"                 |
| CIP Instance ID                   | UINT      | 0x01       | IO-Link master                                  |
| CIP Attributes                    | USINT     | 0x03       | Port number                                     |
| CIP Service code ID               | USINT     | 0x4B       | Service "Write_ISDU"                            |
| CIP Error code                    | USINT     | 0x1E       | Error code: Embedded Service Error              |
| CIP Extended error code           | USINT     | 0x00       |                                                 |
| CID Have Consider Consider Douber | USINT     | 0x80       | IO-Link Error Code: Error in device application |
| CIP User Specific Service Data    | USINT     | 0x23       | IO-Link Additional Code: Access denied          |

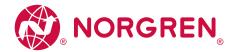

## Write Failsafe Pattern

By using Write Failsafe Pattern the fail-safe value of a IO-Link port can be written.

#### Request

CIP Attribute determines the IO-Link port. The area CIP User Specific Service Data includes the fail-safe mode and the fail-safe value (Failsafe Pattern).

| CIP Format                     | Data type | MSG Config                                                                                                    | Description                      |  |
|--------------------------------|-----------|----------------------------------------------------------------------------------------------------|----------------------------------|--|
| CIP Class ID                   | UINT      | 0x80                                                                                                    | IO-Link acyclic access           |  |
| CIP Instance ID                | UINT      | 0x01                                                                                                    | IO-Link master                   |  |
| CIP Attribute                  | USINT     | 0x010x08                                                                                                    | Port number                      |  |
| CIP Service Code ID            | USINT     | 0x4D                                                                                                    | Request "Write Failsafe Pattern" |  |
| CIP User Specific Service Data | USINT     | 0x00 = No Fail-safe<br>0x01 = Fail-safe Reset Value<br>0x02 = Fail-safe Old Value<br>0x03 = Fail-safe with Pattern | Failsafe Mode                    |  |
|                                | USINT     | 0x000xFF                                                                                                    | Failsafe Pattern (MSB)           |  |
|                                | USINT     | 0x000xFF                                                                                                    | Failsafe Pattern (LSB)           |  |

#### Response

## • Positive response

If the service was executed successfully (CIP Error Code = 0), the area "User Specific Data" will remain empty. The response has the following format:

| CIP Format              | Data type | MSG Config | Description                       |
|-------------------------|-----------|------------|-----------------------------------|
| CIP Class ID            | UINT      | 0x80       | IO-Link acyclic access            |
| CIP Instance ID         | UINT      | 0x01       | IO-Link master                    |
| CIP Attribute           | USINT     | 0x010x08   | Port number                       |
| CIP Service Code ID     | USINT     | 0x4D       | Response "Write Failsafe Pattern" |
| CIP Error Code          | USINT     | 0x00       |                                   |
| CIP Extended Error Code | USINT     | 0x00       |                                   |

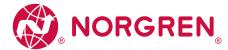

# • Negative response

If an error occurs while executing the service (CIP Error Code <> 0), an extended error code is transmitted (CIP Extended Error Code). The answer has the following format:

| CIP-Format              | Data type | MSG Config | Description                       |
|-------------------------|-----------|------------|-----------------------------------|
| CIP Class ID            | UINT      | 0x80       | IO-Link acyclic access            |
| CIP Instance ID         | UINT      | 0x01       | IO-Link master                    |
| CIP Attribute           | USINT     | 0x010x08   | Port number                       |
| CIP Service Code ID     | USINT     | 0x4D       | Response "Write Failsafe Pattern" |
| CIP Error Code          | USINT     | <> 0x00    | Error code: see below             |
| CIP Extended Error Code | USINT     | <> 0x00    | Extended error code               |

## CIP Error Code:

| Code | Description                                                                                                    |
|------|----------------------------------------------------------------------------------------------------|
| 0x02 | Resource not available: The IO-Link port is busy processing another acyclic service.                                                                                                    |
| 0x05 | Invalid class ID or instance ID                                                                                                    |
| 0x08 | Wrong service ID: only service 0x4B, 0x4C or 0x4D is permitted                                                                                                    |
| 0x09 | Wrong attribute ID: wrong port number                                                                                                    |
| 0x20 | Invalid parameter value (e.g. invalid length)                                                                                                    |
| 0x1E | Embedded service, error: Error occurred during an IO-Link service. Byte 0 and byte 1 of the User Specific Service Data contain the IO-Link error code and an additional code that are returned by the IO-Link master (see below). |
| 0x0F | Insufficient access rights                                                                                                    |

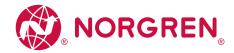

#### Example: Write fail-safe value

Task: Write fail-safe mode for IO-Link port XO2 to "Fail-safe with pattern" and fail-safe value to 0x1234

• IO-Link device in the port: 0x02

Fail-safe mode: 0x03Fail-safe value: 0x1234

From this, the following results for the configuration of the EtherNet/IP command message (MSG):

| CIP Format                         | Data type | MSG Config                  | Description                      |
|------------------------------------|-----------|-----------------------------|----------------------------------|
| CIP Class ID UINT 0x80 IO-Link acy |           | IO-Link acyclic access      |                                  |
| CIP Instance ID                    | UINT      | 0x01                        | IO-Link master                   |
| CIP Attribute                      | USINT     | 0x02                        | Port number                      |
| CIP Service Code ID                | USINT     | 0x4D                        | Request "Write Failsafe Pattern" |
|                                    | USINT     | 0x03                        | "Fail-safe with Pattern" mode    |
| CIP User Specific Service Data     | USINT     | USINT 0x12 Failsafe Pattern |                                  |
|                                    | USINT     | 0x34                        | Failsafe Pattern (LSB)           |

After successful execution of the request, the response area has the following content:

| CIP-Format              | Data type | MSG Config | Description                       |
|-------------------------|-----------|------------|-----------------------------------|
| CIP Class ID            | UINT      | 0x80       | IO-Link acyclic access            |
| CIP Instance ID         | UINT      | 0x01       | IO-Link master                    |
| CIP Attribute           | USINT     | 0x02       | Port number                       |
| CIP Service Code ID     | USINT     | 0x4D       | Response "Write Failsafe Pattern" |
| CIP Error Code          | USINT     | 0x00       | Request processed successfully    |
| CIP Extended Error Code | USINT     | 0x00       |                                   |

If an error occurs while the request is executed, the response area will have the following content:

| CIP-Format              | Data type | MSG Config | Description                            |
|-------------------------|-----------|------------|----------------------------------------|
| CIP Class ID            | UINT      | 0x80       | IO-Link acyclic access                 |
| CIP Instance ID         | UINT      | 0x01       | IO-Link master                         |
| CIP Attribute           | USINT     | 0x02       | Port number                            |
| CIP Service Code ID     | USINT     | 0x4D       | Response "Write Failsafe Pattern"      |
| CIP Error Code          | USINT     | e. g. 0x0F | Error code: Insufficient access rights |
| CIP Extended Error Code | USINT     | 0x00       | No additional information              |

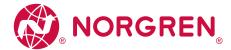

# TCP/IP object (object class: 0xF5)

TCP/IP Interface Object enables the configuration of the physical network interface of the device.

## Class attributes

| Attr ID | Access | Name         | Data type | Description                            | Value |
|---------|--------|--------------|-----------|----------------------------------------|-------|
| 1       | Get    | Revision     | UINT      | Revision of the object                 | 4     |
| 2       | Get    | Max instance | UINT      | Max. number of instances of the object | 1     |

## Instance attributes

| Attr. ID | Access | Name                      | Data type | Description     |                                                                                |                                    | Preset                        |
|----------|--------|---------------------------|-----------|-----------------|--------------------------------------------------------------------------------|------------------------------------|-------------------------------|
|          |        |                           |           | Status of the   | Status of the TCP/IP interface                                                 |                                    |                               |
|          |        |                           |           | Bit 03          | Conf                                                                           | figuration status of the interface |                               |
|          |        |                           |           | Bit 4           | Mca                                                                            | st pending (always 0)              |                               |
| 1        | Get    | Status                    | DWORD     | Bit 5           | Inter                                                                          | face configuration pending         |                               |
|          |        |                           |           | Bit 6           | ACD                                                                            | Status                             |                               |
|          |        |                           |           | Bit 7           | ACD                                                                            | Fault                              |                               |
|          |        |                           |           | Bit 831         | rese                                                                           | rved                               |                               |
|          |        |                           |           | Functions of t  | he interfac                                                                    | e (flags)                          |                               |
|          |        |                           |           | Bit O           | BOC                                                                            | TP Client                          |                               |
|          |        |                           |           | Bit 1           | resei                                                                          | rved                               |                               |
|          |        |                           |           | Bit 2           | DHC                                                                            | CP Client                          | 0x95 (BOOTP,DHCP              |
| 2        | 12     | Configuration Capability  | DWORD     | Bit 3           | resei                                                                          | rved                               | Client,TCP/                   |
|          | 12     |                           | DWORD     | Bit 4           | TCP/                                                                           | /IP configurable via EtherNet/IP   | IP configurable, ACD capable) |
|          |        |                           |           | Bit 5           | resei                                                                          | rved                               | ACD capable)                  |
|          |        |                           |           | Bit 6           | rese                                                                           | rved                               |                               |
|          |        |                           |           | Bit 7           | ACD                                                                            | Capable                            |                               |
|          |        |                           |           | Bit 831         | rese                                                                           | rved                               |                               |
|          |        |                           |           | Interface cont  | Interface control (control flags):                                             |                                    |                               |
|          |        |                           |           |                 | Star                                                                           | t-up configuration                 |                               |
|          |        |                           |           | Bit 03          | 0                                                                              | Static IP configuration            |                               |
| 3        | 12     | Configuration Control     | DWORD     | Bic 05          | 1                                                                              | Configuration via BOOTP            | 0                             |
|          |        |                           |           |                 | 2                                                                              | Configuration via DHCP             |                               |
|          |        |                           |           | Bit 4           | resei                                                                          | rved                               |                               |
|          |        |                           |           | Bit 531         | resei                                                                          | rved                               |                               |
| 4        | Get    | Physical Link Object path | STRUCT:   |                 | Logical path to the physical communication interface: the Ethernet Link object |                                    |                               |
|          |        | • Path Size               | • UINT    | Length (in Litt | le Endian F                                                                    | ormat as WORD)                     | 02 00                         |

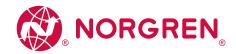

| Attr. ID | Access   | Name                             | Data type          | Descrip              | tion                                                         | Preset        |  |
|----------|----------|----------------------------------|--------------------|----------------------|--------------------------------------------------------------|---------------|--|
|          |          |                                  |                    | Path                 |                                                              |               |  |
|          |          | • Path                           | • Padded EPATH     | Class IE             | ) = 0xF6 Ethernet Link Object                                | 20 F6 24 01   |  |
|          |          |                                  |                    | Instance ID = 1      |                                                              |               |  |
|          |          | Interface Configuration          | STRUCT:            | TCP/IP configuration |                                                              |               |  |
|          |          | • IP Address                     | • UINT             | IP addr              | ess                                                          | 192.168.1.250 |  |
|          |          | Network mask                     | • UINT             | Subnet               | mask                                                         | 255.255.255.0 |  |
| 5        | Get, Set | Gateway address                  | • UINT             | Default              | gateway address                                              | 0.0.0.0       |  |
|          |          | Name Server                      | • UINT             | 1. Name              | e Server                                                     | 0.0.0.0       |  |
|          |          | Name Server 2                    | • UINT             | 2. Nam               | e Server                                                     | 0.0.0.0       |  |
|          |          | • Domain Name                    | • STRING           | Default              | domain name                                                  | 0             |  |
| 6        | Get, Set | Host name                        | STRING             | Host no              | 0                                                            |               |  |
| 0        | Get, Set | nost name                        | STRING             | 0 no name configured |                                                              | U             |  |
| 8        | Get      | TTL value                        |                    | TTL val              | ue                                                           | 1             |  |
| 9        | Get      | Mcast Config                     |                    |                      |                                                              | 0             |  |
|          |          | Get, Set SelectAcd               | BOOL               | activat              |                                                              |               |  |
| 10       | Get, Set |                                  |                    | 0                    | deactivate                                                   | 1             |  |
|          |          |                                  |                    | 1                    | activate                                                     |               |  |
|          |          |                                  | STRUCT:            | Structu              | re with information via the latest detected conflict         |               |  |
|          |          |                                  |                    | Conditi              |                                                              |               |  |
|          |          |                                  |                    | 0                    | Noconflictdetetcted                                          | 0             |  |
| 11       | Get, Set | Last Conflict Detected           | • USINT            | 1                    | Probelpv4Address                                             |               |  |
| 11       | Oet, Set | Jet, Set Last Conflict Detected  |                    | 2                    | OngoingDetection                                             |               |  |
|          |          |                                  |                    | 3 SemiActiveProbe    |                                                              |               |  |
|          |          |                                  | • ARRAY of 6 USINT | MAC address          |                                                              |               |  |
|          |          |                                  | ARRAY of 28 USINT  | Copy of              | f the data of the ARP PDU in which the conflict was detected |               |  |
| 13       | Get, Set | Encapsulation Inactivity Timeout | UINT               | Inactivi             | ty before the TCP connection is deactivated (in seconds)     | 120           |  |

## Supported services

02/21

| Se | Service code |     | Name                 | Class | Attribute | Description             |
|----|--------------|-----|----------------------|-------|-----------|-------------------------|
| de | ec           | hex |                      |       |           |                         |
| 0  | 1            | 01  | Get_Attribute_All    | no    | yes       | Read all attributes     |
| 14 | +            | OE  | Get_Attribute_Single | yes   | yes       | Read single attribute   |
| 16 | )            | 10  | Set_Attribute_Single | no    | yes       | Change single attribute |

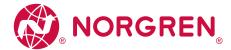

# Ethernet Link Object (object class: 0xF6)

The Ethernet Link Object contains status information of the Ethernet interface.

## Class attributes

| Attr ID | Access | Name                | Data type | Description                            | Value |
|---------|--------|---------------------|-----------|----------------------------------------|-------|
| 1       | Get    | Revision            | UINT      | Revision of the object                 | 4     |
| 2       | Get    | Max Instance        | UINT      | Max. number of instances of the object | 2     |
| 3       | Get    | Number of Instances | UINT      | Number of instances of the object      | 2     |

## Instance attributes

| Attr. ID | Access   | Name                   | Data type           | Description                                                                    | n                                       | Preset |
|----------|----------|------------------------|---------------------|--------------------------------------------------------------------------------|-----------------------------------------|--------|
| 1        | Get      | Interface Speed        | UDINT               | Current da                                                                     | ata rate (in bytes/s) 10 Mbps,100 Mbps. | 100    |
|          |          |                        |                     | Status flag                                                                    | g of the interface                      | 0x20   |
|          |          |                        |                     | Bit O                                                                          | Link status                             |        |
|          |          |                        |                     | Bit 1                                                                          | Half/full duplex                        |        |
| 2        | Get      | Interface Status Flags | DWORD               | Bit 24                                                                         | Auto negotiation status                 |        |
|          |          |                        |                     | Bit 5                                                                          | Manual setting requires reset           |        |
|          |          |                        |                     | Bit 6                                                                          | Local Hardware Fault                    |        |
|          |          |                        |                     | Bit 731                                                                        | reserved                                |        |
| 3        | Get      | Physical Address       | ARRAY of 6 USINTS   | MAC addre                                                                      | ess                                     |        |
| 4        | Get      | Interface Counters     | STRUCT of 11 UDINTs | Interface-s                                                                    | specific counter                        |        |
| 5        | Get      | Media counters         | STRUCT of 12 UDINTs | Medium-sp                                                                      | pecific counter                         |        |
|          |          | Interface control      | STRUCT of           | Control bits: Bit 0: Auto negotiate Bit 1: Forced Duplex Mode (full 1, half 0) |                                         |        |
|          |          |                        | ·WORD               | Control bits of the interface                                                  |                                         |        |
|          |          |                        |                     | Bit 0                                                                          | 0 = auto-negotiation active             | 0      |
|          |          |                        |                     |                                                                                | 1 = auto-negotiation inactive           |        |
| 6        | Get, Set |                        |                     | Bit 1                                                                          | 0 = Half duplex                         |        |
|          |          |                        |                     |                                                                                | 1 = Full duplex                         |        |
|          |          |                        |                     | Bit 215                                                                        | reserved                                |        |
|          |          |                        |                     | Data rate of the interface                                                     |                                         |        |
|          |          |                        | ·UINT               | 10                                                                             | 10 Mbps                                 |        |
|          |          |                        |                     | 100                                                                            | 100 Mpbs                                |        |
|          |          | Interface Type         | USINT               | Physical interface type                                                        |                                         |        |
| 7        | Get      |                        |                     | 0                                                                              | unknown                                 | 2      |
|          |          |                        |                     | 1                                                                              | Internal interface                      |        |

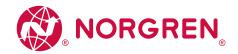

| Attr. ID | Access   | Name                 | Data type    | Descriptio                    | n                                            | Preset                                   |  |
|----------|----------|----------------------|--------------|-------------------------------|----------------------------------------------|------------------------------------------|--|
|          |          |                      |              | 2                             | Twisted pair                                 |                                          |  |
|          |          |                      |              | 3                             | Optical fibre                                |                                          |  |
|          |          |                      |              | 4255                          | reserved                                     |                                          |  |
|          |          |                      |              | Current st                    | Current status of the interface              |                                          |  |
|          |          |                      |              | 0                             | unknown                                      |                                          |  |
| 0        |          |                      | LICINIT      | 1                             | active; ready for transmission and reception |                                          |  |
| 8        | Get      | Interface state      | USINT        | 2                             | not active                                   | 0                                        |  |
|          |          |                      |              | 3                             | Test mode                                    |                                          |  |
|          |          |                      |              | 4255                          | reserved                                     |                                          |  |
|          |          |                      |              | Control of                    | Control of the access to the interface       |                                          |  |
|          |          |                      |              | 0                             | reserved                                     | 1                                        |  |
| 9        | Get      | Admin State          | USINT        | 1                             | Activate interface                           |                                          |  |
|          |          |                      |              | 2                             | Deactivate interface                         |                                          |  |
|          |          |                      |              | 3255                          | reserved                                     |                                          |  |
| 10       | Get      | Interface label      | SHORT_STRING | Designation of the interface  |                                              | "X21" (instance 1)<br>"X22" (instance 2) |  |
|          |          | Interface capability | STRUCT of    | Capabilities of the interface |                                              |                                          |  |
|          |          |                      |              | Transmiss                     | Transmission rate                            |                                          |  |
|          |          |                      | • DWORD      | 10                            | 10 Mbps                                      |                                          |  |
| 11       | Get      |                      |              | 100                           | 100 Mbps                                     |                                          |  |
|          |          |                      |              | Duplex mo                     | ode                                          |                                          |  |
|          |          |                      | • DWORD      | HD                            | Half duplex                                  |                                          |  |
|          |          |                      |              | FD                            | Full duplex                                  |                                          |  |
| 300      |          | MDIX                 |              | MDIX conf                     | iguration                                    |                                          |  |
|          |          |                      |              | 0                             |                                              |                                          |  |
|          | 6 + 6 +  |                      | 222          | 1                             | MDI                                          |                                          |  |
|          | Get, Set |                      | ????         | 2                             | MDIX                                         | 3                                        |  |
|          |          |                      |              | 3                             | autoMDI                                      |                                          |  |
|          |          |                      |              | 4255                          | reserved                                     |                                          |  |

| Service code |     | Name                 | Class | Attribute | Description                   |
|--------------|-----|----------------------|-------|-----------|-------------------------------|
| dec          | hex |                      |       |           |                               |
| 01           | 01  | Get_Attribute_All    | no    | yes       | Read all attribute values     |
| 14           | OE  | Get_Attribute_Single | yes   | yes       | Read single attribute value   |
| 16           | 10  | Set_Attribute_Single | no    | yes       | Change single attribute value |

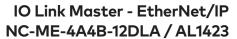

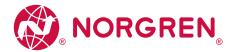

#### 15. Index

| A                                             |            | EtherNet/IP mechanisms for acyclic commands            | 45  |
|-----------------------------------------------|------------|--------------------------------------------------------|-----|
| Accessories                                   | 51         | Example                                                |     |
| Acyclic command channel                       | 81         | changing the parameter value of an IO-Link device      | 108 |
| Acyclic commands                              | 86         | reading the parameter value of an IO-Link device       | 105 |
| Acyclic data                                  | 81         | Write fail-safe value                                  | 111 |
| Acyclic port commands                         | 45         | Exchanging the IO-Link device                          | 49  |
| Additional Codes                              | 85         | Explanation of Symbols                                 | 5   |
| Appendix                                      | 52         | F                                                      |     |
| Application                                   | 53         | Factory Settings                                       | 50  |
| Approvals / tests                             | 57         | Field bus objects                                      | 93  |
| Assembly Object (object class 0x04)           | 98         | Field bus objects                                      | 75  |
| С                                             |            | Configure IP settings                                  | 29  |
| CIP class services                            | 94         | set the configuration mode                             | 30  |
| CIP object classes                            | 94         | Firmware                                               | 30  |
| Class attributes 95, 97, 98, 99, 100, 101, 1  |            | Reboot the device                                      | 36  |
| Cleaning process                              | 47         | Reset device to factory settings                       | 36  |
| Command 0x10 – Set mode                       | 87         | Function                                               | 9   |
| Command 0x20 - Set validation ID / data stora |            |                                                        |     |
| Command 0x30 – Set fail-safe data pattern     | 91         | G                                                      |     |
| Command channels in cyclic process data       | 44         | General                                                | 7   |
| Command request                               | 87, 89, 91 | Ground the device                                      | 16  |
| Command response                              | 88, 90, 92 | 1                                                      |     |
| Configuration                                 | 23         | 1                                                      | 0.5 |
| Configuration Assembly (Instance 199)         | 62         | Identity Object (object class 0x01)                    | 95  |
| Configure connection types                    | 40         | Info                                                   | 25  |
| Configure IO-Link devices                     | 37, 42     | Show device information                                | 35  |
| Configure IO-Link ports                       | 41         | Input Assembly (Instance 100)                          | / 0 |
| Configure the IO-Link master                  | 41         | I/O + Acyclic + Diag                                   | 68  |
| Connect EtherNet/IP ports                     | 14         | Input Assembly (Instance 102) I/O                      | 70  |
| Connect the device                            | 17         | Input Assembly (Instance 103)                          | 70  |
| Connection Manager Object (object class 0x06) | 99         | I/O + Acyclic + Diag + EnMo                            | 72  |
| Cyclic data                                   | 67         | Inputs                                                 | 56  |
| _                                             |            | Inputs/outputs                                         | 56  |
| D                                             |            | Installing the device                                  | 12  |
| Derating behavior                             | 54         | Instance attributes 95, 97, 98, 99, 100, 101, 102, 112 |     |
| Derating with daisy chain                     | 55         | Integrate the IO-Link Master into the EtherNet project | 39  |
| Derating without daisy chain                  | 54         | Intended use                                           | 8   |
| Device Level Ring Object (object class 0x047) | 100        | Interfaces                                             | 57  |
| Digital inputs                                | 11         | IO-Link                                                | 10  |
| Digital outputs                               | 11         | IO-Link ports                                          |     |
| E                                             |            | Activate data transfer to LR AGENT                     |     |
| Electrical connection                         | 13, 59     | or LR SMARTOBSERVER                                    | 31  |
| Electrical data                               | 53         | Set the device validation and data storage             | 34  |
| Environmental conditions                      | 57         | Set the operating mode Pin 2 (UA)                      | 31  |
| Error codes                                   | 85         | Set the operating mode Pin 4                           | 32  |
| Ethernet Link Object (object class 0xF6)      | 114        | IO-Link Ports                                          |     |
| Ethernet ports                                | 19         | Set fails-safe values                                  | 35  |
| EtherNet/IP                                   | 10, 38, 60 | IO-Link Ports                                          |     |
| Programmers' notes                            | 38         | restrict current intensity                             | 33  |
|                                               |            | IO-Link Ports (Class A)                                | 21  |
|                                               |            |                                                        |     |

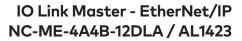

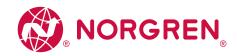

| IO-Link Ports (Class B)                                   | 20  | Prohibited use                         | 8                     |
|-----------------------------------------------------------|-----|----------------------------------------|-----------------------|
| IO-Link Ports connect                                     | 15  | Purpose of the document                | 5                     |
| IO-Link requests (object class 0x80)                      | 102 | Q                                      |                       |
| IO-Link supply                                            | 10  | Quality of Service (object class 0x48) | 101                   |
| loT                                                       | 27  | addity of Service (object class ox-40) | 101                   |
| Configure access rights                                   | 27  | R                                      |                       |
| Configure IP settings Configure the interface to LR AGENT | 26  | Read diagnostic information and events | 43                    |
| or LR SMARTOBSERVER                                       | 28  | Read process data                      | 42                    |
|                                                           |     | Read_ISDU                              | 103                   |
| L                                                         |     | Registration of the EDS file           | 39                    |
| LED indicators                                            | 19  | Remarks                                | 25                    |
| Legal and copyright information                           | 5   | Request                                | 103, 106, 109         |
| Norgren IO-Link Configuration Tool                        | 24  | Request channel                        | 82                    |
| М                                                         |     | Required background knowledge          | 7                     |
|                                                           | /7  | Response                               | 103, 106, 109         |
| Maintenance, repair and disposal  Mapping                 | 47  | Response channel                       | 83                    |
| Current Limit - Pin 1 + Pin 4 US                          | 66  | S                                      |                       |
| Current Limit - Pin 2 UA                                  | 66  | Safety instructions                    | 7                     |
| Current Pin 1 + Pin 4 (Sensor US)                         | 78  | Safety symbols on the device           | 7                     |
| Current Pin 2 (Actuator UA)                               | 78  | Setup                                  | 22                    |
| IO-Link port information                                  | 75  | Status LEDs                            | 19                    |
| Port configuration                                        | 64  | Supported configuration options        | 38                    |
| Port Qualifier Information (PQI)                          | 74  | Supported connection types             | 60                    |
| Voltage + Current Actuator Supply UA                      | 77  |                                        | ), 101, 102, 113, 115 |
| Voltage + Current Sensor Supply US                        | 77  |                                        |                       |
| Mechanical data                                           | 58  | Т                                      |                       |
| Message Router Object (object class 0x02)                 | 97  | Tampering with the unit                | 7                     |
| Modification history                                      | 6   | TCP/IP object (object class 0xF5)      | 112                   |
| Mounting                                                  | 12  | Technical data                         | 53                    |
| N                                                         |     | U                                      |                       |
| Notes                                                     | 13  | Update the firmware                    | 48                    |
| Notes                                                     | 15  | Use acyclic services                   | 44                    |
| 0                                                         |     | Use web-based management               | 46                    |
| Offline parameter setting                                 | 25  |                                        |                       |
| Online parameter setting                                  | 25  | V                                      |                       |
| Operating and display elements                            | 18  | Visual indication                      | 9                     |
| Operation                                                 | 46  | Voltage output                         | 11                    |
| Output Assembly (Instance 150)                            |     | Voltage supply                         | 20                    |
| I/O + Acyclic                                             | 79  | W                                      |                       |
| Output Assembly (Instance 151)                            |     | Write Failsafe Pattern                 | 109                   |
| 1/0                                                       | 80  | Write process data                     | 43                    |
| Outputs                                                   | 56  | Write_ISDU                             | 106                   |
| Overview                                                  | 18  | ······                                 | .00                   |
| P                                                         |     |                                        |                       |
| Parameter data                                            | 61  |                                        |                       |
| Parameter setting                                         | 9   |                                        |                       |
| Parameter setting options                                 | 22  |                                        |                       |
| Permitted use                                             | 8   |                                        |                       |
| Preliminary note                                          | 5   |                                        |                       |
| Principle of the command channels                         | 44  |                                        |                       |
|                                                           |     |                                        |                       |

Norgren operates four global centres of technical excellence and a sales and service network in 50 countries, as well as manufacturing capability in Brazil, China, Czech Republic, Germany, India, Mexico UK and the USA.

For information on all Norgren companies visit

www.norgren.com

Supported by distributors worldwide.

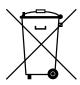

Disposal of this product is regulated by the EU WEEE Directive for waste electrical and electronic equipment. Dispose of the product properly and not as part of the normal waste stream.

Observe the regulations of the respective country. Information can be obtained from the national authorities.

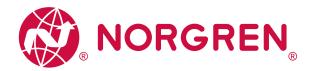

Norgren, Buschjost, FAS, Herion, Kloehn, Maxseal and Thompson Valves are registered trademarks of Norgren companies.

Due to our policy of continuous development, Norgren reserve the right to change specifications without prior notice.

OM\_IO-Link Master en/01/21

Selected Images used under license from Shutterstock.com

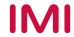

For further information, scan this QR code or visit

www.norgren.com

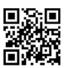

Incorporating

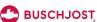

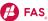

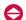

HERION,

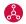

🎎 KLOEHN™

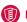

MAXSEAL

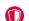

THOMPSON VALVES™